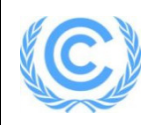

#### **Project design document form for CDM project activities**

**(Version 05.0)** 

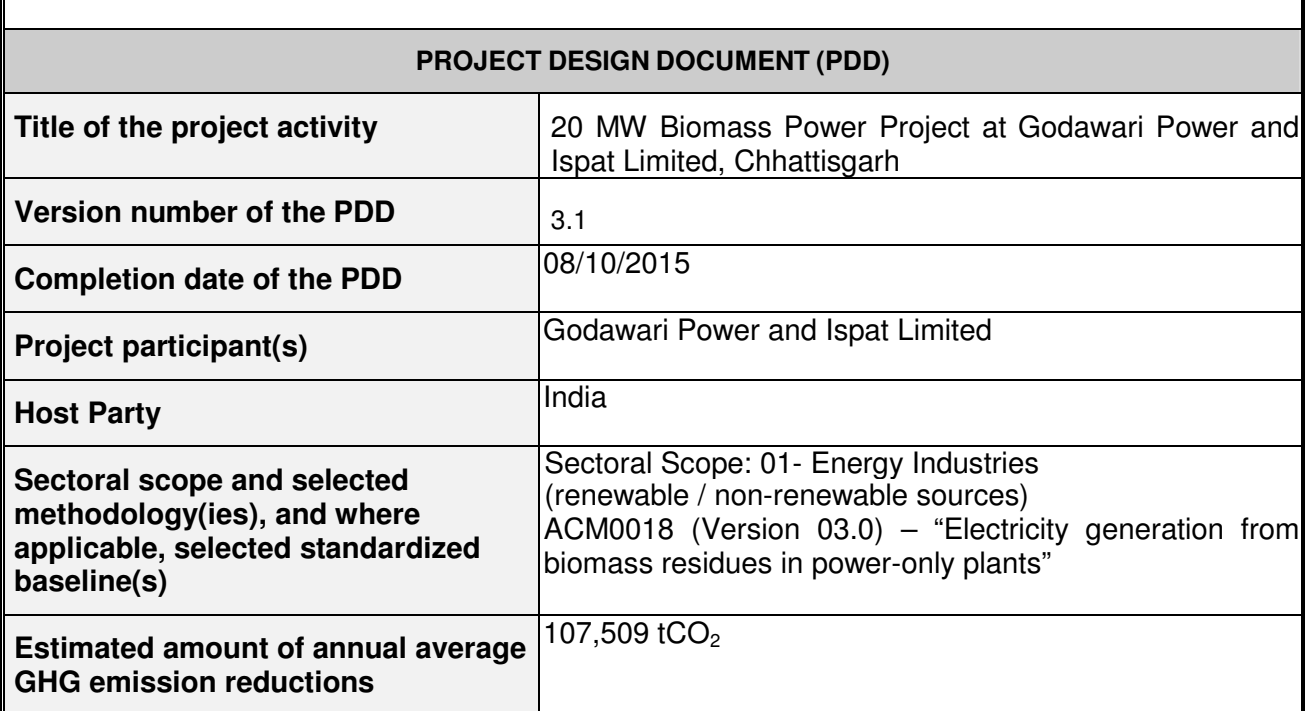

## **SECTION A. Description of project activity**

#### **A.1. Purpose and general description of project activity**

>>

Godawari Power and Ispat Limited (GPIL) has installed a 20 MW biomass based power project at Siltara, Raipur. The purpose of the project activity is to generate electricity using renewable biomass residues i.e. rice husk to reduce GHG  $(CO<sub>2</sub>)$  emissions. As biomass is a  $CO<sub>2</sub>$  neutral fuel, the power produced by the GPIL from renewable biomass will have zero GHG emissions. Also as it is replacing fossil fuel intensive based power generation from NEWNE grid, thereby results in reducing emissions from such fossil fuels. In the project activity, biomass shall be combusted in the boiler for producing high pressure steam to generate 20 MW electricity. The total annual generation of electricity from project activity will be 126.72 GWh. The rice husk will be collected from a radius of 50 km from project site. The project has obtained the requisite clearances and is commissioned on 01 November 2010.

Prior to the start implementation of the project activity, there are four power-only plants at the project site i.e. 11 MW coal/dolo char based power only plant and three waste heat recovery based power only plants (7 MW, 10 MW and 25 MW) located at the project site. Out of the four power only plants at the project site, three power only plants i.e. 11 MW coal/dolochar based power plant, 7 MW waste heat recovery based power plant and 10 MW waste heat recovery based power plant are connected to the proposed project activity through common steam header. Another 25 MW waste heat recovery based power plant is not connected with the steam header of this project activity. However, it is altogether an independent power generation activity with its own boilers and turbogenerator. All the four power only plants will continue to operate after the start of this project activity.

The primary technology for the project activity is direct combustion of rice husk, and power generation using the Rankine cycle technology. Power generation through this method involves combustion of rice husk directly in the boiler, with generation of steam, which is fed to a steam turbine that drives the generator. The baseline scenario identified is import of electricity from grid and leaving biomass residues to naturally decay or burning in an uncontrolled manner.

Govt. of India has stipulated the following indicators for the sustainable development in the interim approval guidelines for Gold Standard projects. The project participant has studied each of the above indicators in the context of the project activity to ensure that the project activity contributes to sustainable development.

*Social and Economic wellbeing:* The project would lead to generation of direct and indirect employment and improving economic condition of the area. The project activity adds income to the farmers by providing added economic value to the produce of farmers by procuring rice husk from the rice mills. This will definitely help the millers to pay better price to the farmers for their paddy crop.

Since the biomass resources are to be collected and transported to the plant site from the fields, opportunities are being generated for the rural people to collect and transport the biomass residues. The rice husk transportation to site will provide employment opportunities to a number of trucks and other similar vehicles will be making trips to project site throughout the year. This will increase the transport related income and employment.

The above benefits due to the project activity ensure that the project would contribute to social and economic wellbeing in the region.

**Environmental wellbeing:** The project activity utilizes biomass potential available for power generation, which otherwise is left unutilized (left to decay or burnt). Thus it aids in the resource utilization and avoids pollution due to burning / dumping of biomass in nearby areas. Further, project activity replaces part of power generated in the grid using predominantly fossil fuels such as coal, lignite and gas. The project would not result in increase of GHG emissions and cause no negative impact on the environment.

**Technological wellbeing:** Successful implementation of this project would encourage other promoters to adopt similar technology in the relevant sector and hence the project leads to technological wellbeing.

In view of the above, the project participants consider that the project activity strongly contributes to sustainable development in the host country. Thus, the host country DNA has awarded LoA to the project activity on 17/03/2010.

#### **A.2. Location of project activity**

**A.2.1. Host Party** 

>> India

#### **A.2.2. Region/State/Province etc.**

>> **Chhattisgarh** 

#### **A.2.3. City/Town/Community etc.**

>> Siltara/District Raipur

#### **A.2.4. Physical/Geographical location**

>>

Within the existing premises of Godawari Power & Ispat Limited (Previously known as Ispat Godawari Ltd.), Phase –I, Siltara Industrial Area, Bilaspur Road, Siltara, Raipur District, Chhattisgarh State, India Longitude 81°41'5"E Latitude 21°22'24"N nearest Railway Station : 17 Km, Raipur

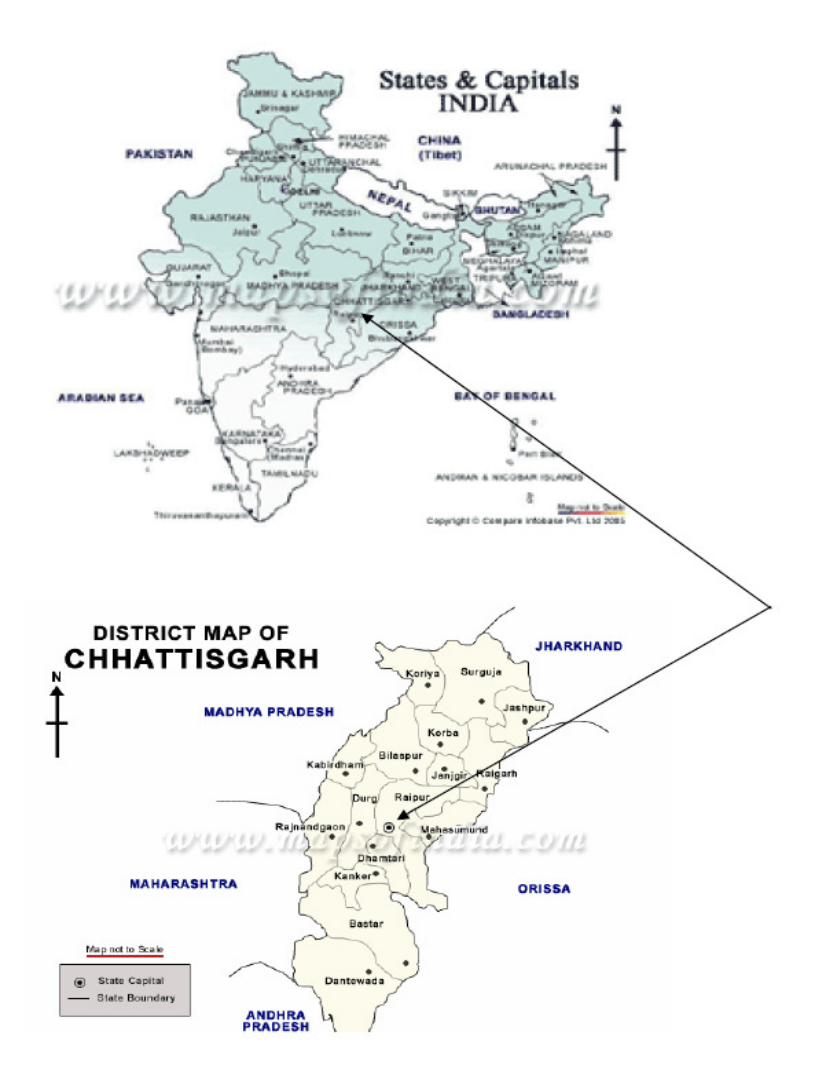

#### **A.3. Technologies and/or measures**

#### $\sim$

#### **Technology description**

The primary technology for the project activity is direct combustion of rice husk, and power generation using the Rankine cycle technology. Power generation through this method involves combustion of rice husk directly in the boiler, with generation of steam, which is fed to a steam turbine that drives the generator. The technology used in environmentally safe and sound.

The main elements of the power plant are as follows.

- A new boiler unit which converts the energy available in the fuels into thermal energy;
- Refurbished steam turbine units which convert thermal energy into mechanical energy;
- Alternator units, which convert mechanical energy into electrical power.

Other equipment, as listed below, also form part of the biomass power plant.

- Fuel and ash handling equipment
- System for cooling the exhaust steam
- DM Water system and Air Compressor Plant
- Electrical systems and Automation system

The project activity involves installation of new boiler units and refurbishment of existing turbine units

#### **Version 05.0 Page 4 of 68**

for the generation of 20 MW electricity. The technical lifetime of boiler is 20 years. But the residual life of the refurbished turbine is 18 years. Hence the operational lifetime of the project activity is 18 years.

The project design parameters are furnished in the **Table 1**.

The capacity of the turbo generator is 20 MW, which generates electricity at 33/11 kV level. It is anticipated that the plant can operate at a plant load factor of 80%. Average annual estimate of electricity generated by the project activity is 126.72 GWh. The existing capacity at project site is 28 MW and the forecast capacity is 48 MW after implementation of 20 MW Biomass based project activity. The efficiencies and load factors of various equipments along with the Heat and Mass Balance for all the equipments in the project boundary are provided in section B.3.

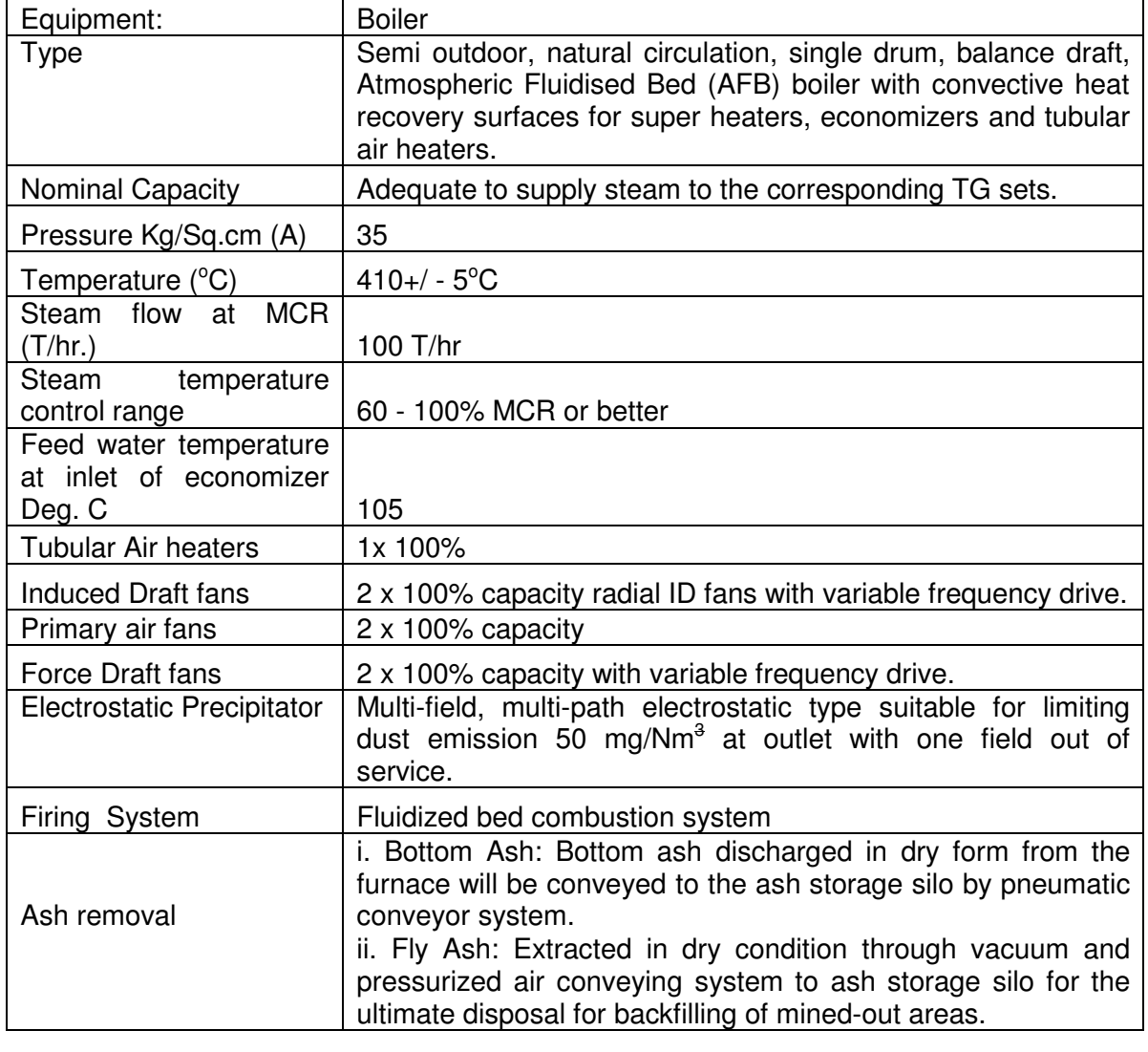

#### **Table 1: Technical details of the project activity**

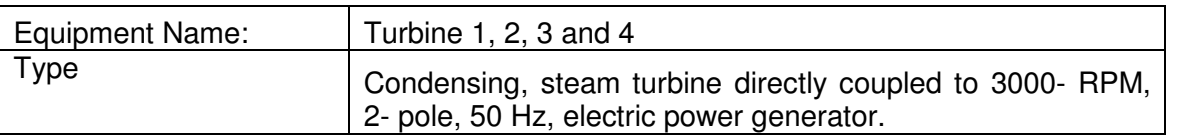

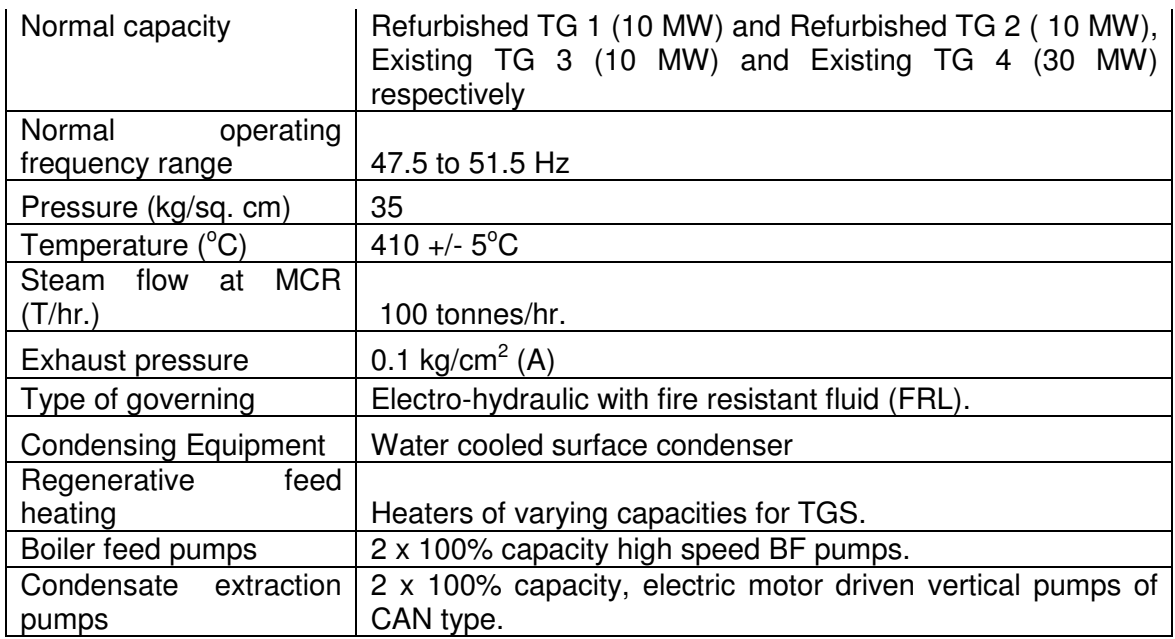

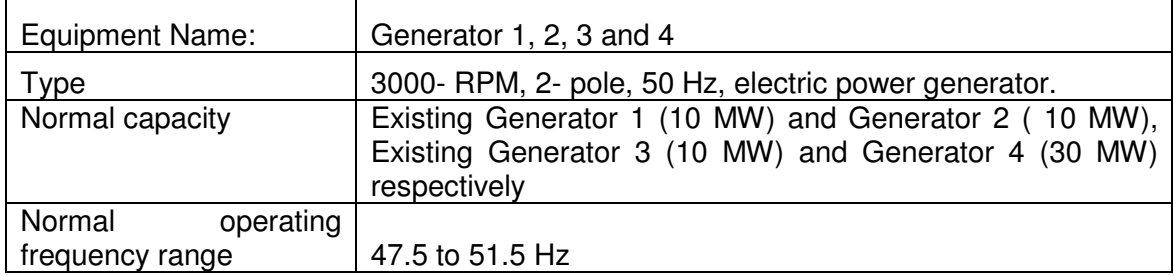

# Table 2 Heat and Mass Balance for all the equipments in the project boundary

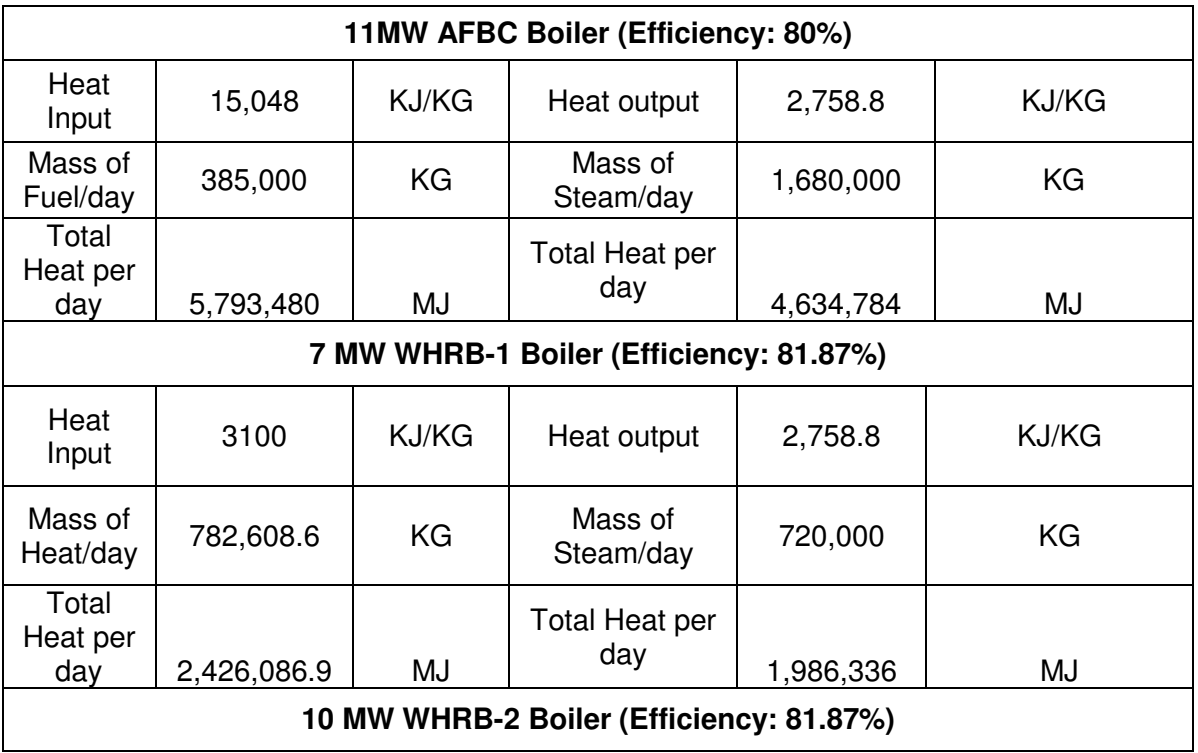

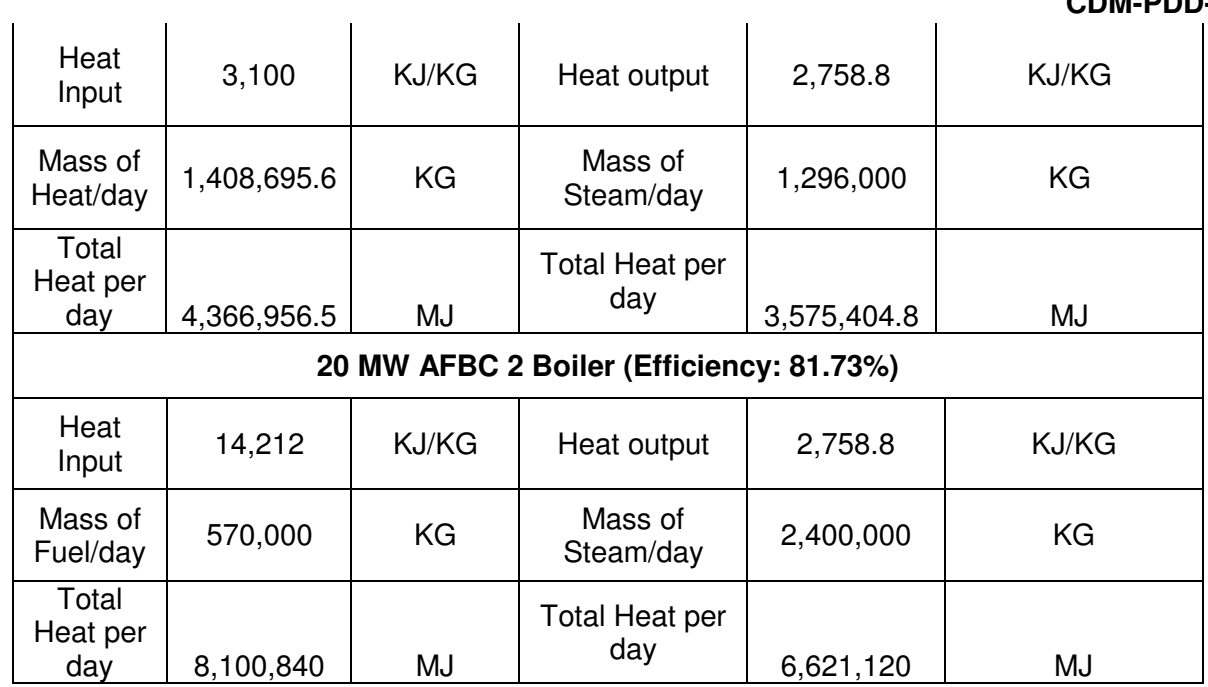

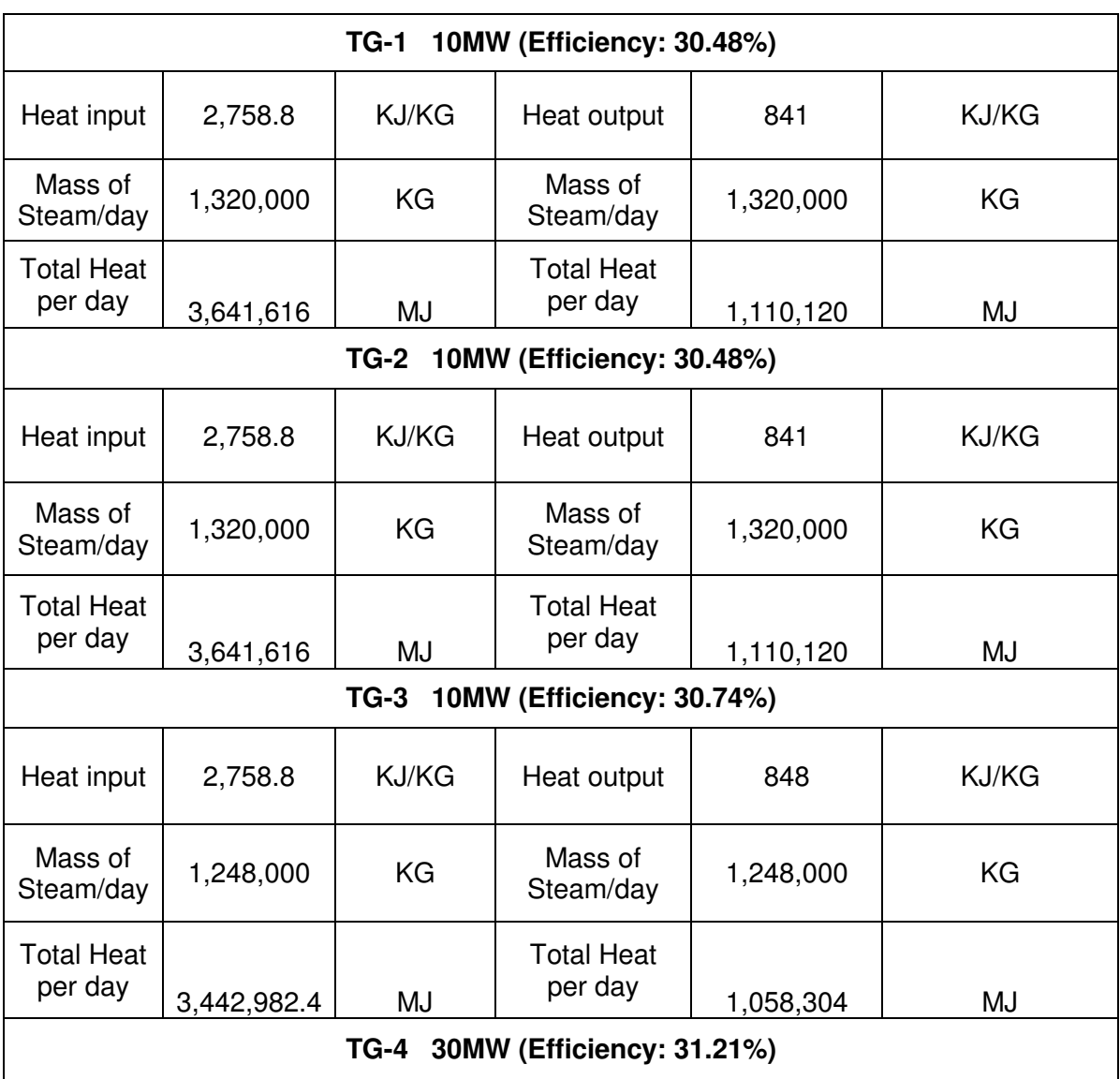

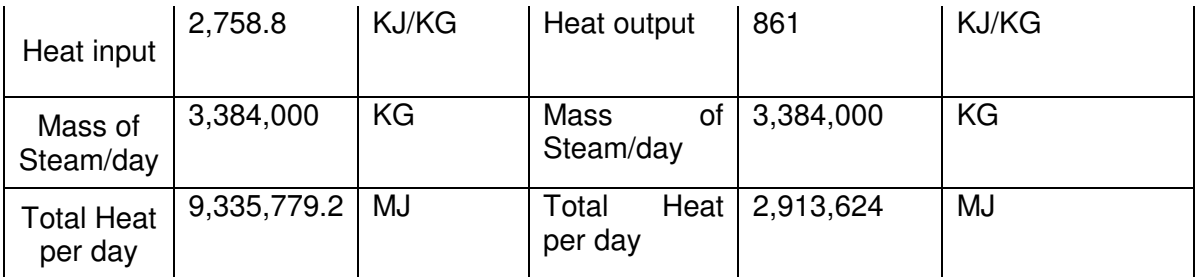

Training is required to be provided to the operators handling the operation of the critical equipment such as Boiler and Turbine. The company had taken necessary precautions to get the operators of these two equipment trained by the suppliers of their equipment. The company has recruited personnel with relevant experience in the operation of the boiler and turbine. Certified boiler operators are employed for handling boiler operations. Further, suppliers of turbine and boiler provided initial training on the operation of the boiler and turbine. Confirmation on provision of training from the equipment supplier will be provided to the DOE.

#### **Technology Transfer**

No technology is transferred from Annex I countries for this Gold Standard project activity.

The Monitoring equipment and their locations are described as under in the schematic diagram below

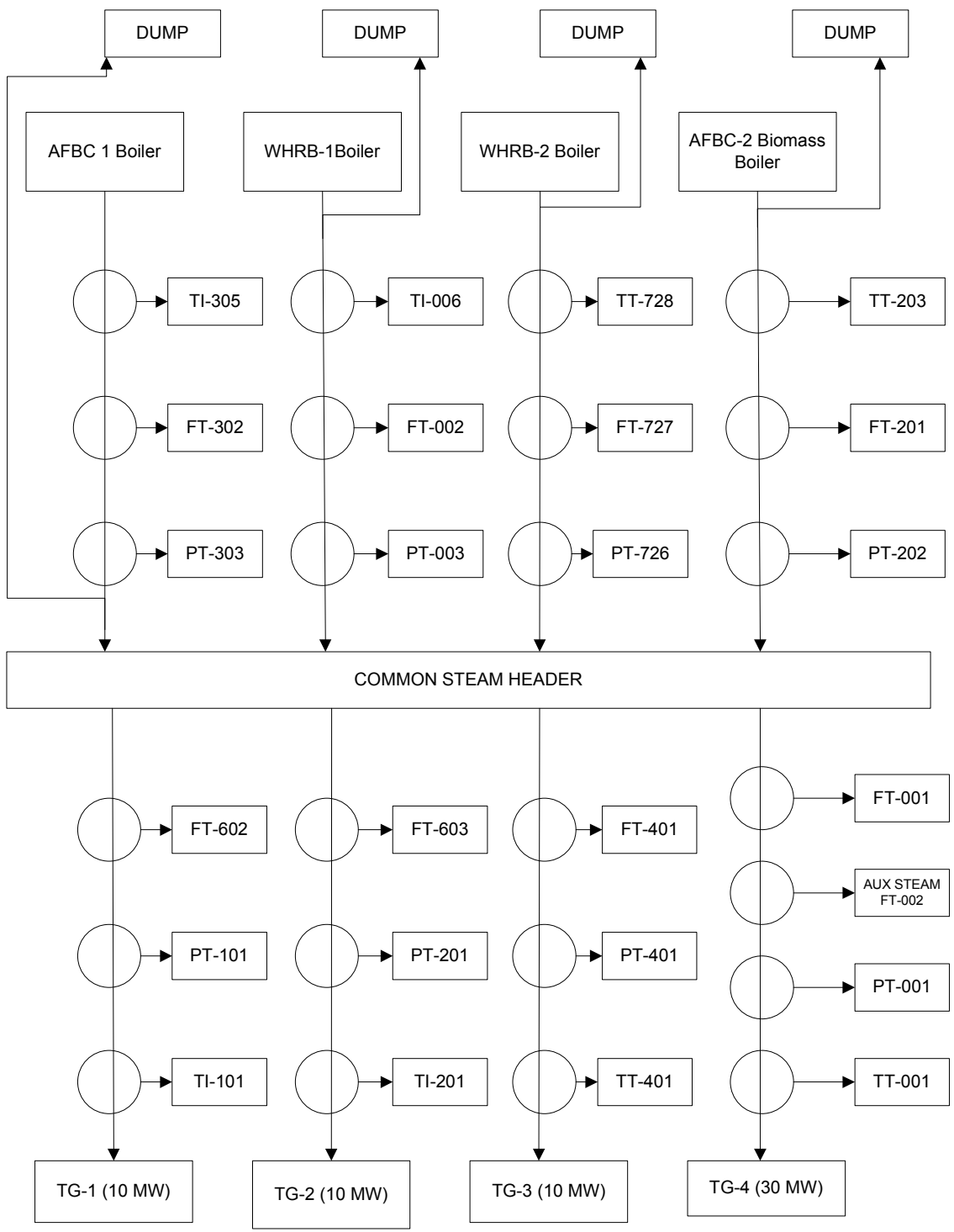

#### **Figure 1: Schematic Diagram of Monitoring Equipment and their locations**

#### **A.4. Parties and project participants**

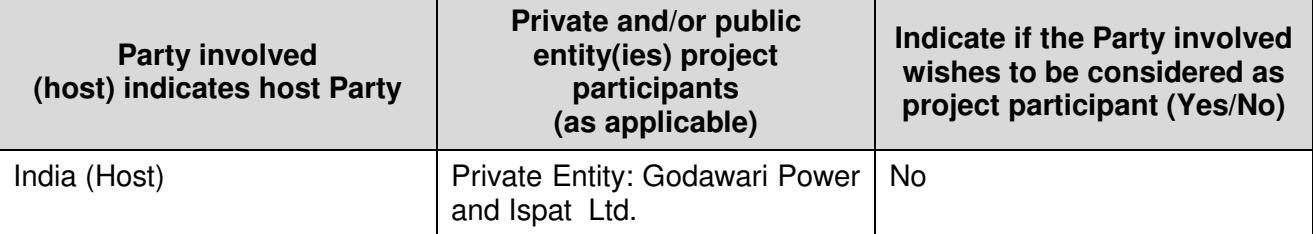

#### **A.5. Public funding of project activity**

>>

The project activity is funded by equity and in part by debt from banks. There is no public funding from Annex I countries in this project activity.

## **SECTION B. Application of selected approved baseline and monitoring methodology and standardized baseline**

#### **B.1. Reference of methodology and standardized baseline**

>>

ACM0018 (Version 03.0) – "Electricity generation from biomass residues in power-only plants" EB 76, Annex 09

Version 07.0.0 "Tool for the demonstration and assessment of additionality"

Version 02 "Tool to calculate project or leakage  $CO<sub>2</sub>$  emissions from fossil fuel combustion" http://cdm.unfccc.int/methodologies/PAmethodologies/tools/am-tool-03-v2.pdf;

Version 06.0.1 "Tool to determine methane emissions avoided from disposal of waste at a solid waste disposal site"

Version 01 "Tool to calculate baseline, project and/or leakage emissions from electricity consumption"

Version 04.0 "Tool to calculate the emission factor for an electricity system"

#### **B.2. Applicability of methodology and standardized baseline**

 $\rightarrow$ 

A description of the applicability requirements of ACM0018 and how the project activity meets the applicability conditions is presented below:

This methodology applies to project activities that generate power using biomass as fuel, optionally combining with solar thermal power generation. The project may be a Greenfield, capacity expansion or fuel switch project.

The proposed project involves the installation of a new biomass residues (co-) fired power-only plants at a site (without using solar thermal technology). The project activity uses a new boiler and refurbishing two existing turbines. However, the boiler being new and additional 20 MW electricity generation due to the project from existing TGs happening under the project activity, this project activity plant is taken as new. This will not impact emission reduction due to leakage (in case project/ owner of existing TG from where TG is transferred to be refurbished and used under project activity switches to fossil fuel because the TG was lying idle with PP). Also, as PP will take cost of TG purchase and refurbishment cost only, additionality will also be conservatively demonstrated. Further, in line with the methodology deviation (M‐DEV‐0485) approved for the project, the applicability condition is met.

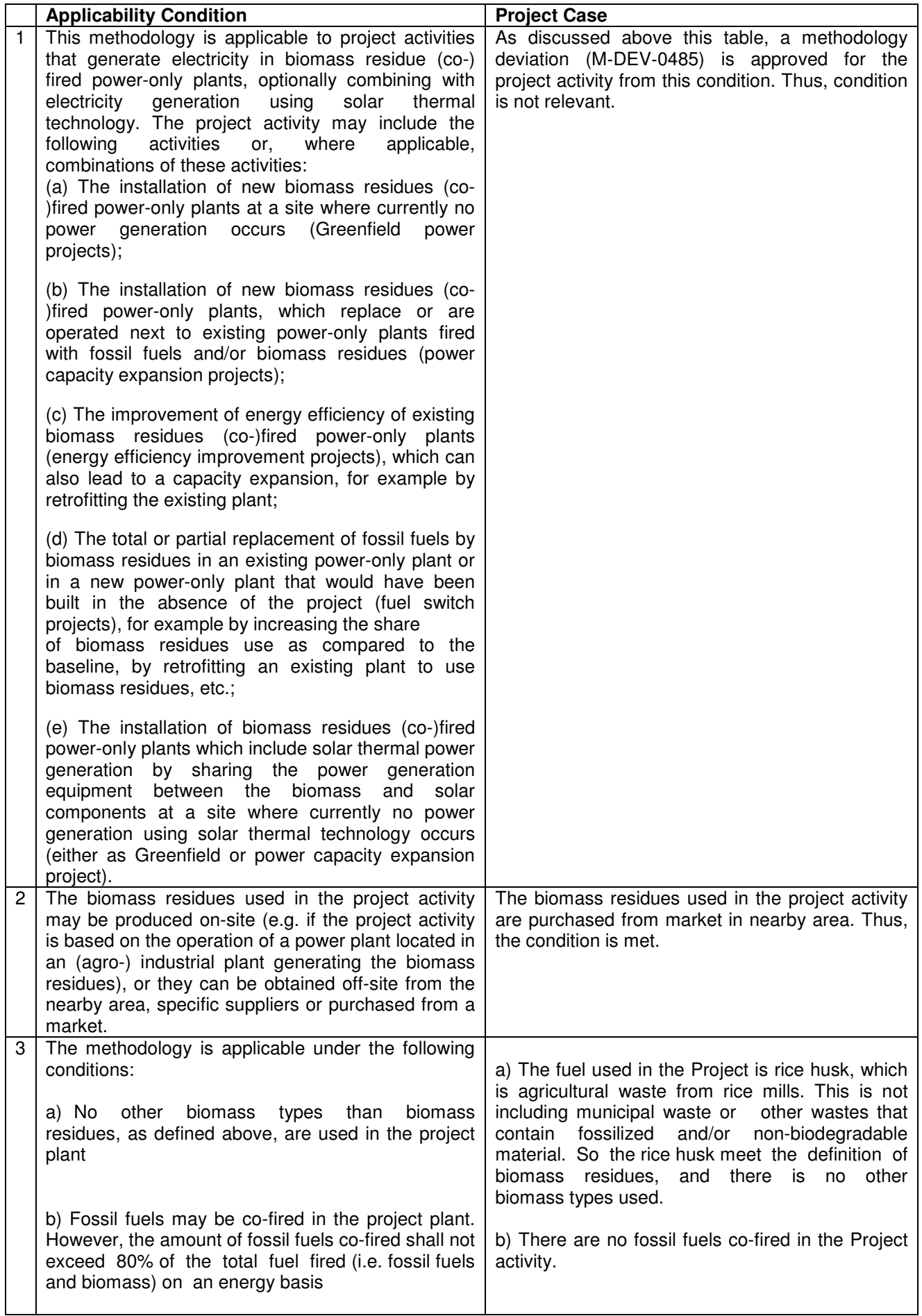

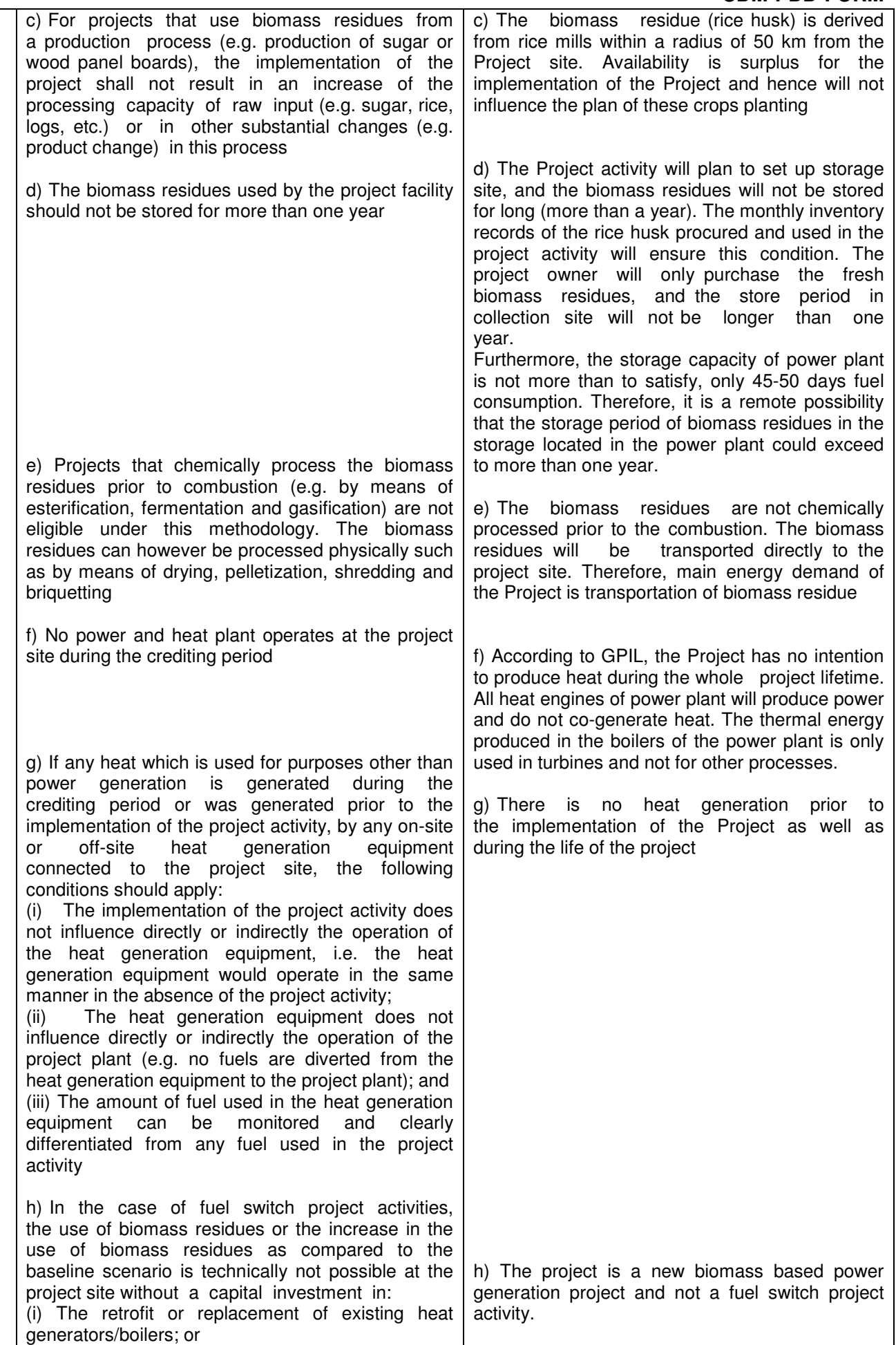

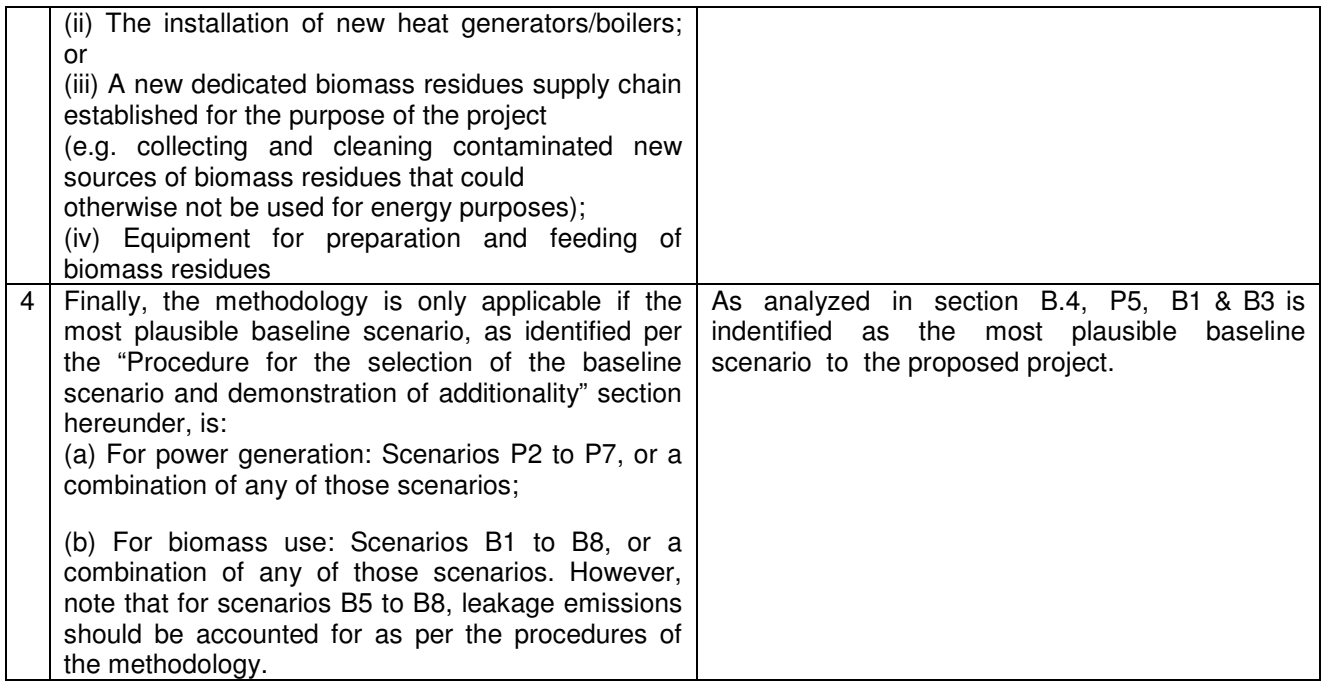

As all the applicability conditions are met, the baseline methodology ACM0018 is applicable to the proposed project.

# **B.3. Project boundary**

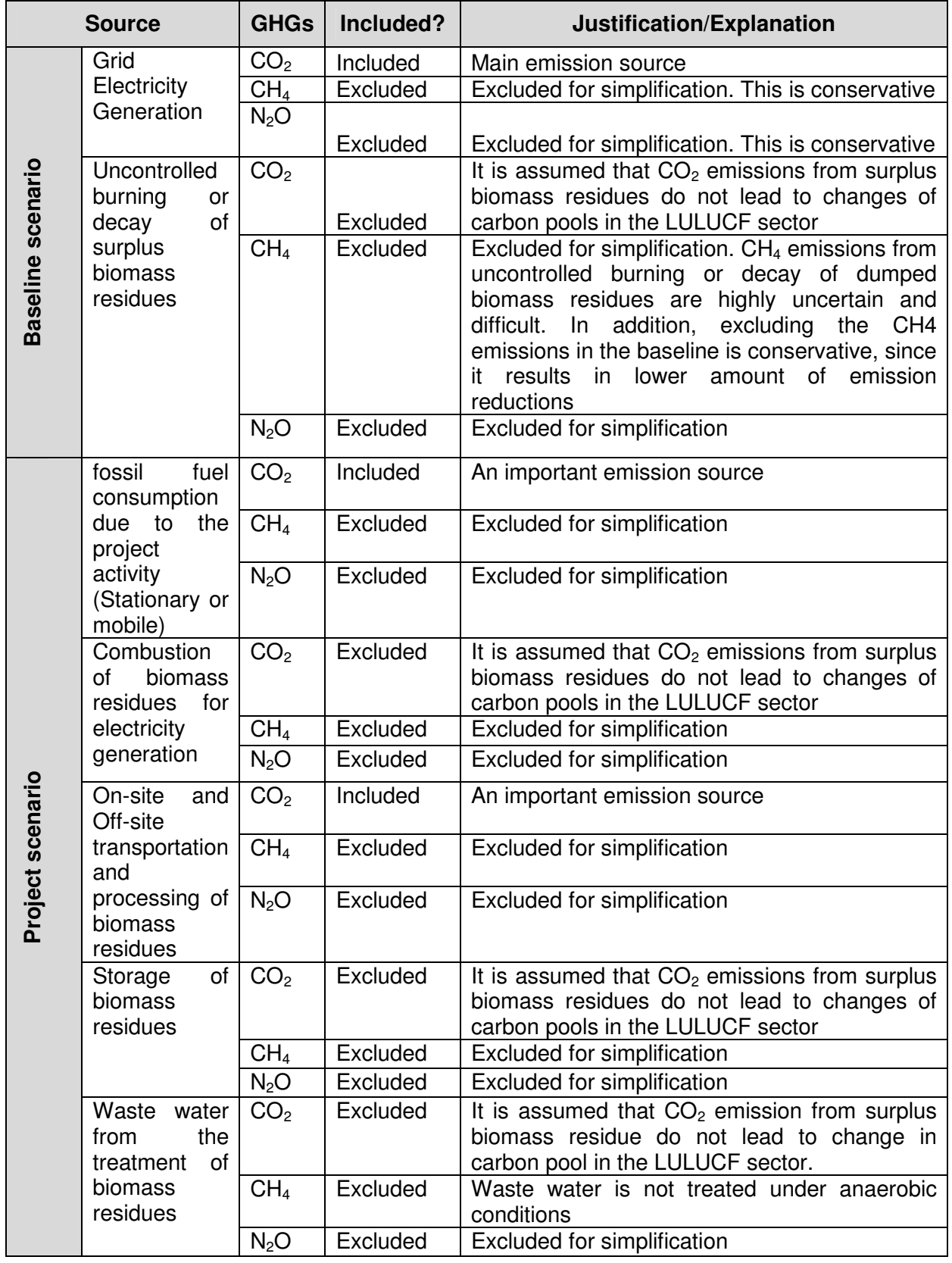

#### **B.4. Establishment and description of baseline scenario**

>>

According to the latest methodology ACM0018, the following four steps should be used to identify the most plausible baseline scenario and demonstrate additionality.

STEP 1. Identification of alternative scenarios

STEP 2. Barrier analysis

STEP 3. Investment analysis (If applicable)

STEP 4. Common practice analysis.

#### **STEP 1. Identification of alternative scenarios**

This step serves to identify all alternative scenarios to the proposed Gold Standard project activity(s) that can be the baseline scenario through the following sub-steps:

#### **Sub-step 1a. Define alternative scenarios to the proposed Gold Standard project activity**

Realistic and credible alternatives should be separately determined regarding:

• How power would be generated in the absence of the Gold Standard project activity;

• What would happen to the biomass residues in the absence of the project activity;

For power generation, the baseline alternative scenarios are listed and discussed as follows:

The alternative scenarios for electric power should include, inter alia:

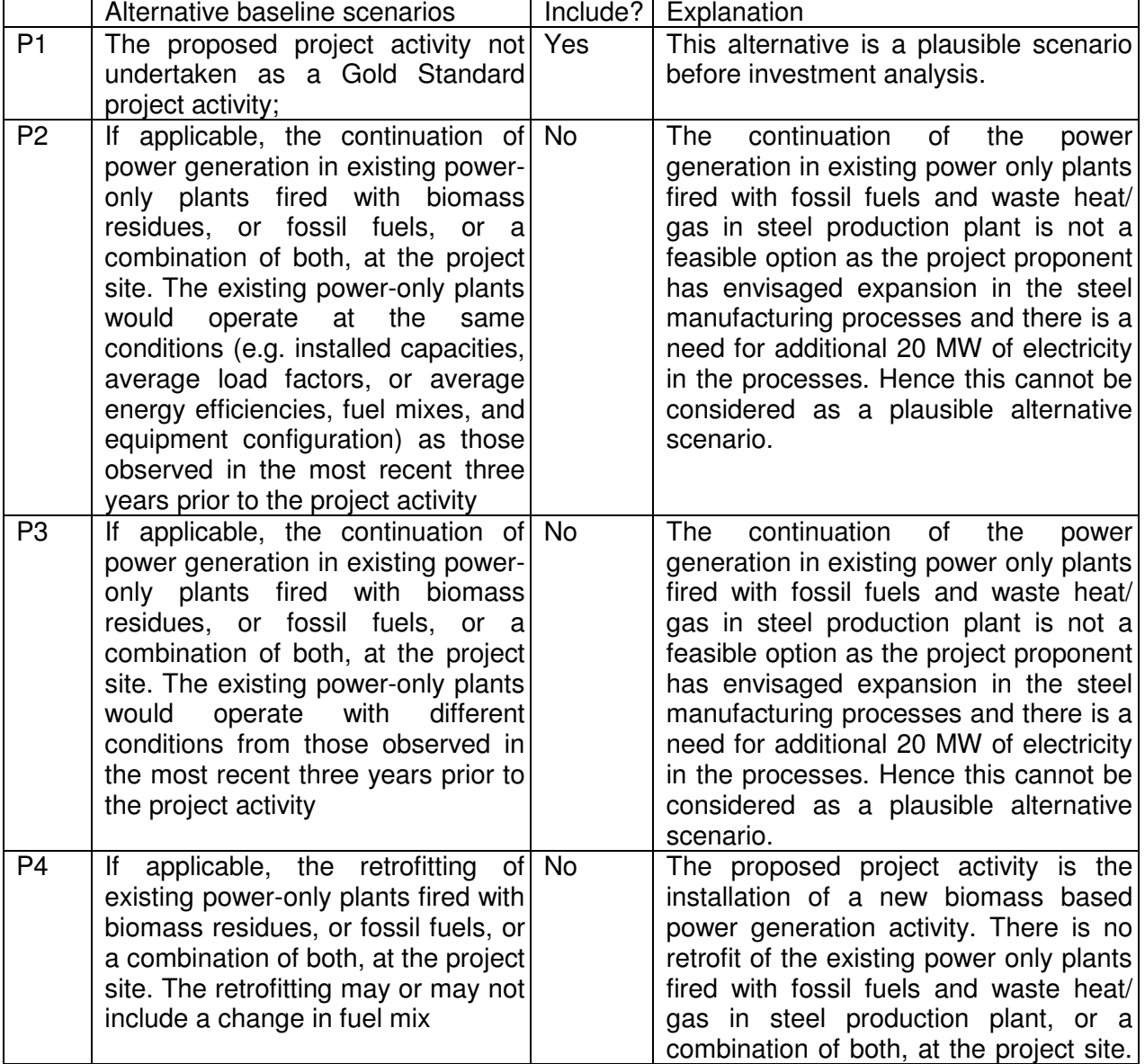

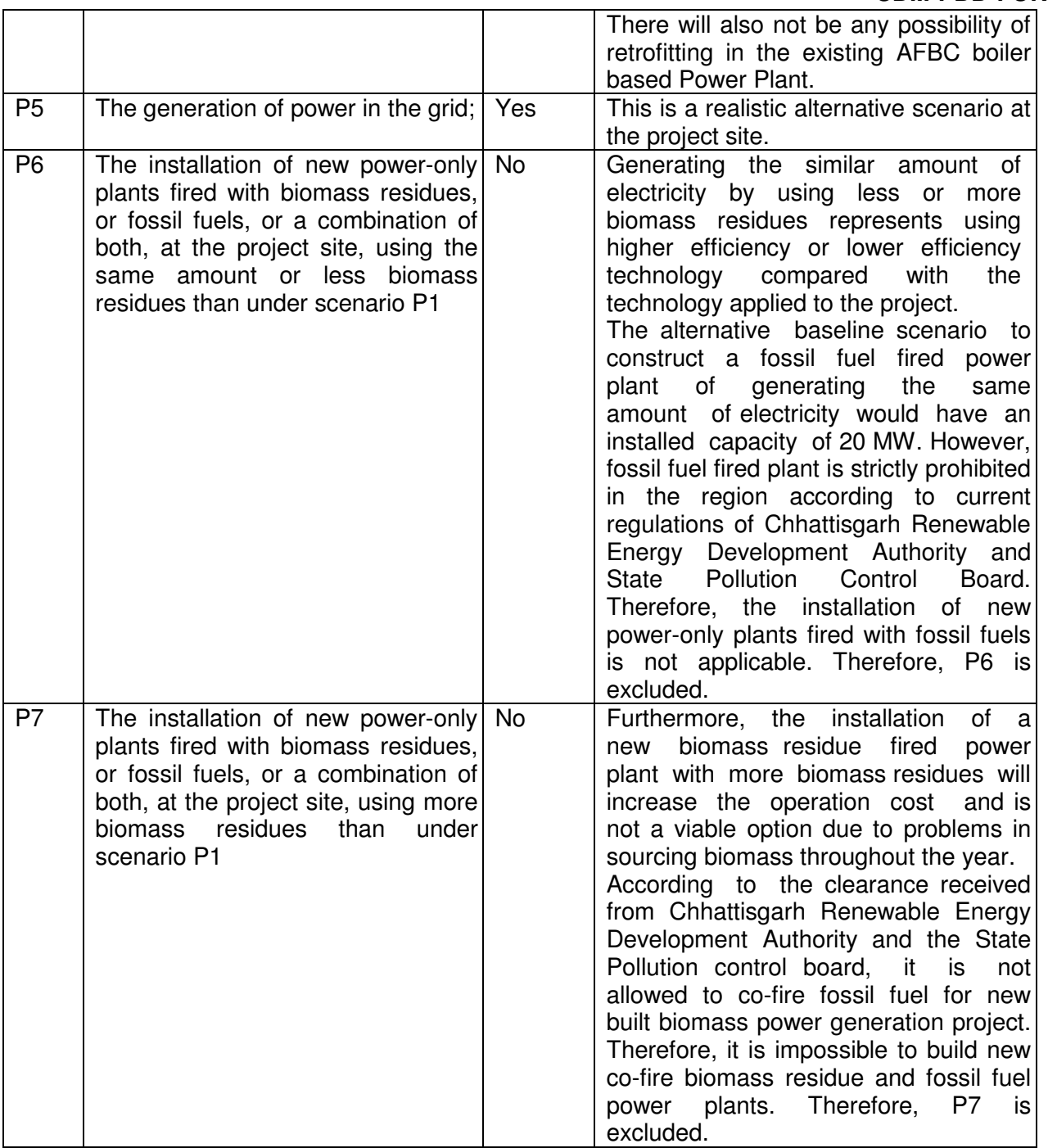

Therefore, scenarios P1 and P5 are plausible baseline scenarios which need further discussion. For the use of biomass residues, according to ACM0018, it is necessary to explain and document which quantities of which biomass residues categories are used in which installation(s) under the project activity and what is their baseline scenario. So, based on the DPR of the proposed project, the biomass residues categories are listed as follows:

Table 3: Biomass residues categories of the project activity

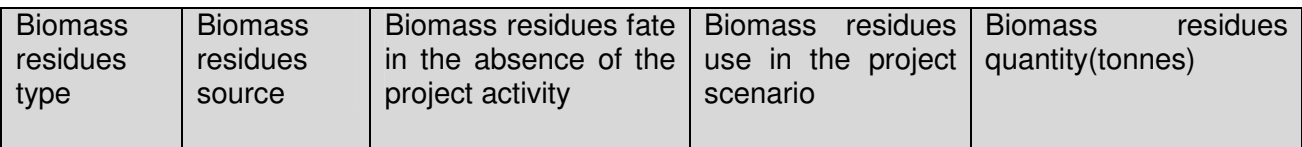

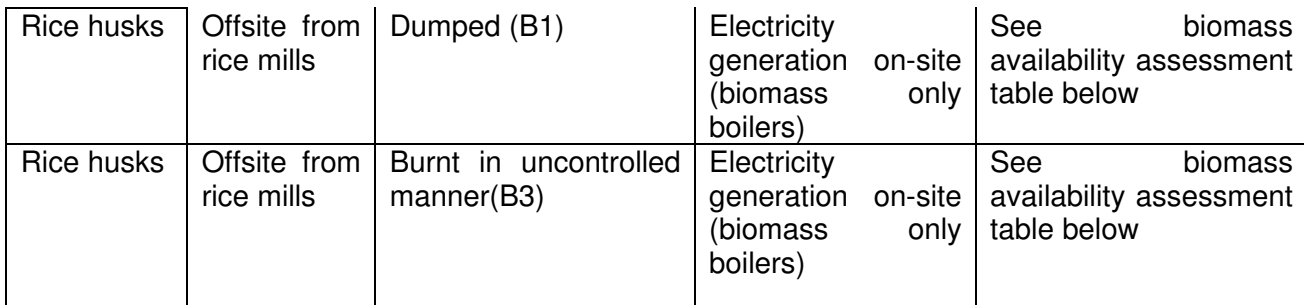

For the use of biomass residues, the alternative scenarios for biomass residues should include, inter alia:

Table 4: Define alternatives for the use of biomass residues

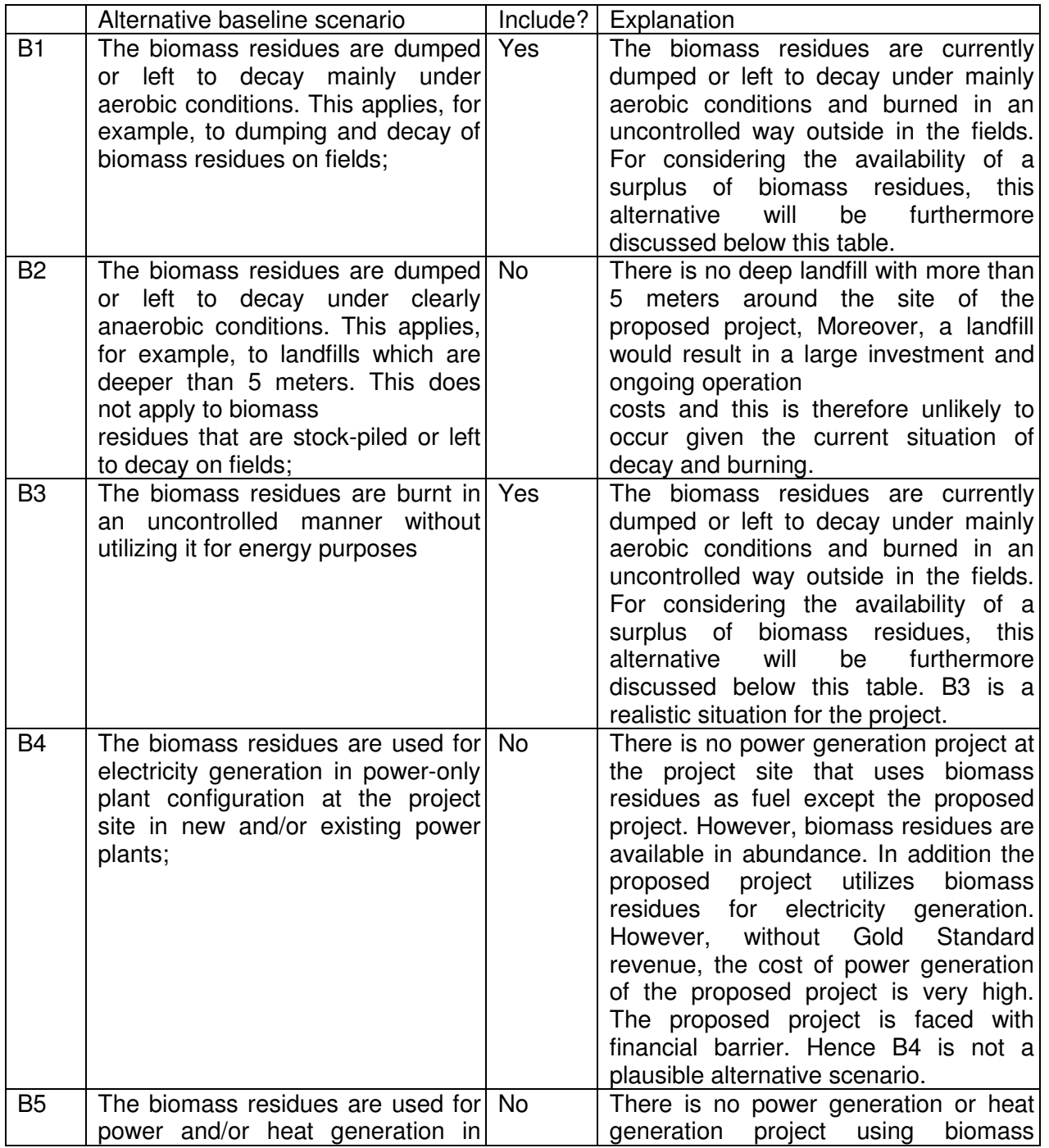

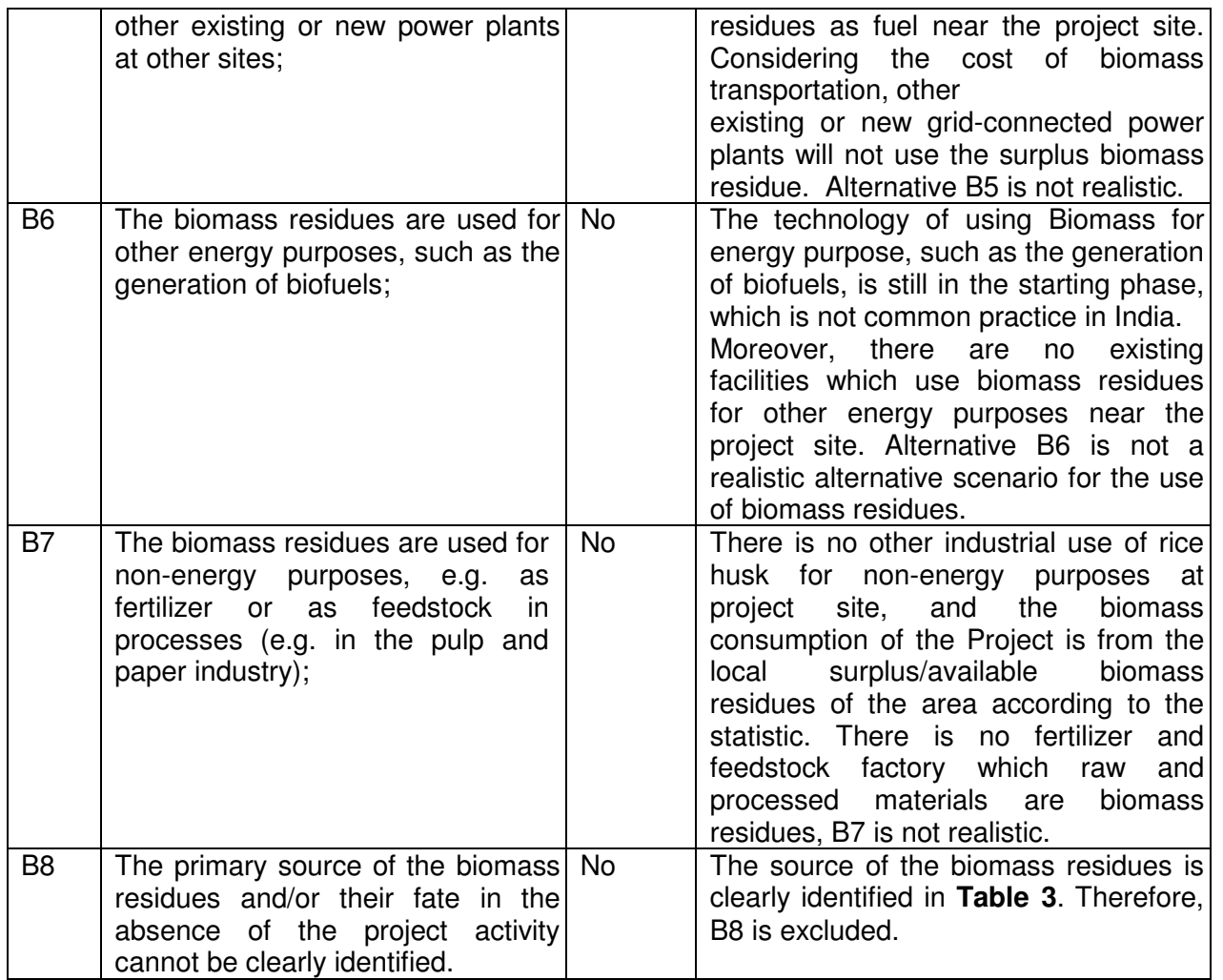

A detailed biomass assessment study has been conducted in the region for a radius of 50 km around the project activity prior to the project conceptualization, which confirms the surplus biomass residues available in the region and assures the continuous availability of surplus biomass for the project. In order to demonstrate B1 and B3 are realistic and credible alternative scenario, one of the procedures described in the ACM0018 should be applied:

(1) Demonstrate that there is an abundant surplus of the type of biomass residue in the region of the project activity which is not utilized. For this purpose, demonstrate that the quantity of that type of biomass residues available in the region is at least 25% larger than the quantity of biomass residues of that type which is utilized in the region (e.g. for energy generation or as feedstock), including the project plant;

Option (1) is chosen to demonstrate the realistic and credible alternative scenarios, even taking a 50 km to the project site as radius, rice husk supply could be satisfied with the demand of a 25% larger in quantity. The following table demonstrates it in detail:

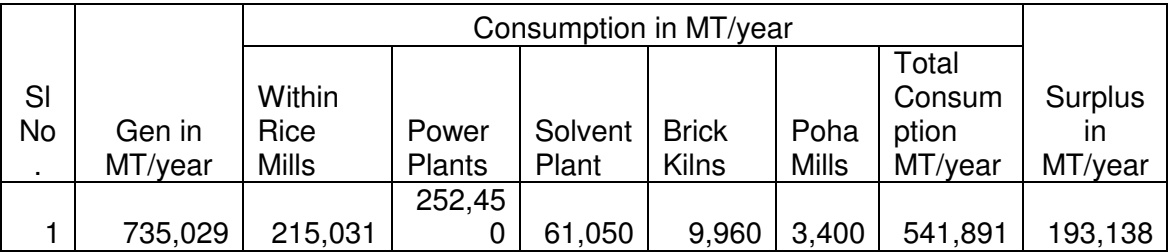

Table 5 Biomass (rice husk) availability assessment in Raipur district

It is obvious that the surplus quantity of rice husk is far more than the quantity of which utilized in the region including the project plant.

#### **Outcome of step 1a:**

the plausible alternative scenarios are P1 and P5 for the power generation and B1and B3 for biomass residues.

**Sub-step 1b**: Consistency with mandatory applicable laws and regulations:

In this sub step, alternative which is not compliance with laws and regulations will be excluded. P1 and P5 is in compliance with all mandatory laws and regulations.

B1 is realistic and credible biomass alternatives for the Project, which is common practice in the region. In addition, there are no mandatory laws and regulatory requirements about the utilization of the biomass residues in India today. So without the proposed project, a huge amount of husk is left unused (dumped or left to decay or burnt in an uncontrolled manner) in Chhattisgarh state annually.

B3 is in compliance with all mandatory laws and regulations in India.

Outcome of step 1b: the plausible alternative scenarios are compliance with laws and regulations: P1, P5 and B1, B3.

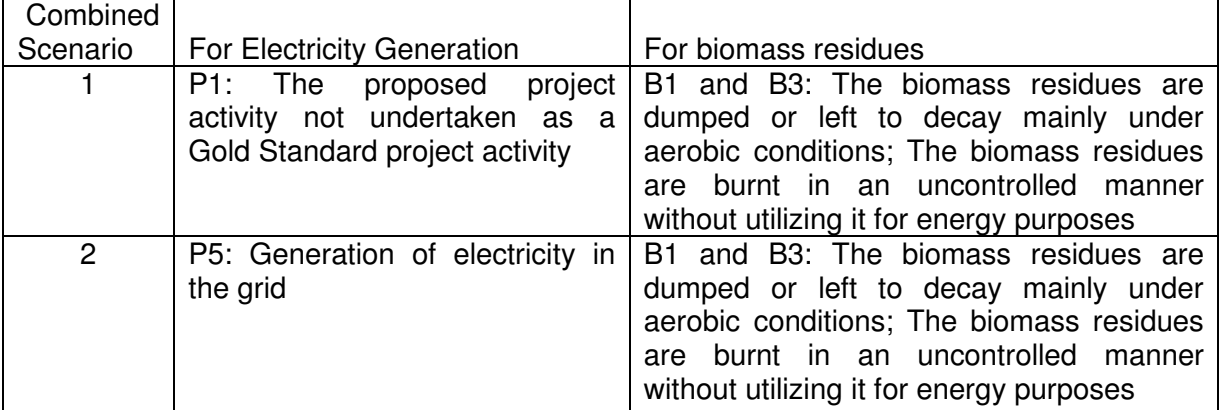

#### **STEP 2. Barrier analysis**

There are no barriers identified that would prevent the implementation of either of the two alternative scenarios above. Therefore, neither of the two combined scenarios is eliminated by the step 2. The two combined scenarios need to be further discussed in Step 3.

#### **STEP 3: Investment analysis.**

The objective of Step 3 is to compare the economic or financial attractiveness of the alternative scenarios by conducting an investment analysis.

According to the ACM0018, this PDD will use the Benchmark to analyze whether the proposed project activity is less economically or financially attractive than the alternatives without the revenue from CER.

The investment analysis is conducted in the following steps:

#### **Sub-step 3a. Determine appropriate analysis method**

The "Tool for the Demonstration and Assessment of Additionality" recommends three analysis methods including simple cost analysis (Option I), investment comparison analysis (Option II) and benchmark analysis (Option III) under sub-step 3b.

The proposed project activity generates financial and economic benefits through the use of electricity for the captive requirements in the steel production process, other than Gold Standardrelated income and the selected baseline does not involve any investment. Hence a simple cost analysis or an investment comparison analysis does not apply and a benchmark analysis has been conducted.

#### **Sub-step 3b. Apply benchmark analysis.**

The project adopts this WACC benchmark rate for comparing the financial indicators of the project activity. Accordingly, project specific parameters have not been used for the calculation of the benchmark. The WACC has been derived based on standard market parameters and cost of capital of listed private sector companies operating in the power sector. The benchmark WACC has been calculated as the weighted average cost of equity and cost of debt.

Weighted average cost of capital (WACC) is calculated as weighted average cost of equity and cost of debt as illustrated below:

 $WACC = [D/(D+E)]^*[Cost of Debt] + [E/(D+E)]^*[Cost of Equity]$ 

Where  $D -$  Debt,  $E -$  Equity

The required rate of return on equity for the project has been calculated using quidance 13 of Annex 5 of EB 62,

*In the cases of projects which could be developed by an entity other than the project participant the benchmark should be based on parameters that are standard in the market.* 

Since the project activity can be developed by any other entity, ROE is calculated based on the standard parameters in the market.

#### As per guidance 15 of Annex 5 of EB 62,

*If the benchmark is based on parameters that are standard in the market, the cost of equity should be determined either by: (a) selecting the values provided in Appendix A; or by (b) calculating the cost of equity using best financial practices, based on data sources which can be clearly validated by the DOE, while properly justifying all underlying factors.* 

As per the above guidance PP has used option (a) i.e. default values as provided in the Appendix A. The project activity belongs to sectoral scope 1 i.e. Energy Industries and thus falls under Group 1. The real term value of ROE for group 1 projects of India is 11.75%. As per guidance 7 of Appendix A, the nominal value can be converted to real term value by adding target inflation rate provided by central bank. Therefore, the real term value of ROE has been converted to the nominal term by adding inflation rate forecasted by RBI for year 2008-09 which is  $7\%$ <sup>1</sup>. The ROE is 18.75%.

The cost of debt is represented by the Benchmark Prime Lending Rate (BPLR) of the nationalised banks providing debt funding to the proposed project activity i.e. 11.75% and may conservatively be taken as the expectation of debt providers from the project activity. However, it is to be noted that returns equivalent to interest rate are not adequate enough to satisfy creditors because a sufficient cushion has to be considered so as to provide a margin for adverse developments. Thus, to ensure investment in the project debt creditors require adequate project returns well above the lending rate. However, for benchmark calculations, the lending rate has been chosen as the cost of debt as a conservative measure. Further, the cost of debt has been adjusted by the corporate tax rate of 33.66% as required by the definition of WACC. The benchmark (WACC) for the project thus works out to be 14.37%.

#### **Sub-step 3c. Calculation and comparison of financial indicators.**

 $\overline{a}$ 

<sup>1</sup> http://rbi.org.in/scripts/BS\_PressReleaseDisplay.aspx?prid=18886

The cost of the project has been estimated at Rs. 799.26 millions for establishment of the project activity. The investment is funded by way of term loan to an extent of Rs. 487.31 millions and the balance in the form of equity.

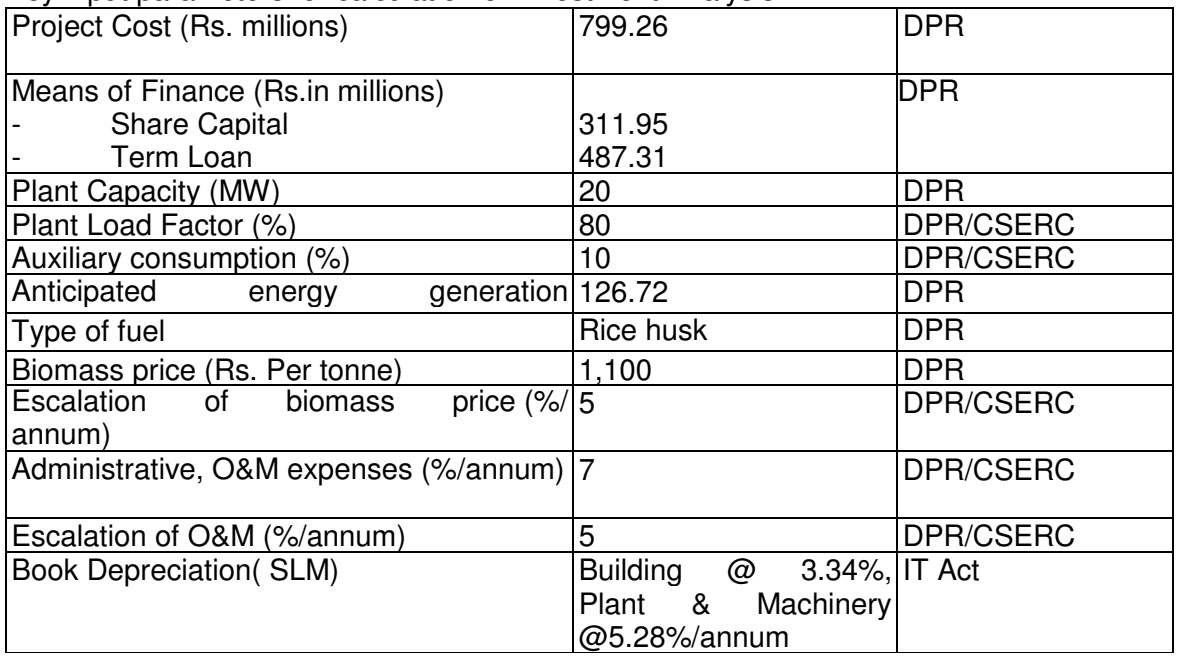

Key input parameters for calculation of Investment Analysis

The IRR for the project activity based on the above assumptions is 7.90%.

The benchmark value for the project activity is 14.37% as described in Sub step 3b above. This shows that the IRR for the project activity is not attractive compared to the benchmark. Considering Gold Standard revenues for the project activity, the IRR is working out to 16.83% while estimating the Gold Standard revenues the CER price was considered at Euro 14. Thus it is evident from the IRR analysis that Gold Standard revenues are required for the project to make the project activity attractive.

#### **Sub-step 3d: Sensitivity analysis**

The objective of a sensitivity analysis is to determine in which scenarios the project activity would pass the benchmark or become more favourable than the alternative. According to the Guidance on the Assessment of the Investment Analysis issued by EB 41, Only variables, including the initial investment cost, that constitute more than 20% of either total project costs or total project revenues should be subjected to reasonable variation.

For the proposed project, five parameters were selected as sensitivity analysis factors to check out the financial attractiveness:

- Plant load factor
- Tariff
- Project Cost
- Fuel Cost
- O&M Cost

Assuming the above five factors vary in the range of -10% to 10%, the proposed project IRR (without the income from CERs sales) varies to different extents as shown in Table below.

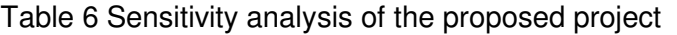

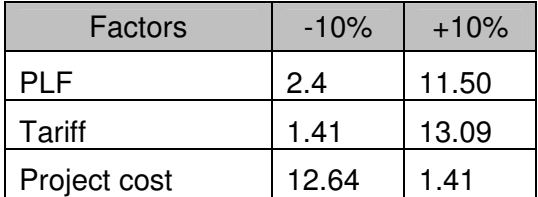

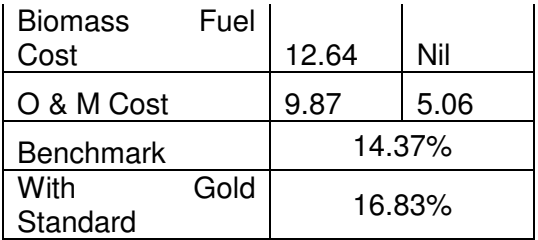

The above sensitivity analysis indicates that the project is highly sensitive for tariff rate and biomass fuel price and the reality shows that biomass price tend to increase every year. A decrease in biomass prices is therefore very unlikely. The price of biomass includes the transportation cost as well which contributes majorly to the overall cost of it.

#### Likelihood of IRR reaching Benchmark

PLF increases by: 19.8%

Tariff Increses by: 13%

Project Cost Decreases by: -14%

Fuel Cost Reduces by: -15%

O & M Cost Reduces by: -43%

Hence, the project activity passes step 3 of additionality demonstration.

#### **Outcome of Step 3:**

Based on the Investment Analysis above, the proposed project is not financially attractive without consideration of CERs revenues. Combined Scenario 1 "the proposed project not undertaken as a Gold Standard project activity "is not feasible and thus it cannot be baseline scenario.

So, the baseline scenario combination of the proposed project is:

Combination of P5, B1 and B3: Generation of electricity in the grid; and leaving biomass residues to naturally decay or burning in an uncontrolled manner.

#### **STEP 4: Common practice analysis**

#### **Sub-step 4a. Analyse other activities similar to the project activity:**

In line with the 'Guidelines on common practice' (ver. 02.0, EB 69, Annex 8), the measure of project activity is categorised as 'Switch of technology with or without change of energy source including energy efficiency improvement as well as use of renewable energies'. Further, within the 'different technologies' differentiator 'feedstock', projects based on biomass are considered for analysis here.

Step 1: calculate applicable capacity or output range as +/-50% of the total design capacity or output of the proposed project activity.

The project activity has installed capacity of 20 MW. Thus, the applicable range here is 30-10 MW.

Step 2: identify similar projects (both Gold Standard and non- Gold Standard) which fulfil all of the following conditions:

(a) The projects are located in the applicable geographical area;

(b) The projects apply the same measure as the proposed project activity;

(c) The projects use the same energy source/fuel and feedstock as the proposed project activity, if a technology switch measure is implemented by the proposed project activity;

(d) The plants in which the projects are implemented produce goods or services with comparable quality, properties and applications areas (e.g. clinker) as the proposed project plant;

(e) The capacity or output of the projects is within the applicable capacity or output range calculated in Step 1;

(f) The projects started commercial operation before the project design document (Gold Standard - PDD) is published for global stakeholder consultation or before the start date of proposed project activity, whichever is earlier for the proposed project activity.

Here, the projects in Chhattisgarh State, where the project activity is located are considered. This is because in India, the individual state electricity regulatory commissions decide the tariff. Hence, this changes the investment scenario in each state.

The projects using biomass for fuel and using boiler, TG for the electricity generation are considered ones with similar technology.

The following are list of similar projects from 'Database of Chhattisgarh State Electricity Regulatory Commission'

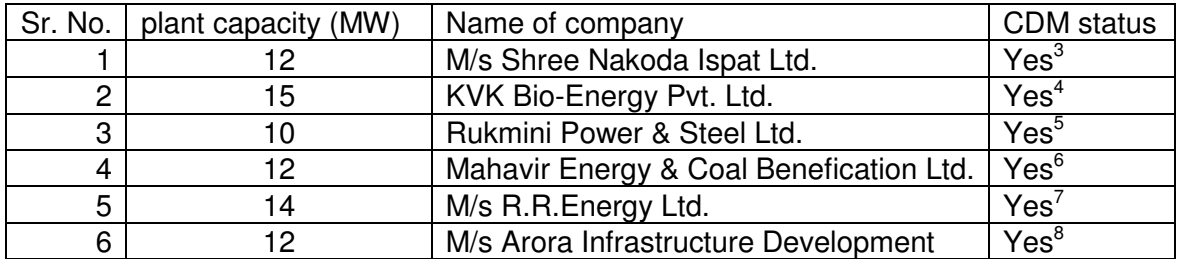

Step 3: within the projects identified in Step 2, identify those that are neither registered CDM project activities, project activities submitted for registration, nor project activities undergoing validation. Note their number N<sub>all</sub>.

As can be seen from the Step 2, all projects with applicable capacity range were taken under CDM process. Thus,

 $N_{\text{all}} = 0$ 

Step 4: within similar projects identified in Step 3, identify those that apply technologies that are different to the technology applied in the proposed project activity. Note their number  $N_{diff}$ .

 $N_{\text{diff}} = 0$ 

Step 5: calculate factor F=1-Ndiff/Nall representing the share of similar projects (penetration rate of the measure/technology) using a measure/technology similar to the measure/technology used in the proposed project activity that deliver the same output or capacity as the proposed project activity.

 $F = 1$ 

As per this guidance, the proposed project activity is a "common practice" within a sector in the applicable geographical area if the factor *F* is greater than 0.2 and *Nall*-*Ndiff* is greater than 3.

However, in this case, F > 0.2. Therefore, the proposed project is evidently not a common practice in the region.

Based on the analysis above, the baseline scenario is:

 2 http://www.creda.in/sites/default/files/page-document/districtwise%20BMPP.pdf#overlay-context=recrpo

<sup>3</sup> http://cdm.unfccc.int/Projects/DB/TUEV-SUED1258718628.58/view

<sup>4</sup> http://www.dnv.com/focus/climate\_change/projects/projectdetails.asp?ProjectId=1203

<sup>5</sup> http://cdm.unfccc.int/Projects/DB/SGS-UKL1153130903.83/view

<sup>6</sup> https://cdm.unfccc.int/Projects/DB/SGS-UKL1269963509.22/view

<sup>7</sup> https://cdm.unfccc.int/Projects/DB/SGS-UKL1158161760.22/view

<sup>&</sup>lt;sup>8</sup> http://cdm.unfccc.int/Projects/Validation/DB/VPBGU7B5PYJJ5HLLR3G76BR7MNY30G/view.html

Combination of P5, B1 and B3: Generation of electricity in the grid; and leaving biomass residues to naturally decay or burning in an uncontrolled manner.

#### **B.5. Demonstration of additionality**

>>

The proposed project will process about 1,45,920 tonnes of biomass residue annually. The annual electricity generation is 126.72 GWh. The net electricity used for captive consumption is 114.048 GWh per year. The baseline of the proposed project has been identified in B4. And the "Tool to identify the baseline scenario and demonstrate additionality" is used for the demonstration of additionality of the proposed project above, which shows electricity would be generated by the NEWNE grid which is dominated by coal-fired power plants.

The Gold Standard consideration and decision process is presented as follows:

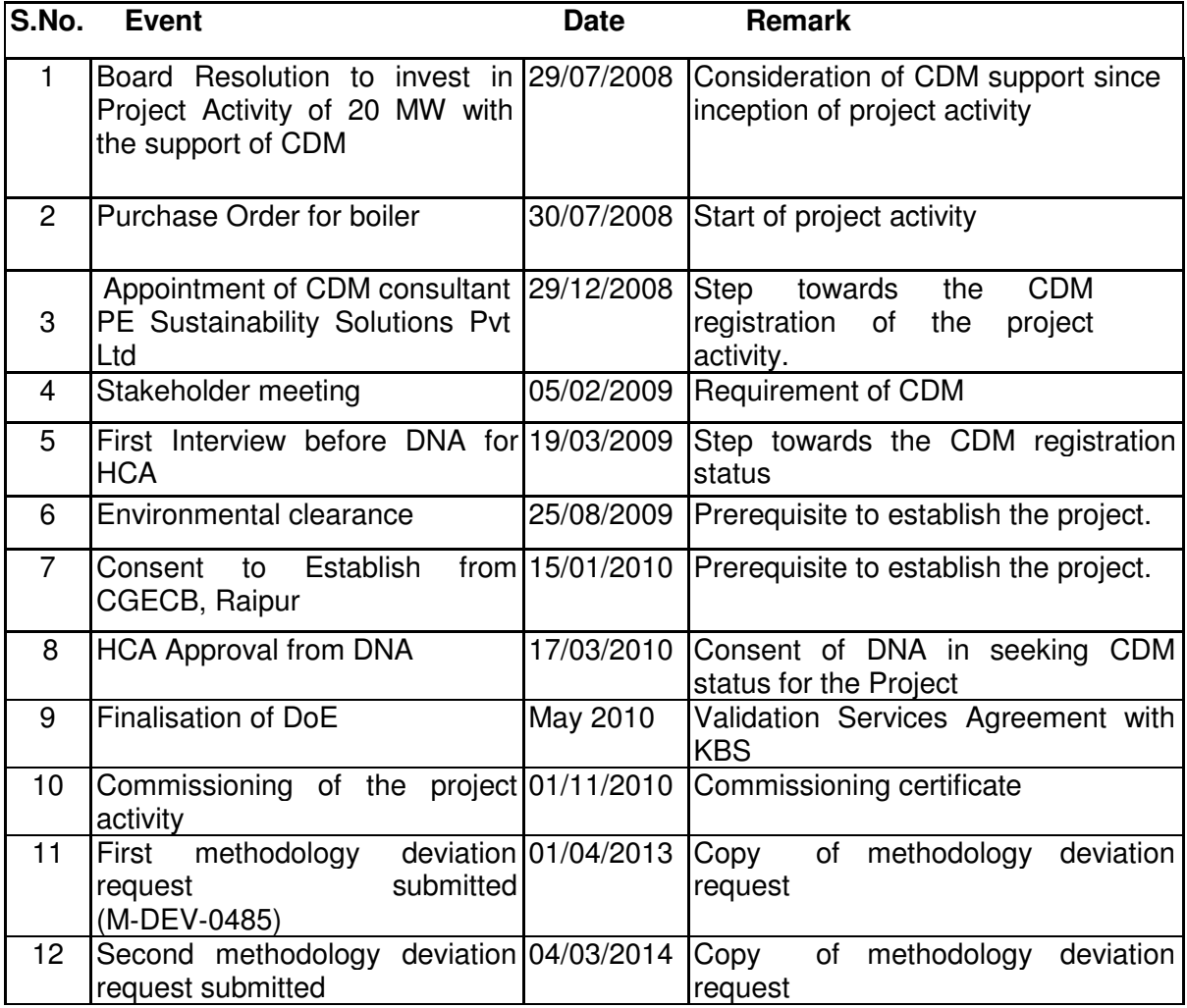

**Table 3: Gold Standard evidence trail** 

Based on the analysis in B.4 and the above description, the CDM was a serious consideration in the decision to proceed with the project and the proposed project is additional.

#### **B.6. Emission reductions**

**B.6.1. Explanation of methodological choices** 

 $\rightarrow$ **Emission Reductions (ERy)**

#### **Version 05.0 Page 24 of 68**

Emission reductions are calculated as follows:

## $ER_v = BE_v - PE_v - LE_v$

Where:

- $ER<sub>v</sub>$  Emissions reductions during year y (tCO<sub>2</sub>)
- $BE<sub>v</sub>$  Baseline emissions in year y (tCO<sub>2</sub>e)
- $PE<sub>v</sub>$  Project emissions during year y (tCO<sub>2</sub>)
- $LE<sub>v</sub>$  Leakage emissions during year y (tCO<sub>2</sub>)

## **Baseline Emissions**

As per the ACM 0018, version 03.0, Baseline emissions may, where applicable, include the following emission sources:

- $\bullet$  CO<sub>2</sub> emissions from fossil fuel power plants at the project site;
- CO<sub>2</sub> emissions from grid-connected fossil fuel power plants in the electricity system;
- $CH<sub>4</sub>$  emissions from anaerobic decay of biomass residues and/or  $CH<sub>4</sub>$  emissions from uncontrolled burning of biomass residues without utilizing them for energy purposes.

Baseline emissions are calculated as follows:

 $BE_v = BE_{EL,v} + BE_{BR,v}$ 

Where:

 $BE<sub>v</sub>$  = Baseline emissions in year y (tCO<sub>2</sub>e)

 $BE<sub>av</sub>$  = Baseline emissions due to generation of electricity in year  $y$  (tCO<sub>2</sub>)

 $BE<sub>BRy</sub>$  = Baseline emissions due to uncontrolled burning or decay of biomass residues in year y  $(tCO<sub>2</sub>e)$ 

Baseline emissions are determined through the following steps:

### *Step 1: Determination of BE<sub>EL,v</sub>*

Baseline emissions from electricity generation are calculated based on the net quantity of electricity generated at the project site under the project scenario (*EGPJ,y*) and a baseline emission factor ( $EF_{BL,EL,V}$ ) which expresses the weighted average  $CO<sub>2</sub>$  intensity of electricity generation in the baseline, as follows:

$$
\overline{\text{BE}}_{\text{EL},y} = \overline{\text{EG}}_{\text{PI},y} \cdot \overline{\text{EF}}_{\text{BL},\text{EL},y}
$$

Where:

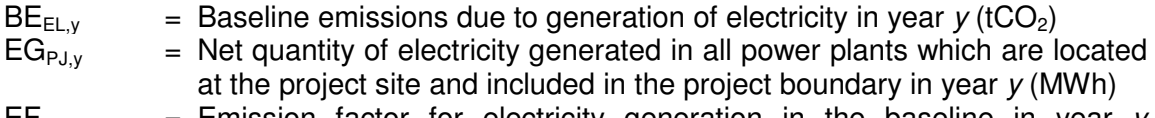

 $EF_{BL,EL,v}$  = Emission factor for electricity generation in the baseline in year *y*  $(tCO<sub>2</sub>/MWh)$ 

### *Step 1.1: Determination of EG<sub>PJ,v</sub>*

The net quantity of electricity generated in all power plants which are located at the project site and included in the project boundary  $(EG_{PJ,y})$  is determined as the difference between the gross electricity generation at the project site ( $EG_{PJ,qross,y}$ ) and the auxiliary electricity consumption required for the operation of the power plants at the project site ( $EG_{P, J, \text{aux}, \nu}$ ), as follows:

 $EG_{\text{PI.v}} = EG_{\text{PI,eros.v}} - EG_{\text{PI,aux.v}}$ 

Where:

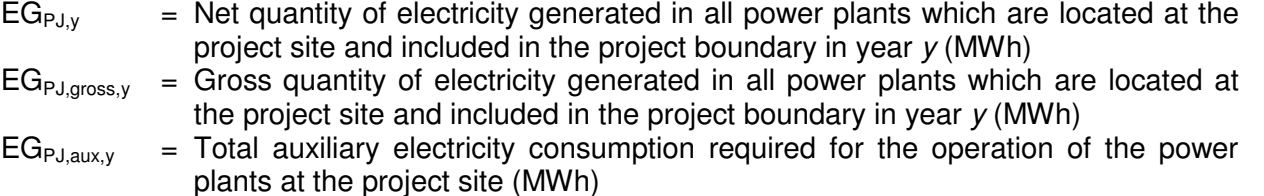

 $EG_{P, J, \text{aux},v}$  shall include all electricity required on-site for the operation of equipment related to the preparation, processing, storage and transport of biomass residues (e.g. for mechanical treatment of the biomass, conveyor belts, driers, pelletization, shredding, briquetting processes, etc.) and electricity required for the operation of all power plants which are located at the project site and included in the project boundary (e.g. for pumps, fans, cooling towers, instrumentation and control, etc.).

The applied methodology ACM00018, version 02, pg. 18-36 gives detailed steps for calculation of baseline emissions. However, the scenarios discussed therein do not fit to this Gold Standard project activity as it involves common steam header and two waste heat recovery based power plants which are also the registered CDM projects (Reference No. 0264 and 0772) in the project boundary.

As the project activity will be connected to a common steam header along with one coal based AFBC-1 and two waste heat recovery based boilers (WHRB-1 and WHRB-2), it will not be possible to directly measure the contribution of individual boilers to the electricity generation from these three pre-project TGs and project activity TG of 20 MW. Also, the NCV and flow rate of waste heat cannot be monitored, hence, PP proposes to install steam flow and pressure/ temperature meters to monitor individual boiler's enthalpy and apportion energy input to TG/s and also monitor electricity output from the individual TGs. This energy balance of this total (preproject and project activity) plant will be used to show that electricity output from project activity TG is not higher than the thermal output from the project activity boiler (considering weighted average efficiency of all four TGs).

In line with the approved methodology deviation for this project activity, M‐DEV‐0485, the conservative emission factor will be combined margin emission factor of the grid.

$$
EF_{BL,EL,y} = EF_{grid,CM,y}
$$

Where:

- $EF_{BL,EL,y}$  = Emission factor for electricity generation in the baseline in year *y*  $(tCO<sub>2</sub>/MWh)$
- $EF_{\text{grid,CM.v}}$  = Combined margin  $CO<sub>2</sub>$  emission factor for grid-connected electricity generation in year *y* (tCO<sub>2</sub>/MWh)

#### *Step 1.3: Determination of EG<sub>BL,BR,v</sub>*

As the biomass is not used on site for electricity generation in the base line for the project activity,

 $EG_{BL,BR,y} = 0$ 

#### *Step 1.4: Determination of EGBL,FF,y*

$$
EG_{BL,FF,y} = EG_{PJ,y} - EG_{BL,BR,y}
$$

Where:

 $EG_{BLFF,v}$  = Minimum amount of electricity that would be generated with fossil fuels at

the project site in the baseline in year *y* (MWh)

- $EG<sub>P.1v</sub>$  = Electricity generated in power plants included in the project boundary in year *y* (MWh / yr)
- $EG<sub>BLBR,v</sub>$  = Amount of electricity that would be generated with biomass residues in power-only plants operated at the project site in the baseline in year *y*  $(MWh / yr)$

 $EG_{BL,FF,y=} EG_{PI,v} - 0$ 

 $=$  EG<sub>PLy</sub>

*Step 1.5: Determination of EGBL,grid,y* 

*EGBL,grid,y = 0* 

### *Step 1.6: Determination of EGBL,FF/grid,y*

 $EG_{BLFF/grid,v} = EG_{PL,v} - EG_{BLBB,v} - EG_{BLFF,v} - EG_{BL,crid,v}$ 

Where:

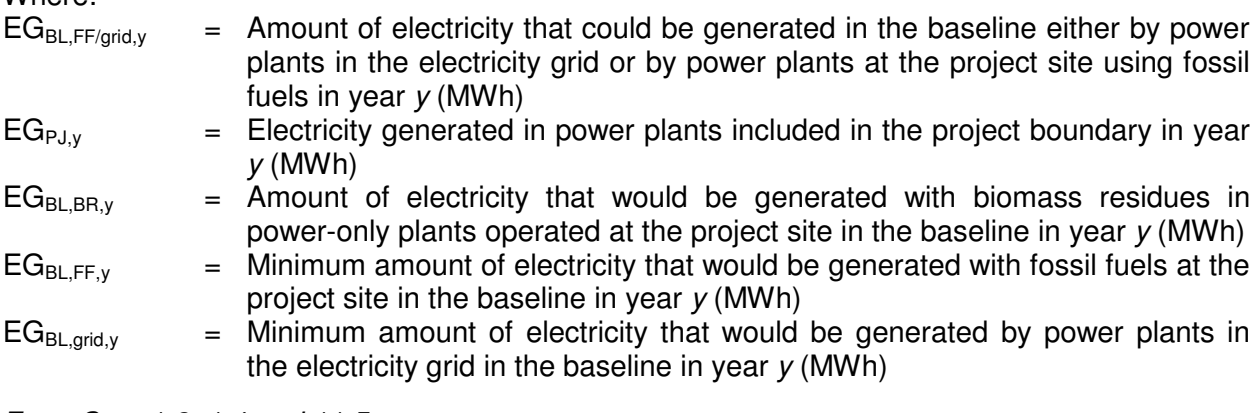

*From Step 1.3, 1.4 and 11.5* 

*Hence,* 

 $EG_{\text{RI. FF/grid } v} = 0$ 

## *Step 1.7: Determination of EFBL,FF,y*

 $EF_{BL,FF,y}$  should be determined using option A or option B below. If fossil fuel power plants were operated at the project site prior to the implementation of the project activity, either option A or option B can be used to determine  $EF_{BLFF,y}$ . For new power plants that would be constructed at the project site in the baseline scenario, Option B should be used.

- **Option A:** Determine EF<sub>BL,FF,y</sub> as per the procedure described under "Scenario B: Electricity consumption from an off-grid captive power plant" in the latest approved version of the "Tool to calculate baseline, project and/or leakage emissions from electricity consumption", using data from the three calendar years prior to the implementation of the project activity.
- **Option B:** Determine a default emission factor for  $EF_{BL,FF,y}$  based on a default efficiency of the power plant that would be operated at the project site in the baseline and a default  $CO<sub>2</sub>$  emission factor for the fossil fuel types that would be used, as follows:

$$
EF_{BL, FF,y} = 3.6 \cdot \frac{EF_{BL, CO2, FF}}{\eta_{BL,FF}}
$$
 (1)

Where:

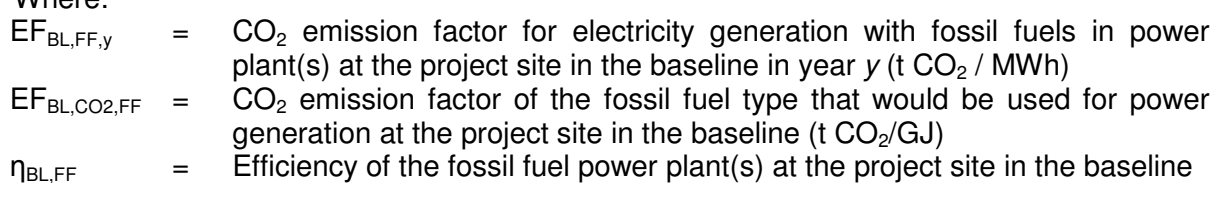

#### *Step 1.8: Determination of EFgrid,CM,y*

 $EF_{\text{grid,CM,v}}$  should be determined as the combined margin  $CO_2$  emission factor for grid connected power generation in year *y*, calculated using the latest approved version of the "Tool to calculate the emission factor for an electricity system".

The baseline emission factor is calculated as a Combined Margin, which consists of the weighted average of Operating Margin emission factor and Build Margin emission factor by utilizing the latest data for NEWNE grid, six steps are applied to calculate the baseline emission factor:

Sub-step 1 Identify the relevant electricity systems.

Sub-step 2 Choose whether to include off-grid power plants in the project electricity system (optional).

Sub-step 3 Select a method to determine the operating margin (OM).

Sub-step 4 Calculate the operating margin emission factor according to the selected method.

Sub-step 5 Calculate the build margin emission factor.

Sub-step 6 Calculate the combined margin (CM) emissions factor.

#### **Sub-step 1: Identify the relevant electric power system**

Historically, the Indian power system was divided into five independent regional grids, namely northern, Eastern, Western, Southern, and North-Eastern. Each grid covered several states. Since August 2006, however, all regional grids except the Southern Grid have been integrated and are operating in synchronous mode, i.e. at same frequency. Consequently, the Northern, Eastern, Western and North-Eastern grids will be treated as a single grid and is being named as NEWWE grid in this document from FY 2007-08 onwards for the purpose of this  $CO<sub>2</sub>$  Baseline Database. Due to significant changes in the grid structure, the Indian electricity system is now divided into two grids, the new Integrated Northern, Eastern, Western, and North-Eastern regional grids (NEWNE) and the Southern Grid.

The baseline Emission factor (including Imports) of NEWNE grid published by CEA is considered for calculation of Emission reductions due to displacement of electricity

#### **Sub-step 2: Choose whether to include off-grid power plants in the project electricity system (optional)**

Since the off-grid power generation is not include in the boundary of the proposed project. The option 1in which only grid power plants are included in the calculation is chosen to calculate the operating margin and build margin emission factor.

#### **Sub-step 3: Select a method to determine the operating margin (OM)**

For whether to include off-grid power plants in the project electricity system, there are two options: Option I: Only grid power plants are included in the calculation.

Optional II: Both grid power plants and off-grid power plants are included in the calculation.

Option I corresponds to the procedure contained in earlier versions of the tool. Option II allows the inclusion of off-grid power generation in the grid emission factor.

No power generation from off-grid was included in the emission factor calculation of NEWNE grid, therefore, here Option I is applicable to the project activity.

The Simple OM is selected and the emission factor is calculated.

#### **Sub-step 4 Calculate the operating margin emission factor according to the selected method.**

The approved consolidated methodology ACM 0002 recommends the use of dispatch data analysis as the first methodological choice. However, in India availability of accurate data on grid system dispatch order for each power plant in the system and the amount of power dispatched from all plants in the system during each hour is practically not possible. Also, still the merit order dispatch system has not become applicable and is not likely to be so during the crediting period. In view of this it is proposed to apply other choices as suggested in the ACM 0002. Since the power supplied by low cost must run power plants to the NEWNE grid during 2007-08 is clearly below 50%, it was decided to apply the

#### **Simple OM method.**

In the Simple OM method, the emission factor is calculated as generation weighted average emissions per electricity unit (tCO<sub>2</sub>/MWh) of all generating sources serving the system, not including low-operating cost and must-run power plants. The data vintage option selected is the *ex-ante* approach, where a 3 year average OM is calculated. The most recent three year CEA data published on the emission factor of NEWNE grid is considered. The CEA baseline is derived using the following formulae to calculate simple OM.

$$
EF_{OM, simple, y} = \frac{\sum F_{i, j, y} \times COEF_{i, j}}{\sum GEN_{j, y}}
$$

Where:

 $EF_{OMsimple, v}$  is emission factor of the Operating Margin by Simple method, in tCO<sub>2</sub>/MWh  $F_{ijy}$  is the quantity of fuel *i* consumed by plant j in year y in tons of fuel *i* COEF. is the CO<sub>2</sub> emission coefficient of fuel *i* for relevant power plant *j* in is the  $CO<sub>2</sub>$  emission coefficient of fuel *i* for relevant power plant *i* in the year in tCO<sub>2</sub>/tons and GEN<sub>ix</sub> is the generation from power plant *j* in the year in MWh

Calculation must be based on data from an official source (where available) and made publicly available According to methodology discussed in paragraph 12. In the project activity for the calculation of baseline emission, emission coefficient (measured in kg  $CO<sub>2</sub>e/kWh$ ) option (a) selected. Accordingly to methodology combined margin of electricity generation (kgCO2/kWh) of electricity supply system "NEWNE" grid is selected. The values of emission factor of electricity generation are obtained from latest version of CEA, version 8.

The baseline data have been taken from the Baseline Carbon Dioxide Emission Database with reference to Version 8.0 & User Guide prepared by the Central Electricity Authority (CEA)<sup>9</sup>:

The Combined margin derived figures as shown below

#### **Operating Margin (OM)**

The 3-year average Operating Margin for the NEWNE Grid is

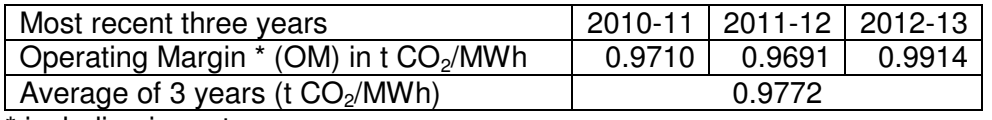

\* including import

 $\overline{a}$ 

<sup>9</sup> http://www.cea.nic.in/reports/planning/cdm\_co2/cdm\_co2.htm

#### **Sub-step 5 Calculate the build margin emission factor.**

The Build Margin for the NEWNE Grid, not adjusted for imports as calculated and made publicly available by CEA is given below:

Build Margin (BM) for the year 2012-  $\vert$  0.9673 t CO<sub>2</sub>/MWh 13

#### **Sub-step 6 Calculate the combined margin (CM) emissions factor.**

The combined margin emissions factor is calculated as follows:

 $EF_y = w_{OM} \cdot EF_{Grid_UM_yy} + w_{BM} \cdot EF_{Grid_BM_yy}$ 

Where,

 $EF_{\text{grid OM v}} = \text{Operating margin CO}_2$  emission factor in year y (tCO<sub>2</sub>/MWh);  $EF_{grid,BM,v}$  = Build margin  $CO<sub>2</sub>$  emission factor in year y (tCO<sub>2</sub>/MWh);  $W_{OM}$  = Weighting of operating margin emissions factor (%);  $W_{BM}$  = Weighting of build margin emissions factor (%).

The defaults weights are used, i.e. each of the Operating Margin and Build Margin is weighted equally

i.e.  $W<sub>OM</sub> = W<sub>BM</sub>=0.5$ **EF**<sub>grid CM y =  $(0.9772^*0.5) + (0.9673^*0.5) = 0.9722$  t CO<sub>2</sub>/MWh</sub>

According to the analysis from step 1.3 to step 1.8, the formula (5) will be equal to:

 $EF_{BLELY} = EF_{grid,CM,V}$ 

#### *Step 2: Determination of baseline emissions due to uncontrolled burning or decay of biomass residues (BEBR,y)*

 $BE_{BR, y} = BE_{BR, B1/B3, y} + BE_{BR, B2, y}$ 

Where:

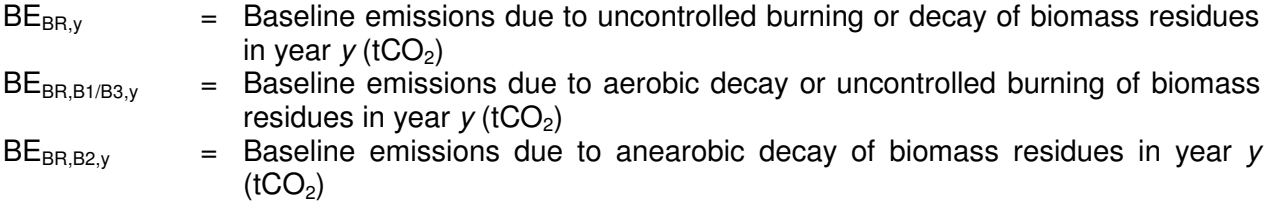

## As the baseline scenario for the project activity does not include B2,  $BE_{BR, B2,y} = 0$ .

Hence,  $BE_{BR,v}= BE_{BR,B1/B3,v}$ 

*As per the result of step 2.1* 

$$
BE_{BR,B1/B3,y} = GWP_{CH4} \cdot \sum_{n} BR_{n,B1/B3,y} \cdot 0.001971
$$

Hence,

 $\mathsf{BE}_{\mathsf{BR},\mathsf{y}} = \mathrm{GWP}_{\mathrm{CH4}} \cdot \sum \mathrm{BR}_{\mathrm{n.B1/B3,v}} \cdot 0.001971$ n  $P_{\text{CH4}} \cdot \sum \text{BR}_{\text{n,B1/B3,y}}$ .

#### *Step 2.1: Determination of BEBR,B1/B3,v*

Baseline emissions are calculated by multiplying the quantity of biomass residues with the net calorific value and an appropriate emission factor, as follows:

$$
BE_{BR,B1/B3,y} = GWP_{CH4} \cdot \sum_{n} BR_{n,B1/B3,y} \cdot NCV_{n,y} \cdot EF_{BR,n,y}
$$
 (2)

Where:

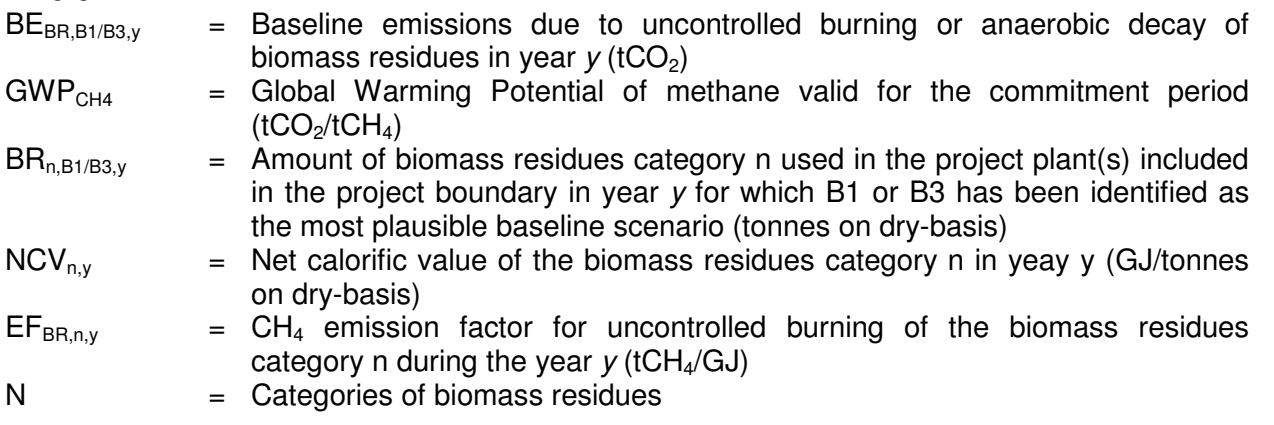

To determine the CH4 emission factor, project participants may undertake measurements or use referenced default values. In the absence of more accurate information, it is recommended to use 0.0027 t CH4 per ton of biomass as default value for the product of *NCVk* and *EFburning,CH4,k,y*. 10

The uncertainty of the CH<sub>4</sub> emission factor ( $EF_{BR,n,y}$ ) is in many cases relatively high. In order to reflect this and for the purpose of providing conservative estimates of emission reductions, a conservativeness factor must be applied to the  $CH<sub>4</sub>$  emission factor. The level of the conservativeness factor depends on the uncertainty range of the estimate for the  $CH<sub>4</sub>$  emission factor. The appropriate conservativeness factor from Table 7 below shall be chosen and multiplied with the estimate for the CH<sub>4</sub> emission factor. For example, if the default CH<sub>4</sub> emission factor of 0.0027 t CH<sub>4</sub>/t biomass is used, the uncertainty can be deemed to be greater than 100%, resulting in a conservativeness factor of 0.73. Thus, in this case an emission factor of 0.001971 t CH4/t biomass should be used.

| Estimated uncertainty range (%)               | <b>Assigned</b><br>uncertainty<br>band $(\%)$ | <b>Conservativeness factor</b><br>where lower values are<br>more conservative |
|-----------------------------------------------|-----------------------------------------------|-------------------------------------------------------------------------------|
| Less than or equal to 10                      |                                               | 0.98                                                                          |
| Greater than 10 and less than or equal to 30  | 20                                            | 0.94                                                                          |
| Greater than 30 and less than or equal to 50  | 40                                            | 0.89                                                                          |
| Greater than 50 and less than or equal to 100 | 75                                            | 0.82                                                                          |
| Greater than 100                              | 150                                           | 0.73                                                                          |

Table 7: Conservativeness factors

Hence PP chose to adopt defaut value for CH4 emission factor, i.e., 0.001971 tCH<sub>4</sub>/t biomass. Hence,

$$
BE_{BR,B1/B3,y} = GWP_{CH4} \cdot \sum_{n} BR_{n,B1/B3,y} \cdot 0.001971
$$

 $\overline{a}$ 

<sup>&</sup>lt;sup>10</sup> 2006 IPCC Guidelines, Volume 4, Table 2.5, default value for agricultural residues.

Hence the Baseline emissions as per the procedure followed in the methodology of ACM0018, are calculated as below.

$$
BE_y = BE_{EL,y} + BE_{BR,y}
$$
  
\n
$$
BE_{EL,y} = EG_{pJ,y} \cdot EF_{capture,y}
$$
  
\n
$$
BE_{BR,y} = GWP_{CH4} \cdot \sum_{n} BR_{n,B1/B3,y} \cdot 0.001971
$$

### **Project emissions**

Project emissions are calculated as follows:

$$
PE_v = PE_{FF,v} + PE_{EL,v} + PE_{TR,v} + PE_{BR,v} + PE_{WW,v}
$$

Where:

 $PE<sub>v</sub>$  Project emissions during year *y* (tCO<sub>2</sub>e)

- $P_{\text{EF}_{V}}$  Emissions during the year *y* due to fossil fuel consumption at the project site (tCO<sub>2</sub>)
- $PE_{EL, y}$  Emissions during the year y due to electricity use off-site for the processing of biomass residues  $(tCO<sub>2</sub>)$
- *PETR,y* Emissions during the year *y* due to transport of the biomass residues to the project plant  $(tCO<sub>2</sub>)$

 $PE<sub>BR,v</sub> = E<sub>m</sub>$  issions from the combustion of biomass residues during the year y (tCO<sub>2</sub>e)

 $PE_{WW}$ <sub>y</sub> = Emissions from wastewater generated from the treatment of biomass residues in year y  $(tCO<sub>2</sub>e)$ 

### *Determination of PEFFy*

The following emission sources should be included in determining *PEFFy:*

- Emissions from on-site fossil fuel consumption for the generation of electric power. This includes all fossil fuels used at the project site in heat generators (e.g. boilers) for the generation of electric power; and
- Emissions from on-site fossil fuel consumption of auxiliary equipment and systems related to the generation of electric power. This includes fossil fuels required for the operation of auxiliary equipment related to the power plants (e.g. for pumps, fans, cooling towers, instrumentation and control, etc.) which are not accounted in the first bullet, and
- Fossil fuels required for the operation of equipment related to the preparation, storage and transportation of fuels (e.g. for mechanical treatment of the biomass, conveyor belts, driers, etc.).
- If any fossilized or non-biodegradable materials are used in the processing of biomass residues and incorporated in the processed biomass residues (e.g. binders) then emissions arising from those materials should be accounted for when the processed biomass residues are combusted. For that purpose those materials should be deemed as fossil fuels. If net calorific values, carbon content and/or emission factors of those materials are available they could be used, otherwise the net calorific values, carbon content and/or emission factors of the most carbon intensive fossil fuel available in the country should be used.

According to the Feasibility Study, the fossil fuel (diesel oil) is used for start-up, and pump operation etc., the emissions from combusting fossil fuels are calculated as "Tool to calculate project or leakage  $CO<sub>2</sub>$  emissions from fossil fuel combustion".

$$
PE_{FF,y} = \sum F C_{ij,y} \; X \, COEF_{ij}
$$
 (15)

Where:

 $PE_{FFy}$  CO<sub>2</sub> emissions from fossil fuel combustion in process j during the year y (tCO<sub>2</sub>/yr)<br>*FC<sub>iiv</sub>* the quantity of fuel type i combusted in process j during the year y (mass or volum the quantity of fuel type i combusted in process *i* during the year y (mass or volume unit / yr)

*COEF*<sub>iy</sub> the CO<sub>2</sub> emission coefficient of fuel type i in year y (tCO<sub>2</sub> / mass or volume unit)

*i* the fuel types combusted in process *j* during the year y

The "Tool to calculate project or leakage  $CO<sub>2</sub>$  emissions from fossil fuel combustion" provides two procedures to determine *COEFi,y.* The Option A requires carbon content and density of the diesel oil used in the Project, however there data are not available at the Project site, therefore the Option B is adopted as follows:

$$
COEF_{i,y} = NCV_{i,y} X EF_{CO2iy}
$$
 (16)

Where:

*COEF*<sub>iy</sub> the CO<sub>2</sub> emission coefficient of fuel type i in year y (tCO<sub>2</sub> / mass or volume unit)  $NCV_{iv}$  the weighted average net calorific value of the fuel type i in year y (GJ/mass or volume unit)  $EF_{CO2iv}$  the weighted average  $CO<sub>2</sub>$  emission factor of fuel type i in year y (tCO<sub>2</sub>/GJ) *i* the fuel types combusted in process *i* during the year y

#### *Determination of PEEL,y*

The project activity does not involve off-site processing of biomass residues. Therefore, the parameter  $PE_{F}$ , may be excluded from the above equation. Note that the electric power used onsite for the purposes described above are already accounted as part of  $EG_{P,J}$ , aux, y.  $PE_{E\text{L,V}}$  =0

#### *Determination of PETR,<sup>y</sup>*

In cases where the biomass residues are not generated directly at the project site, project participants shall determine  $CO<sub>2</sub>$  emissions resulting from transportation of the biomass residues to the project plant. In many cases transportation is undertaken by vehicles. Because the biomass residues are transported from four collection sites around the Project site by trucks,  $CO<sub>2</sub>$  emissions from vehicles should be determined using the latest version of the tool "Project and leakage emissions from road transportation of freight".

The emissions due to the transportation of the biomass are included. For ex-ante purpose, these emissions are considered as nil. However, the parameters required to calculate the transportation emissions will be monitored ex-post and then accordingly the emissions will be calculated during the crediting period. These emissions will be calculated using the formula below:

**LETR,y = Df,my \* FRf,m \* EFkm,CO2 x 10-6 .................................................. (8)** 

Where:<br>LE<sub>TR.v</sub>

Leakage emissions from road transportation of freight monitoring period *m* (t  $CO<sub>2</sub>$ ) **D**<sub>*t.mv*</sub> Return trip road distance between the origin and destination of freight transportation activity *f* in monitoring period *m* (km) **FRf,m** Total mass of freight transported in freight transportation activity *f* in monitoring period *m* (t)

### **EF**<sub>km,co2</sub> Default CO<sub>2</sub> emission factor for freight transportation activity  $f$  (g CO<sub>2</sub> / t km)

### *Determination of PE<sub>BR,v</sub>*

If project proponents chose to include emissions due to uncontrolled burning or decay of biomass residues ( $BE<sub>BRv</sub>$ ) in the calculation of baseline emissions, then emissions from the combustion of biomass residues have also to be included in the project scenario. Otherwise, this emission source need not be included. Corresponding emissions are calculated as follows:

$$
\mathrm{PE}_{\mathrm{BR},y} = \mathrm{GWP}_{\mathrm{CH4}} \cdot \mathrm{EF}_{\mathrm{CH4,BR}} \cdot \sum_{n} \mathrm{BR}_{\mathrm{PI,n,y}} \cdot \mathrm{NCV}_{n,y}
$$

Where:

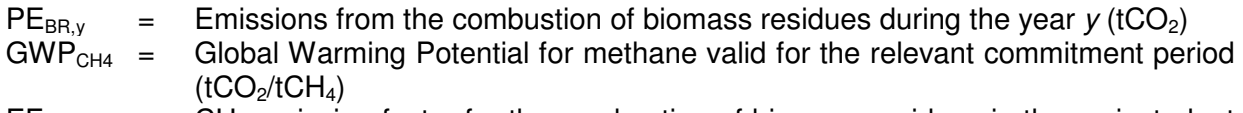

 $EF<sub>CH4,BR</sub> = CH<sub>4</sub>$  emission factor for the combustion of biomass residues in the project plant  $(tCH<sub>4</sub>/GJ)$ 

 $BR_{PJ,n,v}$  = Quantity of biomass residues of category *n* used in power plants which are located at the project site and included in the project boundary in year *y* (tonnes on dry-basis/yr)

NCV<sub>n,v</sub> = Net calorific value of the biomass residues category *n* in year *y* (GJ/tonnes on dry-basis)

To determine the CH<sub>4</sub> emission factor, project participants may conduct measurements at the plant site or use IPCC default values, as provided in Table 8 below. The uncertainty of the  $CH<sub>4</sub>$ emission factor is in many cases relatively high. In order to reflect this and for the purpose of providing conservative estimates of emission reductions, a conservativeness factor must be applied to the CH<sub>4</sub> emission factor. The level of the conservativeness factor depends on the uncertainty range of the estimate for the  $CH_4$  emission factor. Project participants shall select the appropriate conservativeness factor from Table 9 below and shall multiply the estimate for the  $CH_4$ emission factor with the conservativeness factor.

For example, where the default  $CH_4$  emission factor of 30 kg/TJ from Table 8 is used, the uncertainty is estimated to be 300%, resulting in a conservativeness factor of 1.37. Thus, in this case a  $CH_4$  emission factor of 41.1 kg/TJ should be used.

|                              | <b>Default emission</b><br>factor (kg $CH4$ /<br>TJ) | <b>Assumed</b><br>uncertainty |
|------------------------------|------------------------------------------------------|-------------------------------|
| Wood waste                   | 30                                                   | 300%                          |
| Sulphite Iyes (Black Liquor) | 3                                                    | 300%                          |
| Other solid biomass residues | 30                                                   | 300%                          |
| Liquid biomass residues      | 3                                                    | 300%                          |

**Table 8: Default CH4 emission factors for combustion of biomass residues 11**

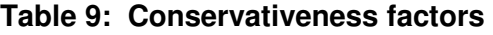

| Estimated uncertainty range (%)              | <b>Assigned</b><br>uncertainty band<br>(%) | <b>Conservativeness</b><br>factor where<br>higher values are<br>more<br>conservative |
|----------------------------------------------|--------------------------------------------|--------------------------------------------------------------------------------------|
| Less than or equal to 10                     |                                            | 1.02                                                                                 |
| Greater than 10 and less than or equal to 30 | 20                                         | 1.06                                                                                 |

<sup>11</sup> Values are based on the 2006 IPCC Guidelines, Volume 2, Chapter 2, Tables 2.2 to 2.6.

 $\overline{a}$ 

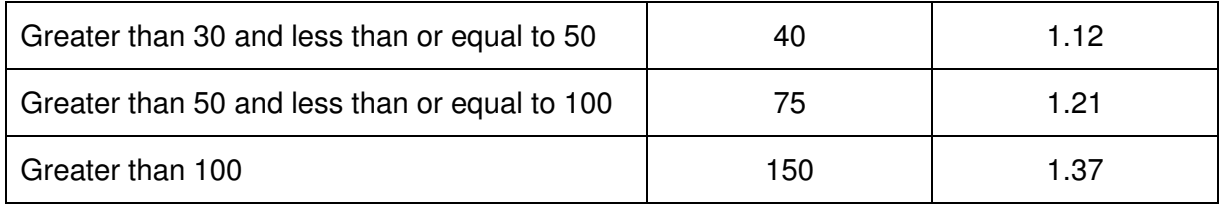

#### **Leakage**

The main potential source of leakage for this project activity is an increase in emissions from fossil fuel combustion or other sources due to diversion of biomass residues from other uses to the project plant as a result of the project activity. The baseline scenarios for biomass residues for which this potential leakage is relevant are B5, B6, B7 and B8.

However, in the event that during any of the crediting years leakage is applicable, the following formula as prescribed by the methodology will be applied:

$$
\text{LE}_\text{y} = \text{EF}_{\text{CO2},\text{LE}} \cdot \sum_{\text{n}} \text{BR}_{\text{PJ},\text{n,y}} \cdot \text{NCV}_{\text{n,y}}
$$

 $LE<sub>v</sub> = Leakage emissions in year v (tCO<sub>2</sub>/yr)$ 

 $EF_{CO2|E} = CO<sub>2</sub>$  emission factor of the most carbon intensive fossil fuel used in the country  $(tCO<sub>2</sub>/GJ)$ 

 $BR_{\text{PL,n,v}}$  = Quantity of biomass residues of category n used in power plants which are located at the project site and included in the project boundary in year y (tonnes on dry-basis/yr)

 $\text{NCV}_{\text{nv}}$  = Net calorific value of the biomass residues category n in year y (GJ/ton of dry matter)

n = Categories of biomass residues for which B5:, B6:, B7: or B8: has been identified as the baseline scenario

 $BR_{P,Inv} = 0.$ 

Hence,  $LE_v = 0$ 

 $ERy = BEy - PEy - LE<sub>y</sub>$ 

#### **B.6.2. Data and parameters fixed ex ante**

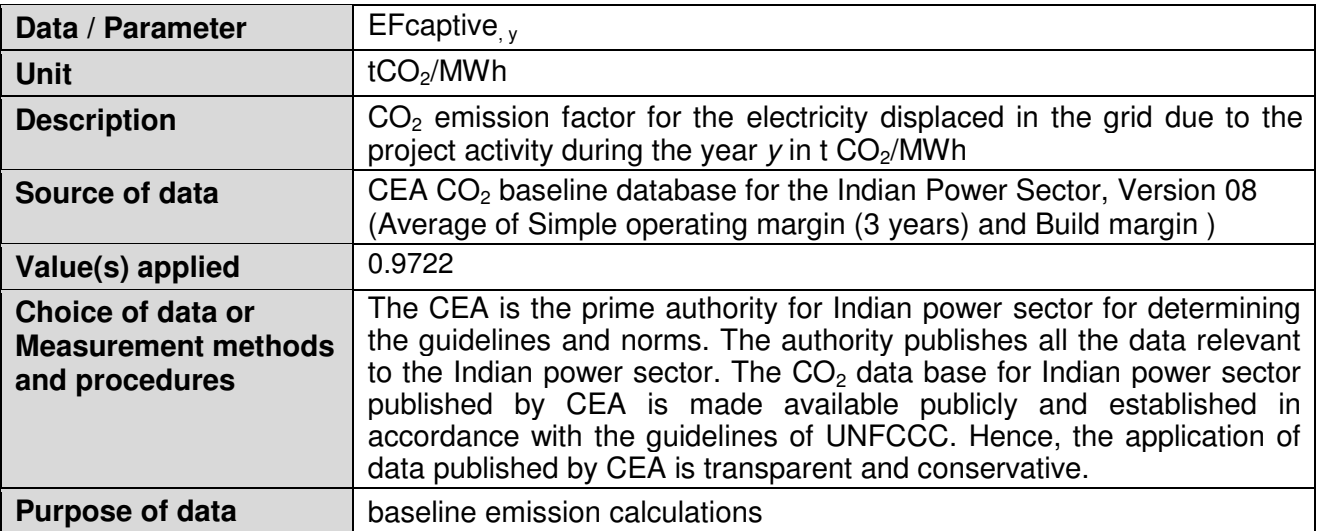

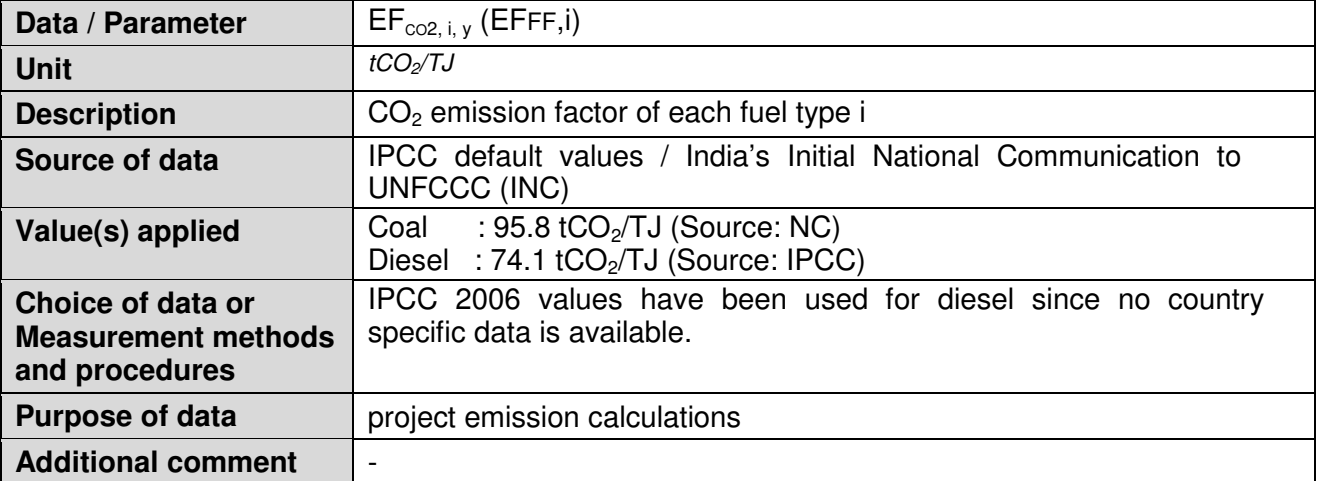

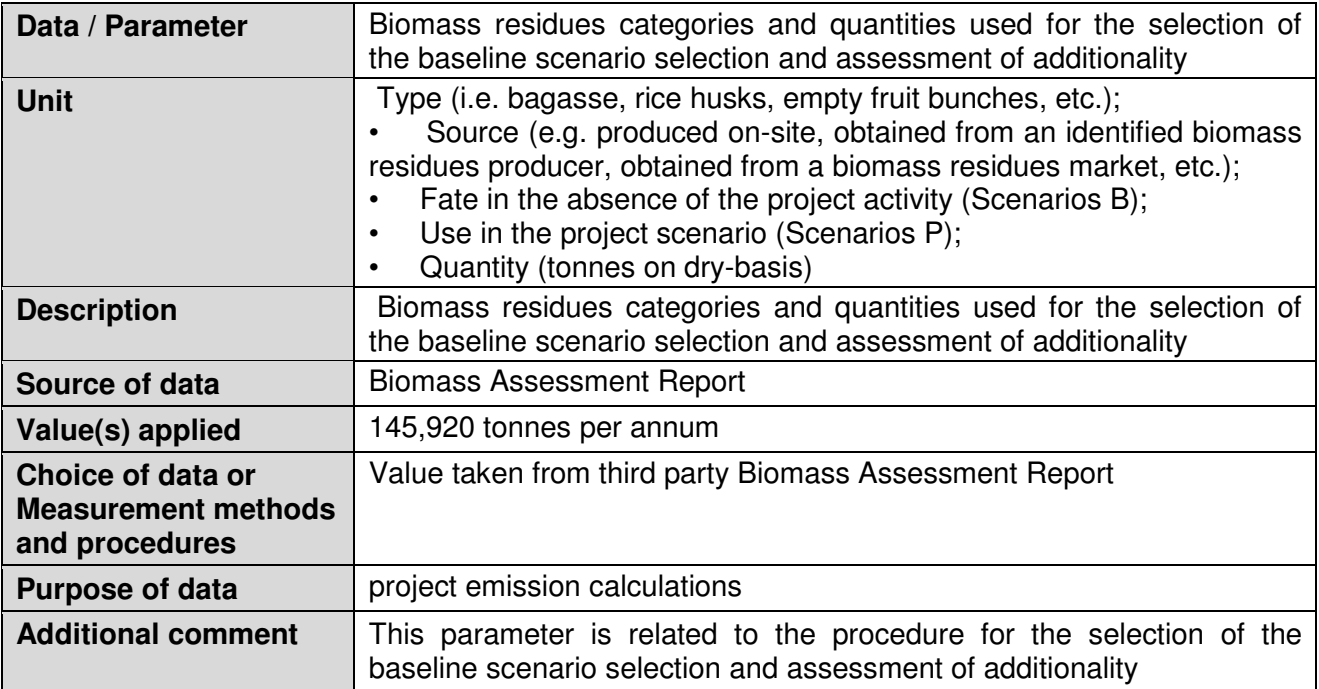

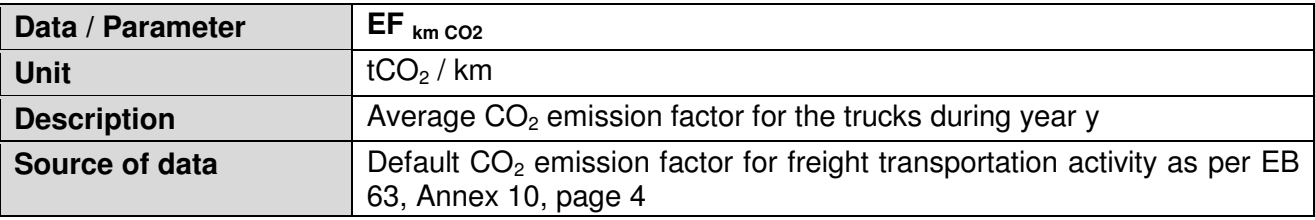

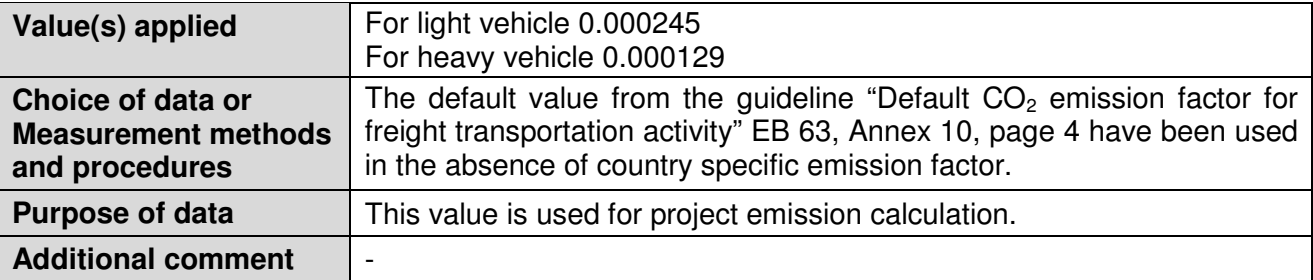

#### **B.6.3. Ex ante calculation of emission reductions**

>>

#### **A. Baseline emissions**

#### **1. Baseline emissions due to generation of electricity:**

#### Sub step 2: Determination of BE<sub>EL,v</sub>

The specific parameters and calculations are as follows: The parameters and calculations for baseline emission due to electricity generation are as follows:

The anticipated net electricity generation from the project activity during the year *y* is 114.04 Gwh (after considering auxiliary consumption) multiplied with the EF captive,  $y$ . The resultant baseline emissions are estimated and tabulated as below.

 $\mathsf{BE}_{\mathsf{EL},\mathsf{y}}$  =  $\mathrm{EG}_{\mathsf{PI},\mathsf{y}}$  X EFcaptive<sub>, y</sub>

 $EG_{\text{PI.v}} = EG_{\text{PI. gross.v}} - EG_{\text{PI. aux.v}}$ 

According to the Detailed Project Report, the net electricity generation for captive consumption is 114,048 MWh per year, i.e.  $EG_{P,1v} = 114,048$  MWh.

Where,

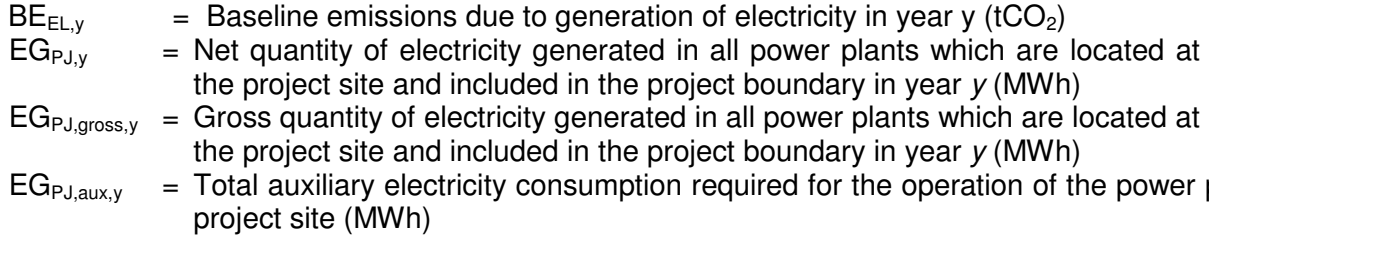

 $BE_{F1, y} = 114,048 \times 0.9722$  $= 110,881$  tCO<sub>2</sub>

#### **Baseline emissions due to uncontrolled burning or decay of biomass residues under aerobic conditions:**

$$
\overline{BE}_{BR,y} = \overline{BE}_{BR,B1/B3,y} + \overline{BE}_{BR,B2,y}
$$

Where:

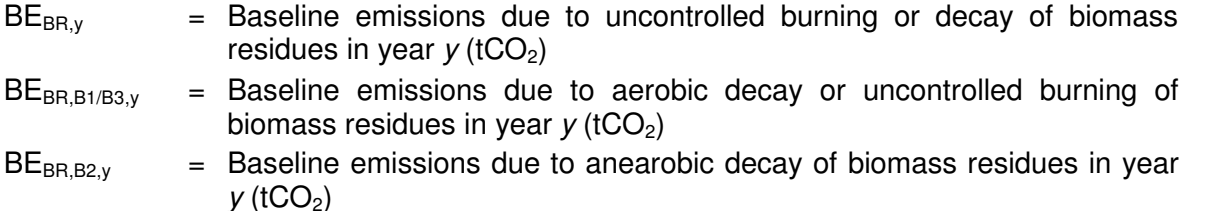

For conservativeness,

 $BE$ <sub>BB</sub> B<sub>1/B3</sub> $_y= 0$ 

### **Project Emissions (***PEy***)**

The emissions from the project activity are estimated based on various assumptions, which are project specific. The project emissions from electricity consumption have been considered zero Onsite fuel consumption like auxiliary fuel as HSD has been considered. Moreover, all the above would be monitored ex-post also and actual monitored data will be obtained during the crediting period to derive project emissions.

 $PE_y = PE_{FF,y} + PE_{EL,y} + PE_{TR,y} + PE_{BR,y} + PE_{WW,y}$ 

#### **Emissions during the year** *y* **due to fossil fuel consumption at the project site (tCO2)**

The consumption of HSD for start up as auxiliary fuel has been considered in ex-ante calculation. An amount of 10 tonnes of HSD has been considered for annual consumption. The same have been included in the (FF<sub>pried site, i, y</sub>) monitoring, will be estimated and deducted during each year of crediting period.

Emissions during the year y due to electricity use off-site for the processing of biomass residues (tCO<sub>2</sub>)  $PE_{EL,v} = 0$ 

 $PE<sub>TRy</sub> = 1,605$  tCO<sub>2</sub>

Emissions from the combustion of biomass residues during the year  $y$  (tCO<sub>2</sub>e)

$$
\text{PE}_{{\text{BR}},{\text{y}}}\text{= }{\text{GWP}}_{{\text{CH4}}}\cdot \text{EF}_{{\text{CH4,BR}}}\cdot \sum_{n}{\text{BR}_{{\text{PI}},n,{\text{y}}}}\cdot \text{NCV}_{n,{\text{y}}}
$$

Where:

- $PE<sub>BR,v</sub>$  = Emissions from the combustion of biomass residues during the year *y*  $(tCO<sub>2</sub>)$
- $GWP<sub>CH4</sub>$  = Global Warming Potential for methane valid for the relevant commitment period  $(tCO<sub>2</sub>/tCH<sub>4</sub>)$
- $EF<sub>CH4,BR</sub> = CH<sub>4</sub>$  emission factor for the combustion of biomass residues in the project plant  $(tCH<sub>A</sub>/GJ)$
- $BR_{PJ,n,y}$  = Quantity of biomass residues of category *n* used in power plants which are located at the project site and included in the project boundary in year *y* (tonnes on dry-basis/yr)
- $NCV_{n,v}$  = Net calorific value of the biomass residues category *n* in year *y* (GJ/tonnes on dry-basis)

 $CH<sub>4</sub>$  emission factor for combustion of biomass residues in the project plant would be determined based on stack gas analysis using calibrated analyzers. In the absence of such data default values would be used.

 $PE_{BR, y} = 1,737$  tCO<sub>2</sub>e

Emissions from wastewater generated from the treatment of biomass residues in year y (tCO<sub>2</sub>e)  $PE_{WW, v} = 0$ 

#### **Total project emissions**

 $PE_y = PE_{FF,y} + PE_{EL,y} + PE_{TR,y} + PE_{BR,y} + PE_{WW,y}$ 

 $PEy = 29.9 + 0 + 1,605 + 1,737$ 

 $PEy = 3,372$  tCO<sub>2</sub>e

#### **Leakage**

As the baseline emission scenarios for biomass residues of the project activity is B1 or B3, hence the leakage is not applicable.

 $LE_v = 0$ 

#### **Emission Reduction (ER***y***) tCO2e**

The net emission reductions from project activity are derived as difference between 'emission reductions due to the displacement of electricity' (baseline emissions), project emissions and leakage as shown in the below table.

 $ER_y = BE_y - PE_y - LE_y$ 

 $ER_v = 110,881 - 3,372 - 0$ 

 $ER_v = 107,509$  tCO<sub>2</sub>

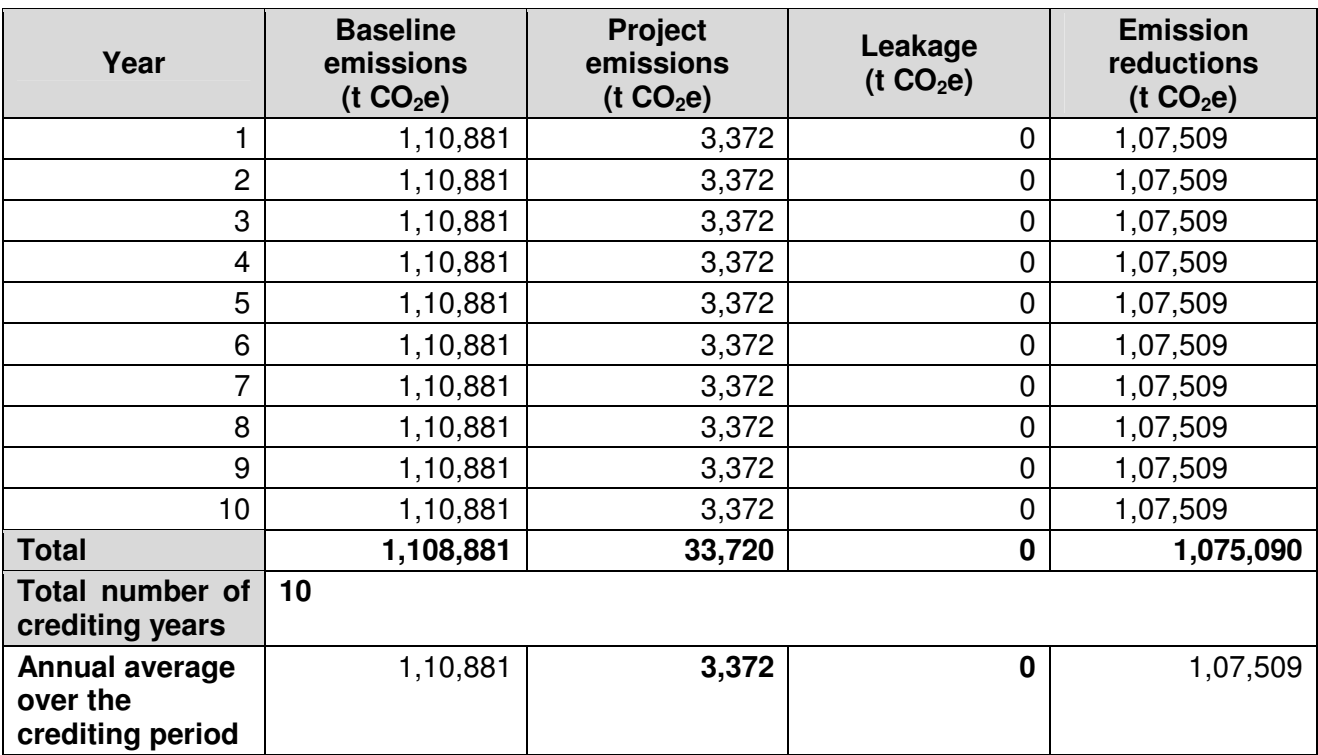

#### **B.6.4. Summary of ex ante estimates of emission reductions**

#### **B.7. Monitoring plan**

#### **B.7.1. Data and parameters to be monitored**

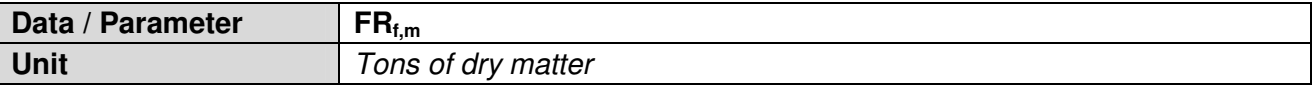

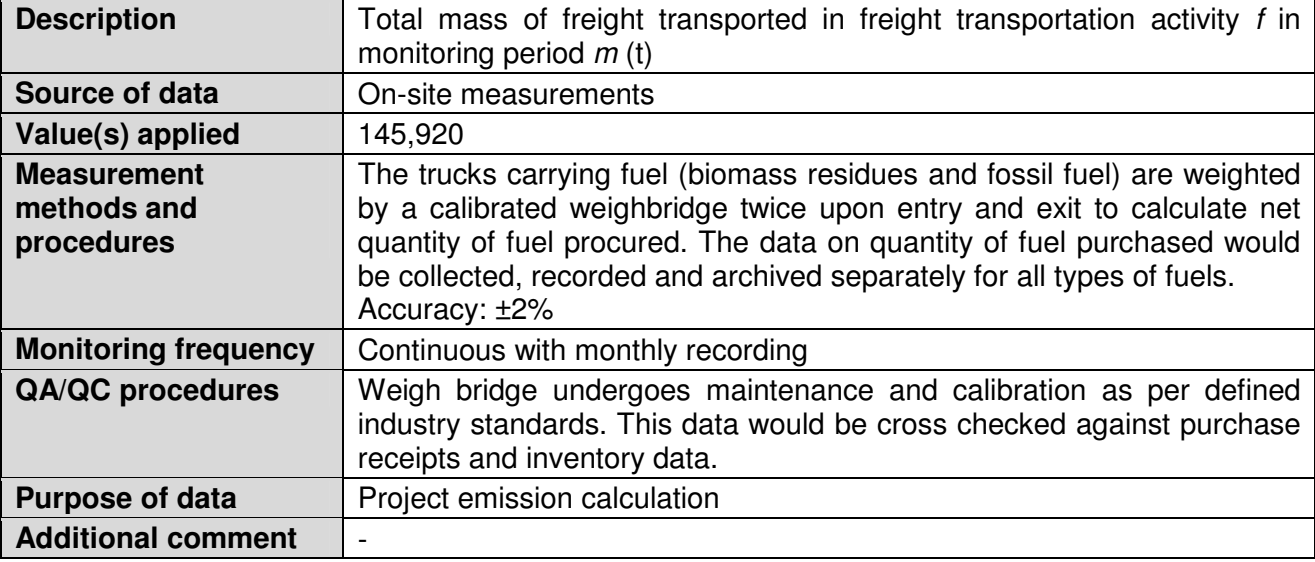

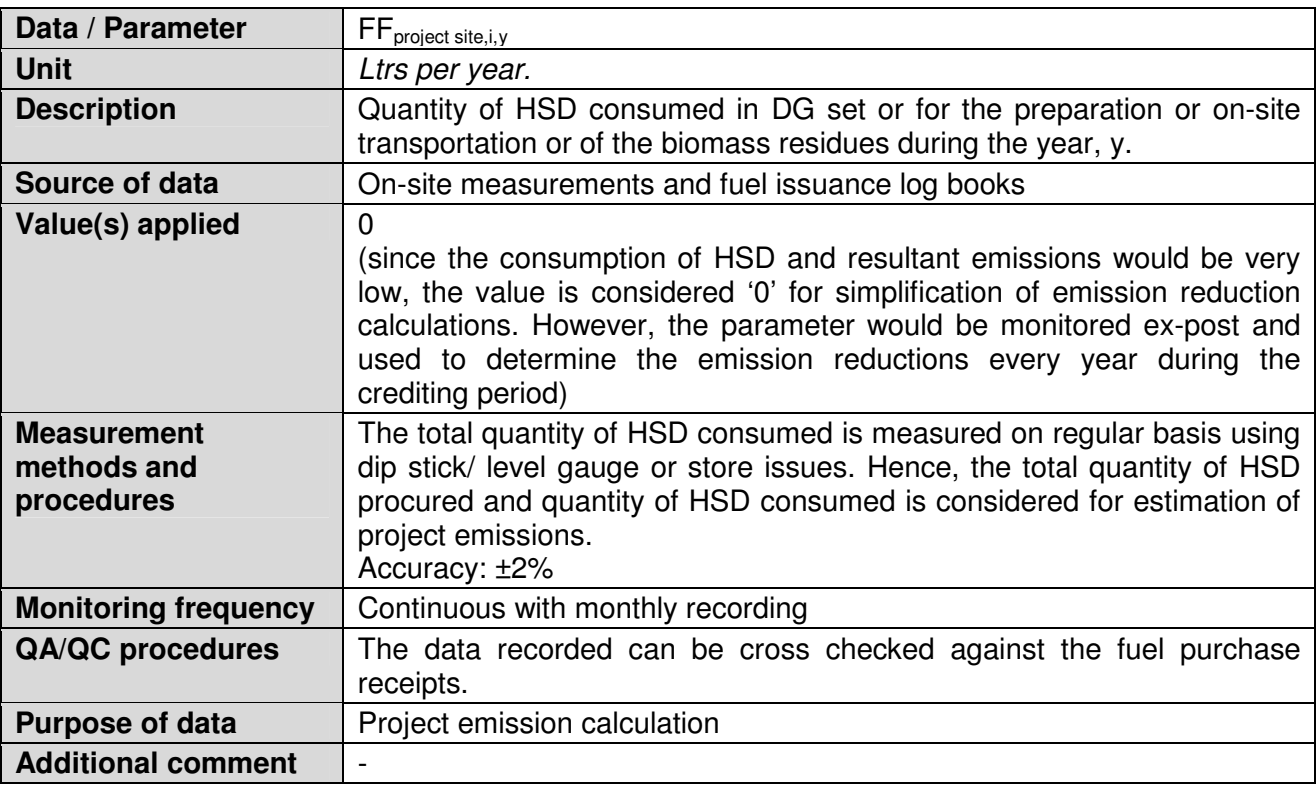

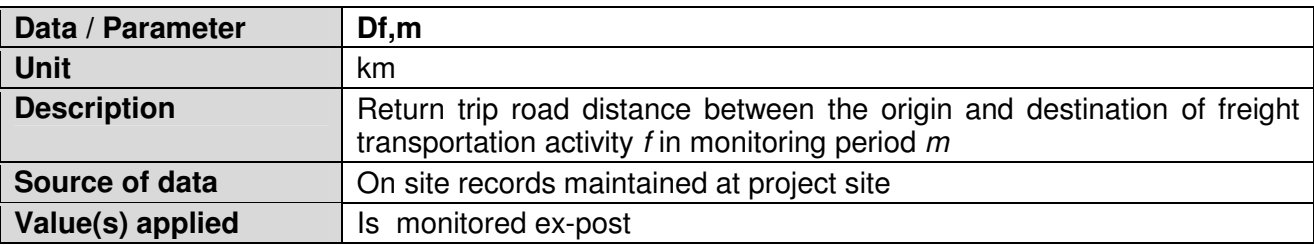

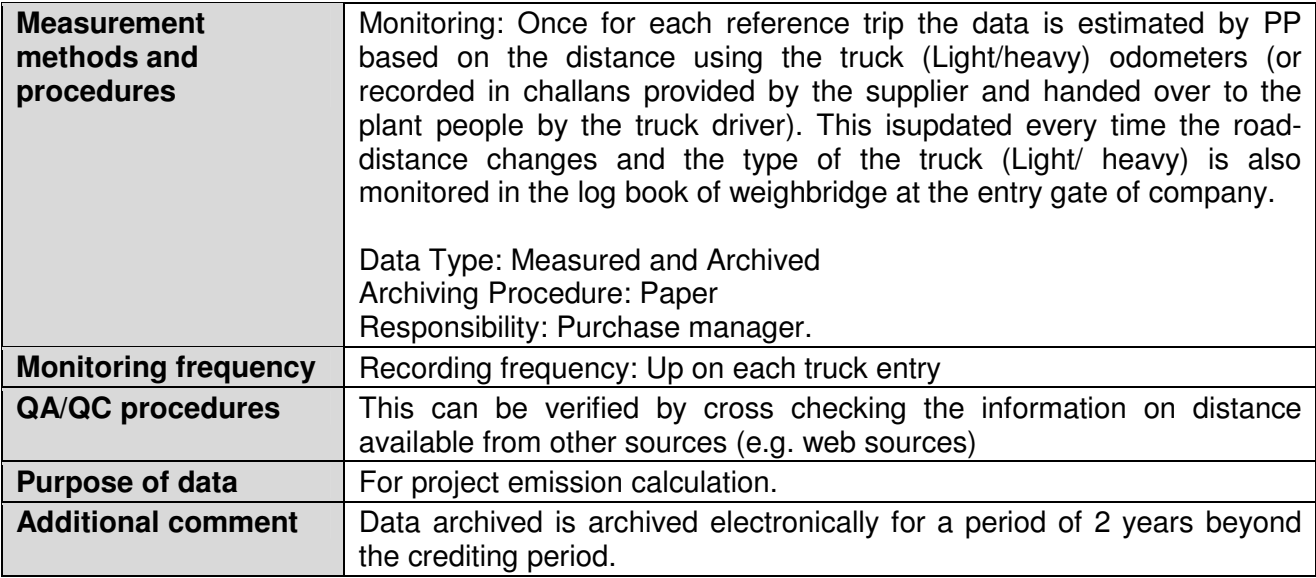

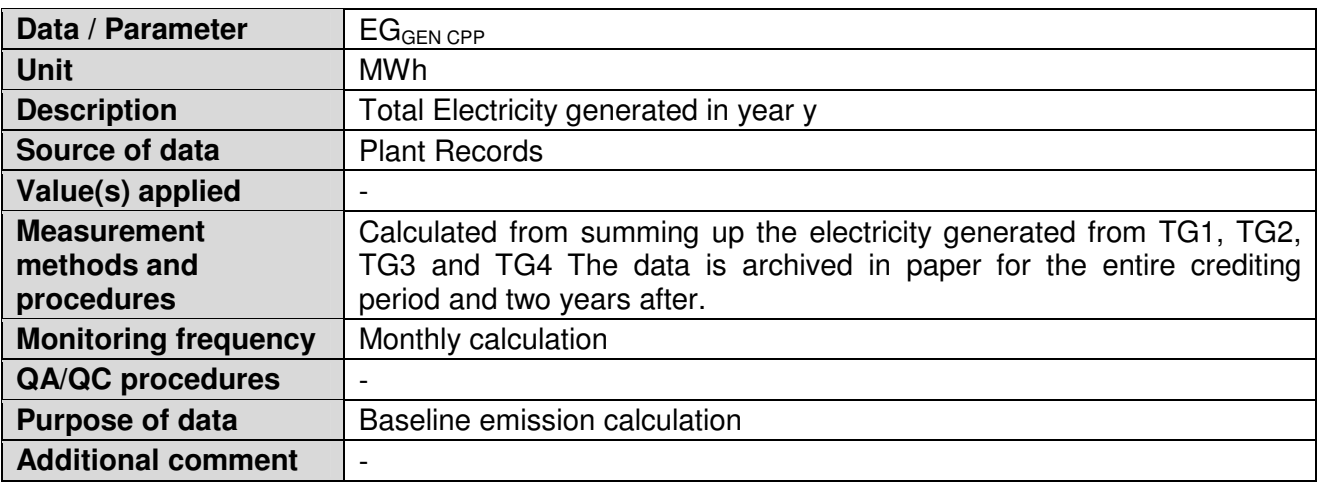

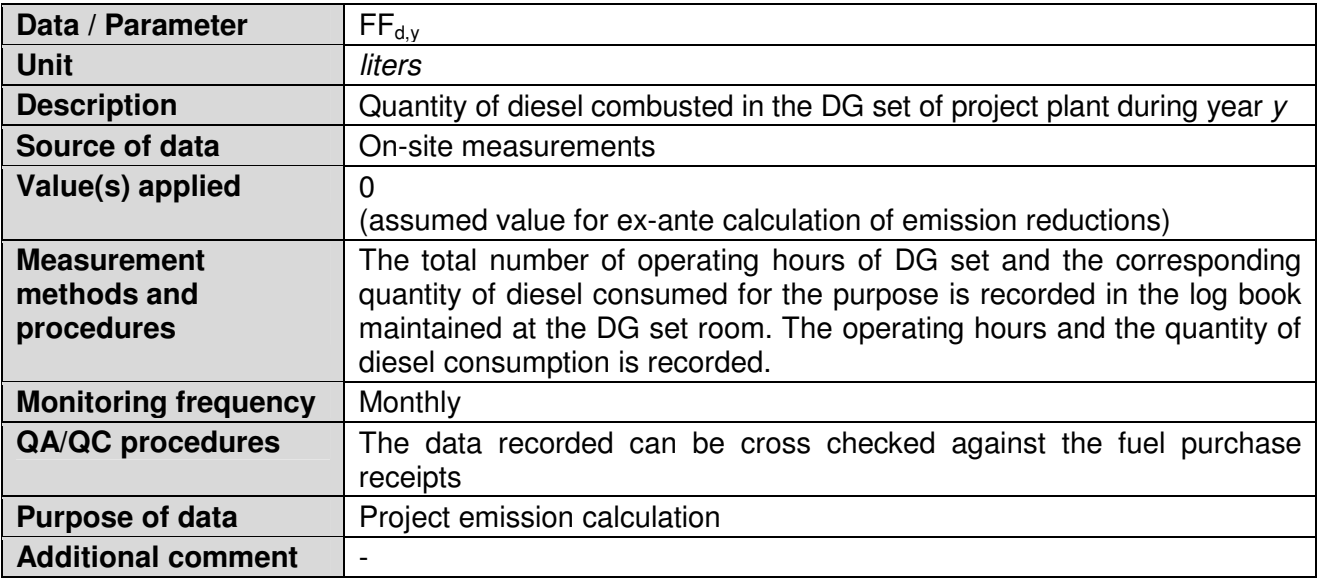

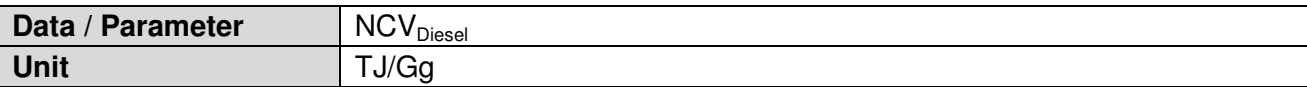

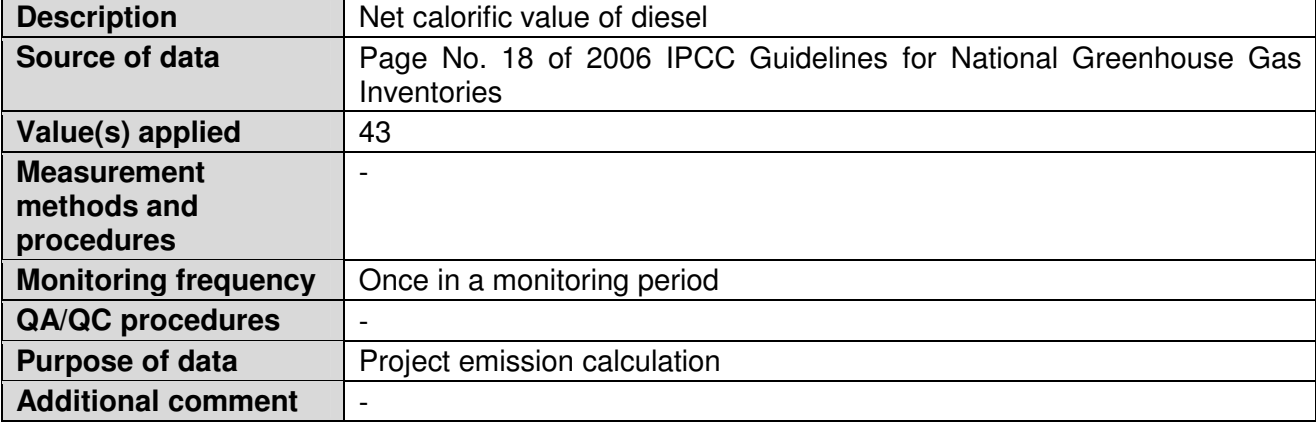

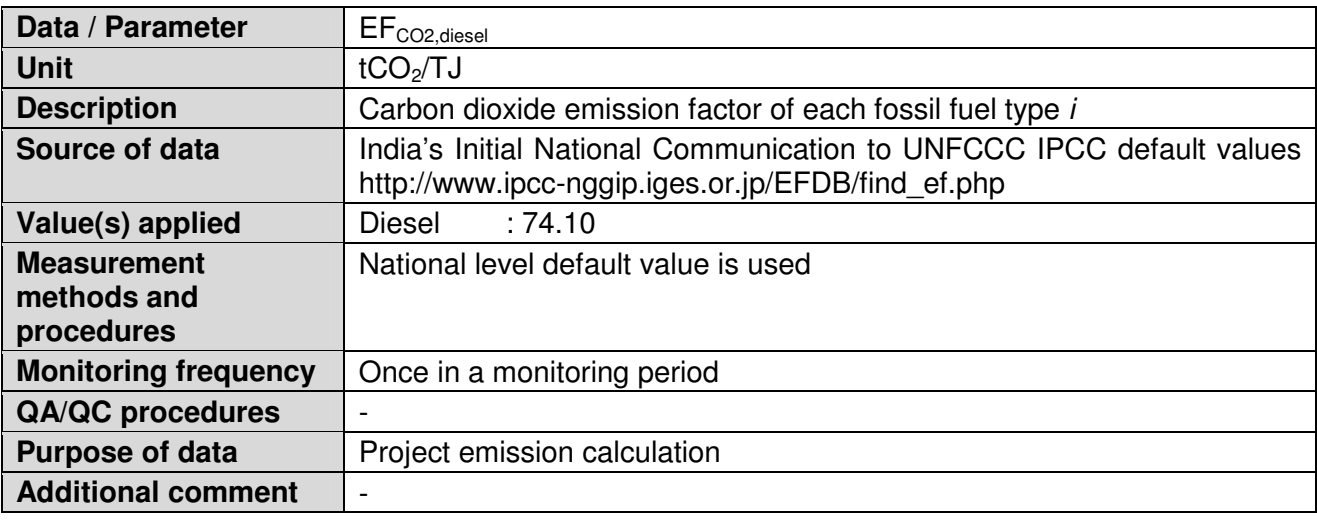

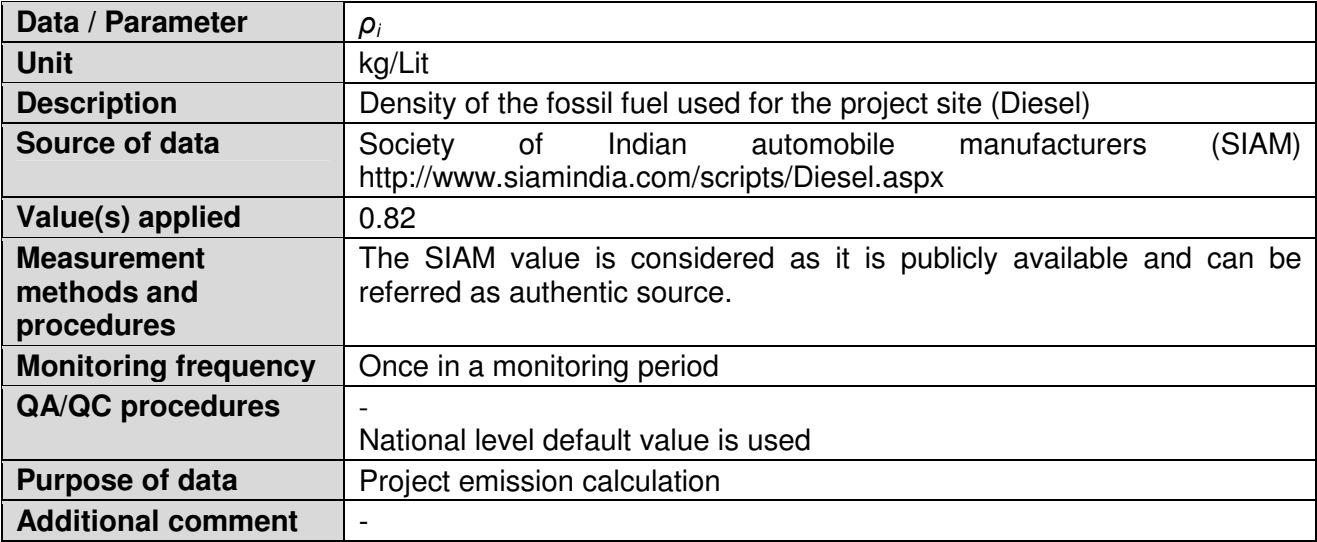

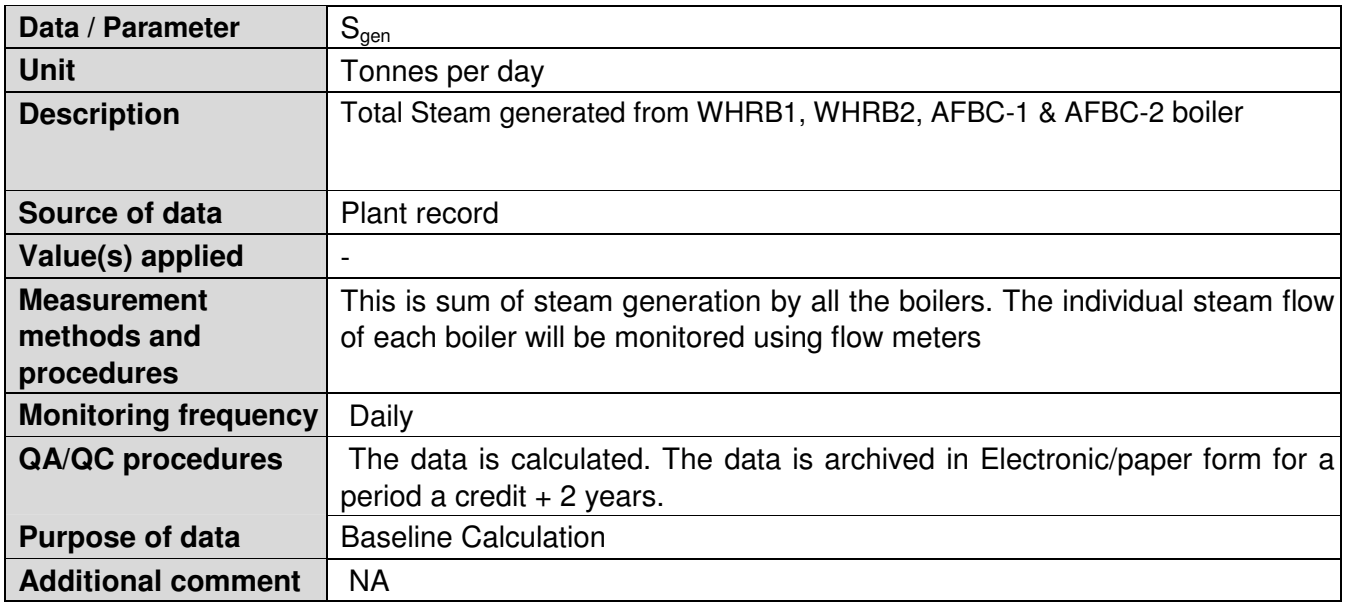

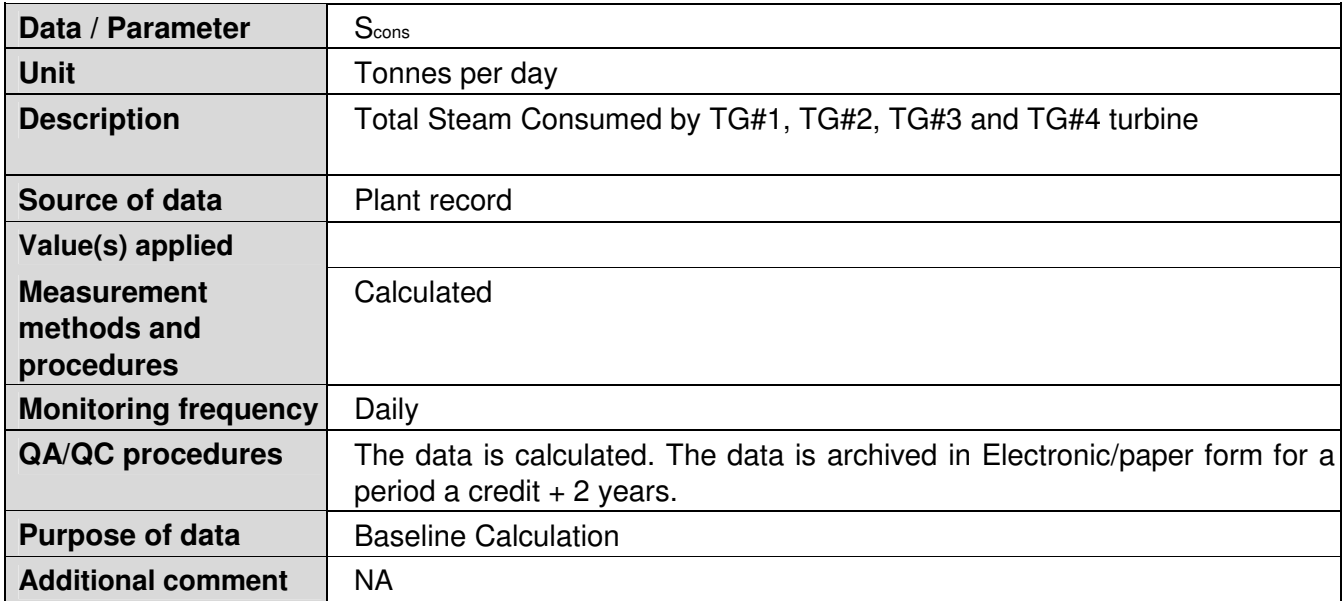

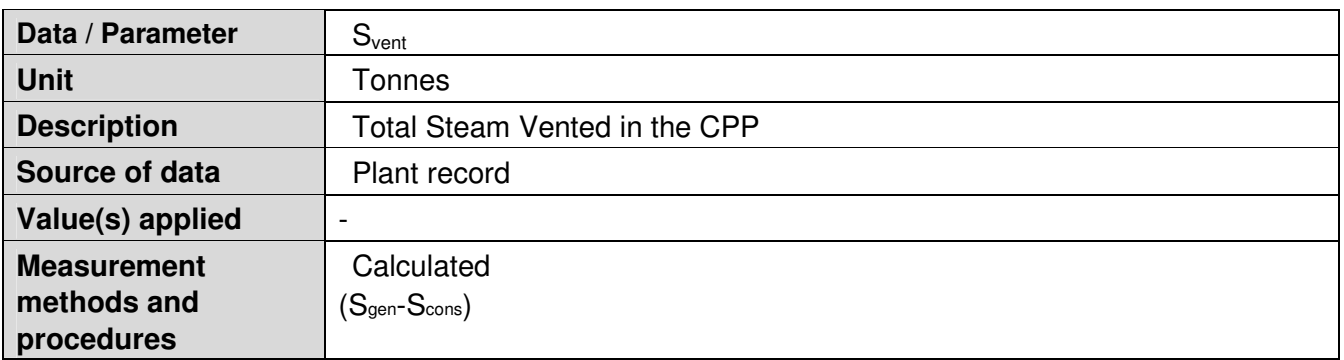

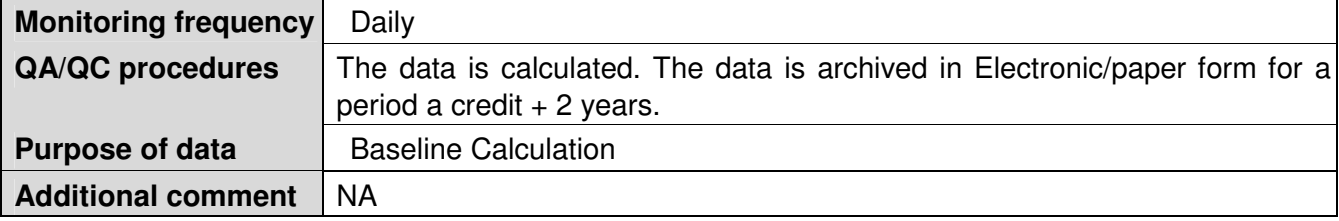

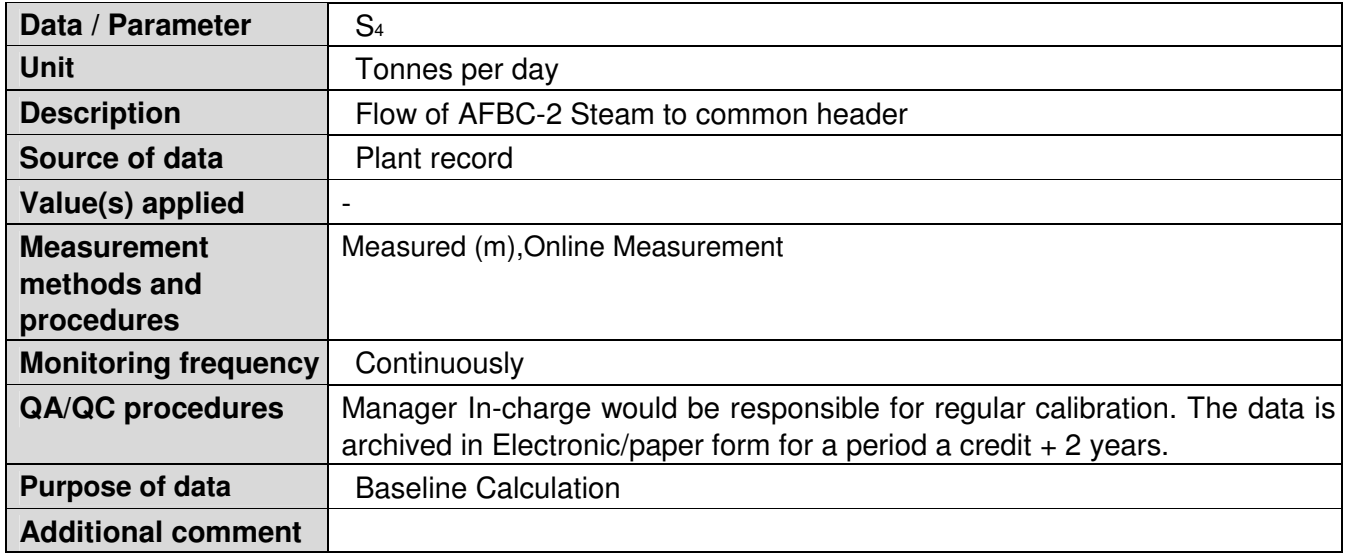

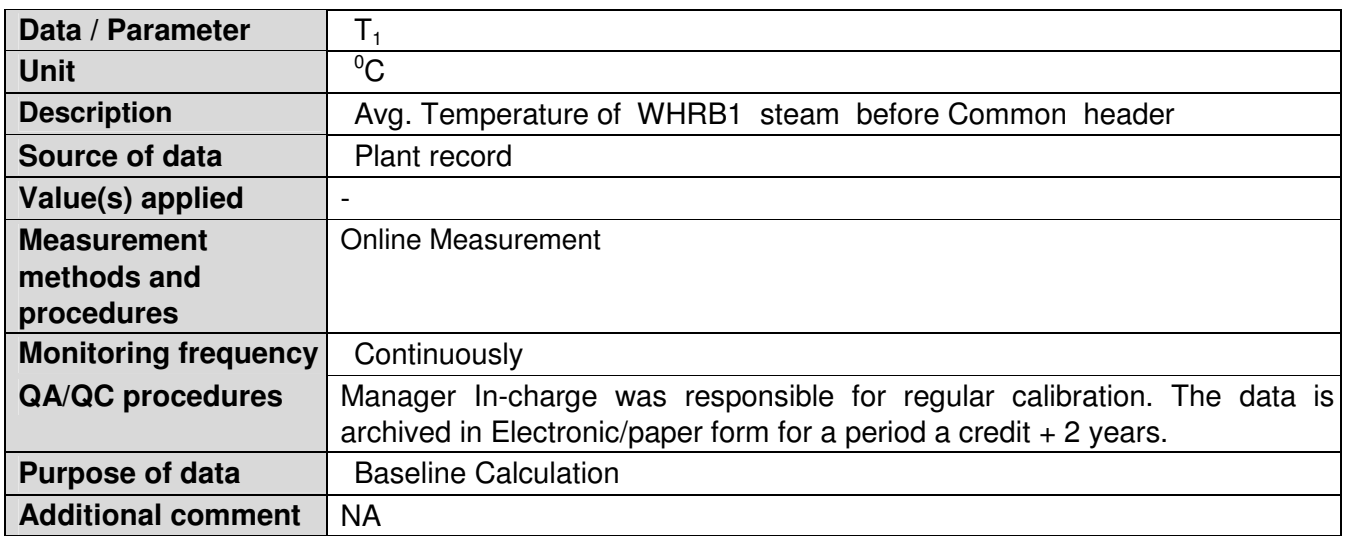

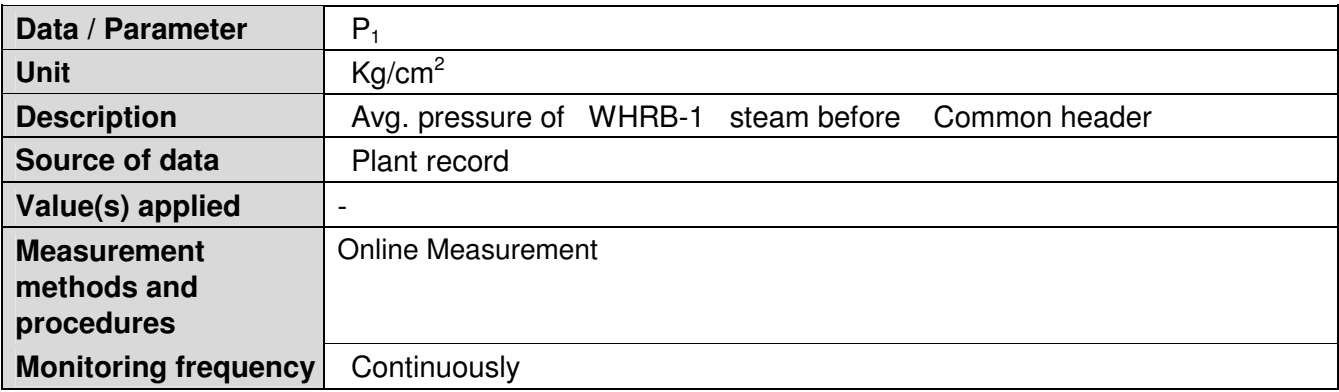

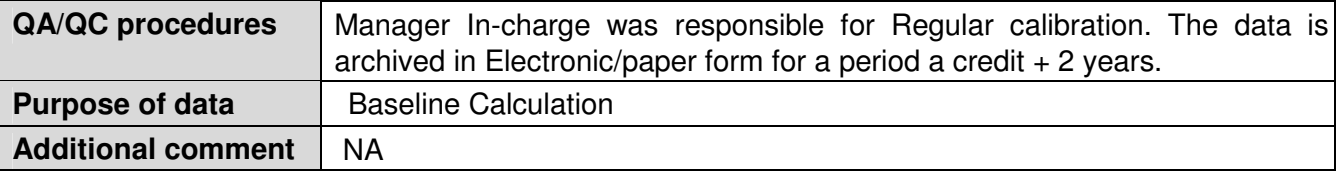

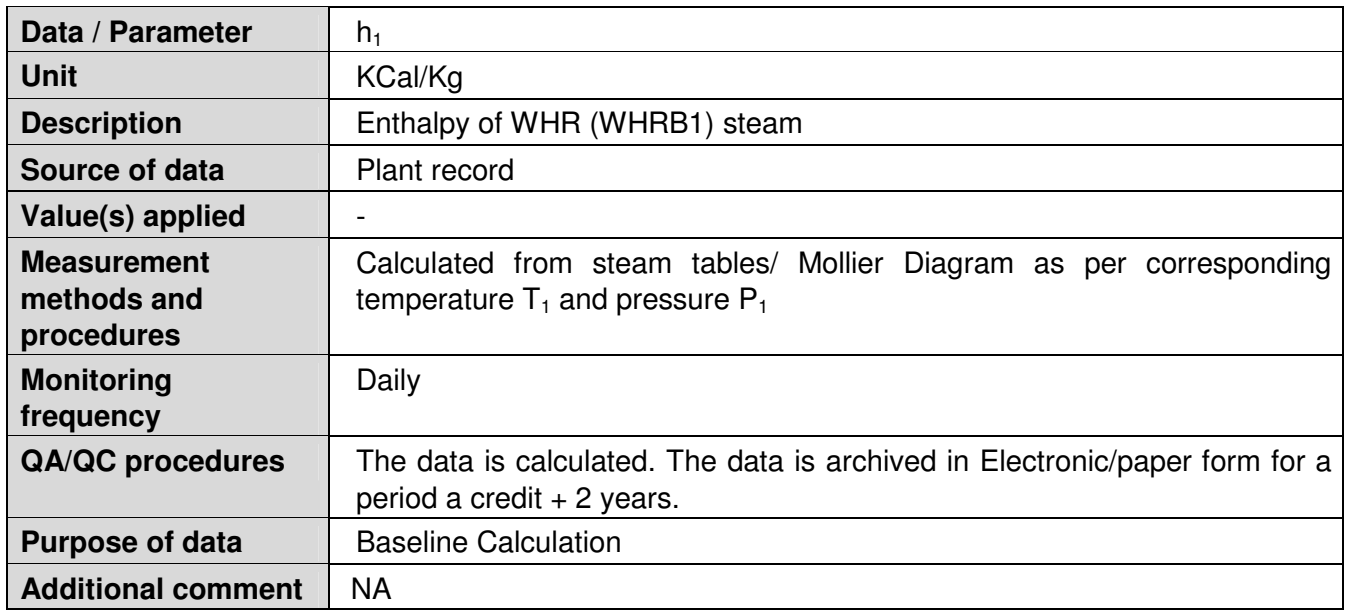

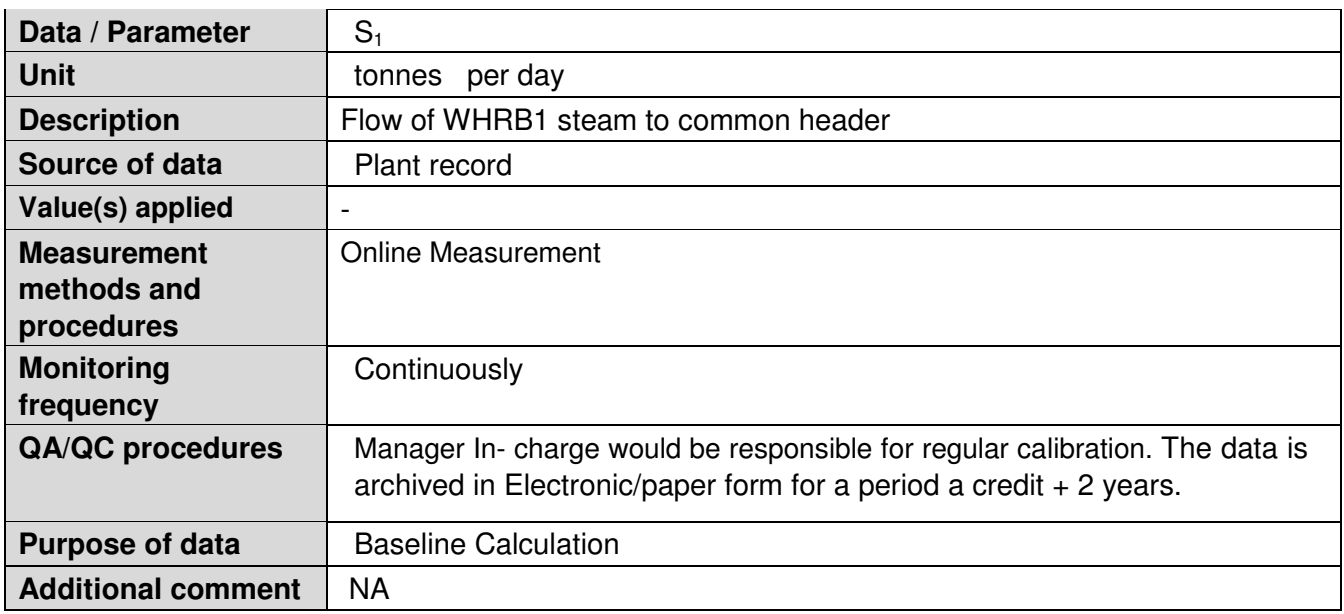

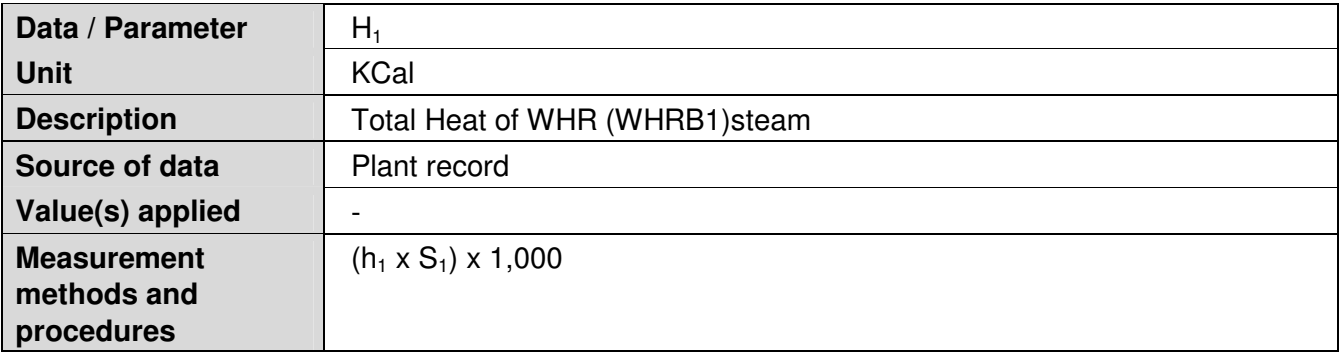

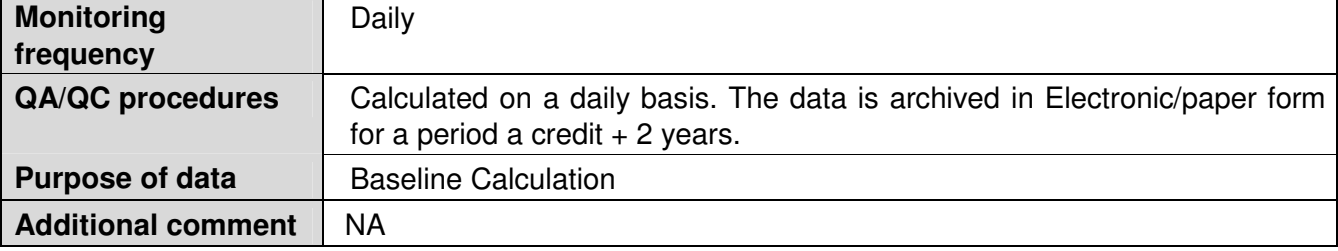

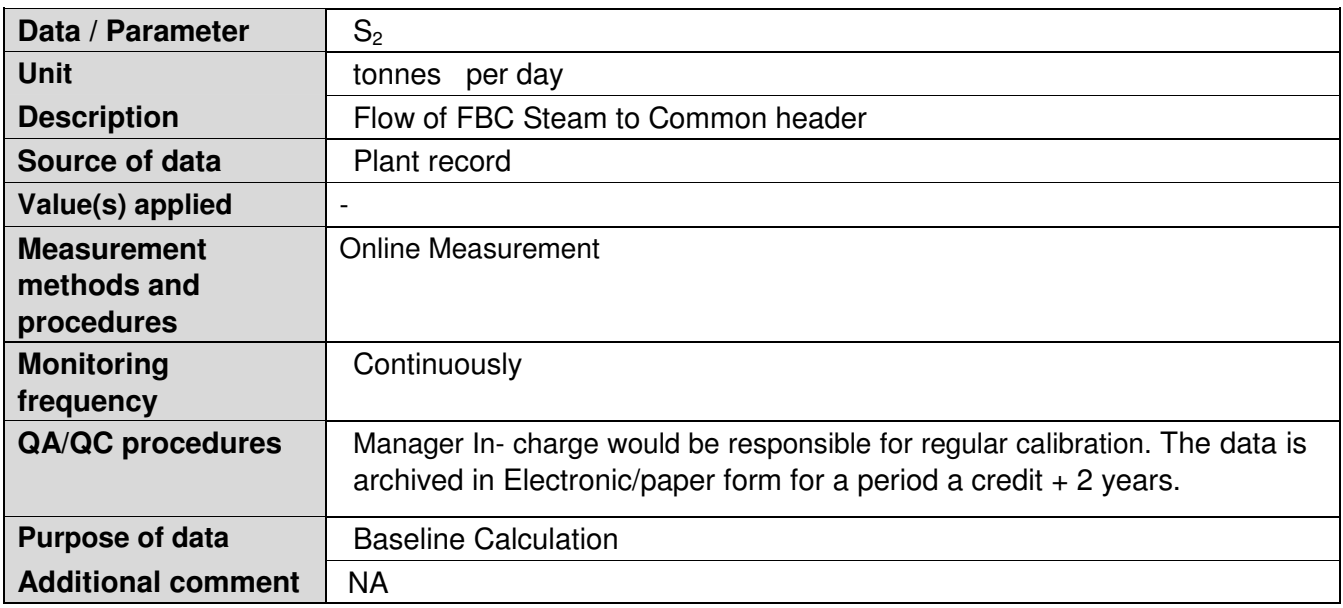

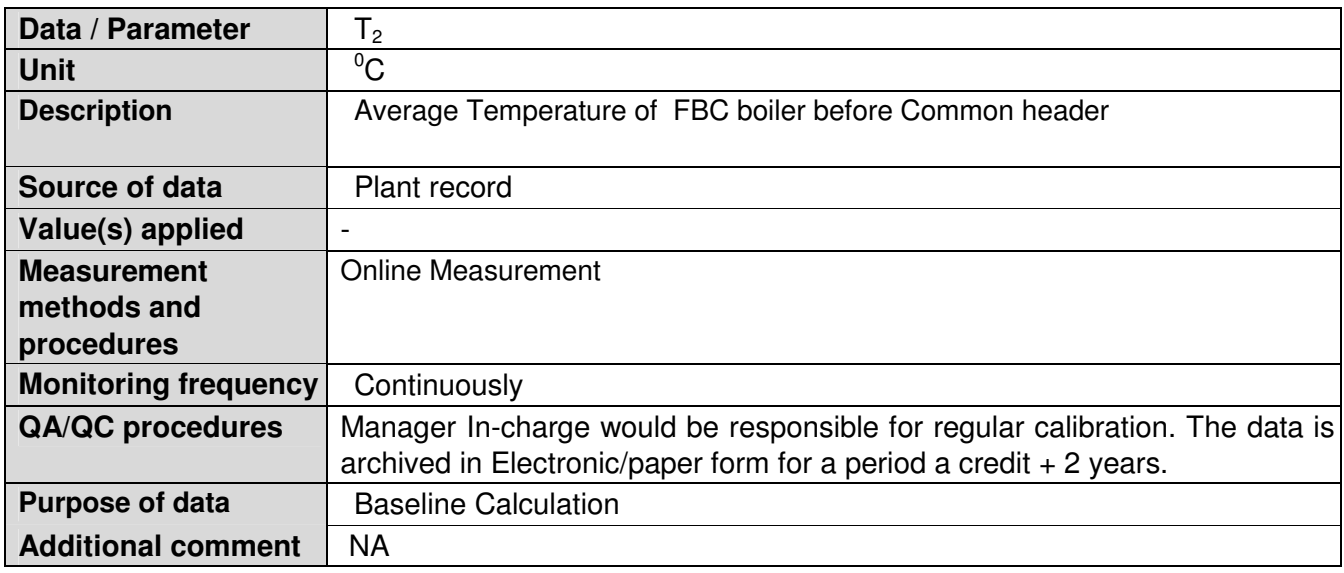

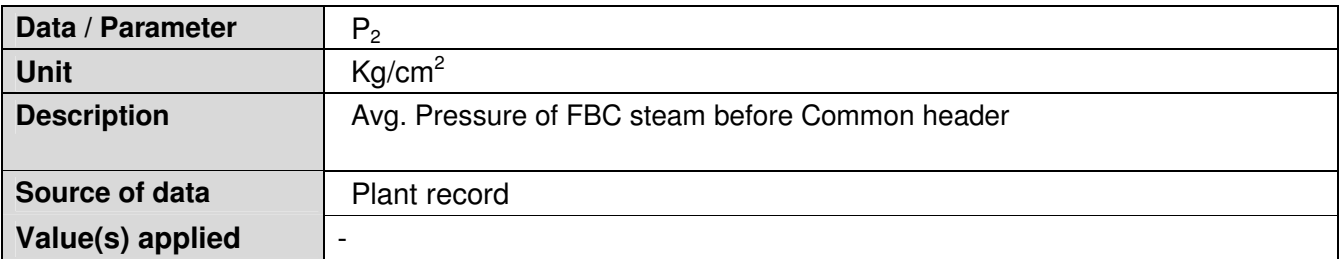

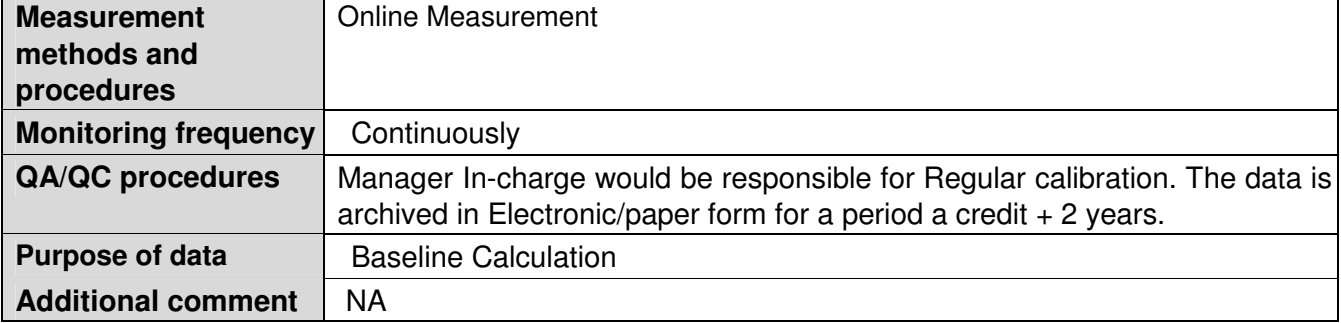

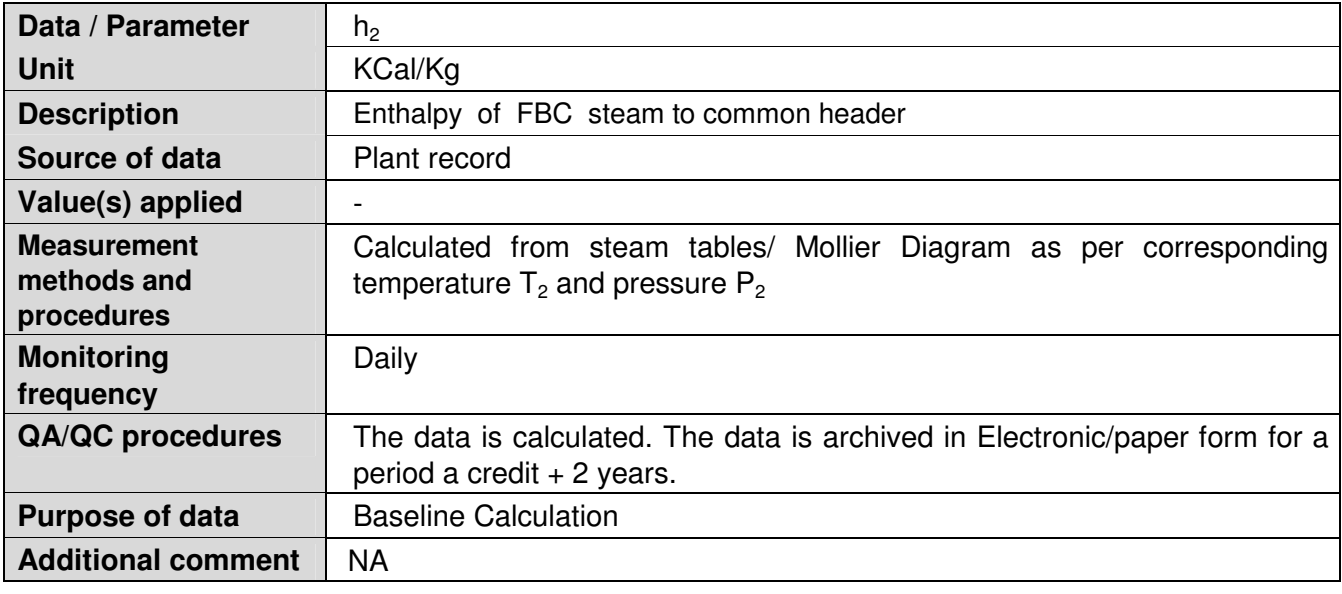

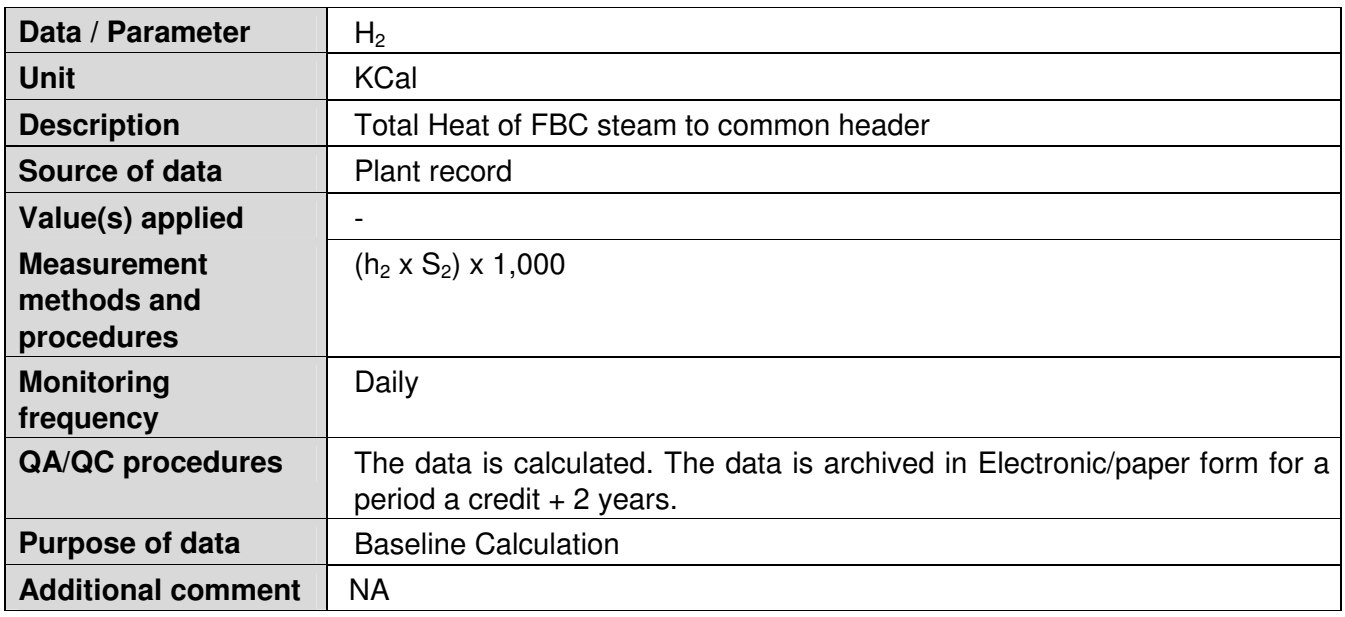

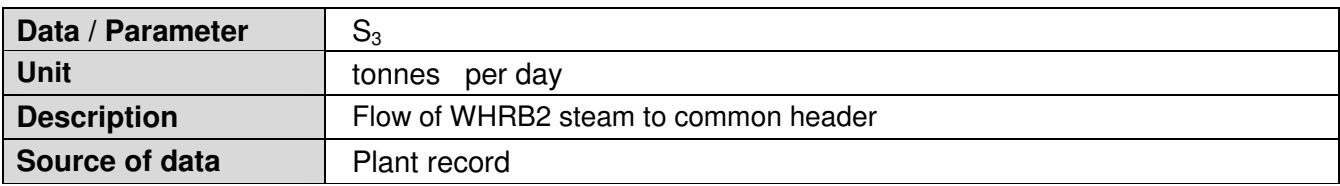

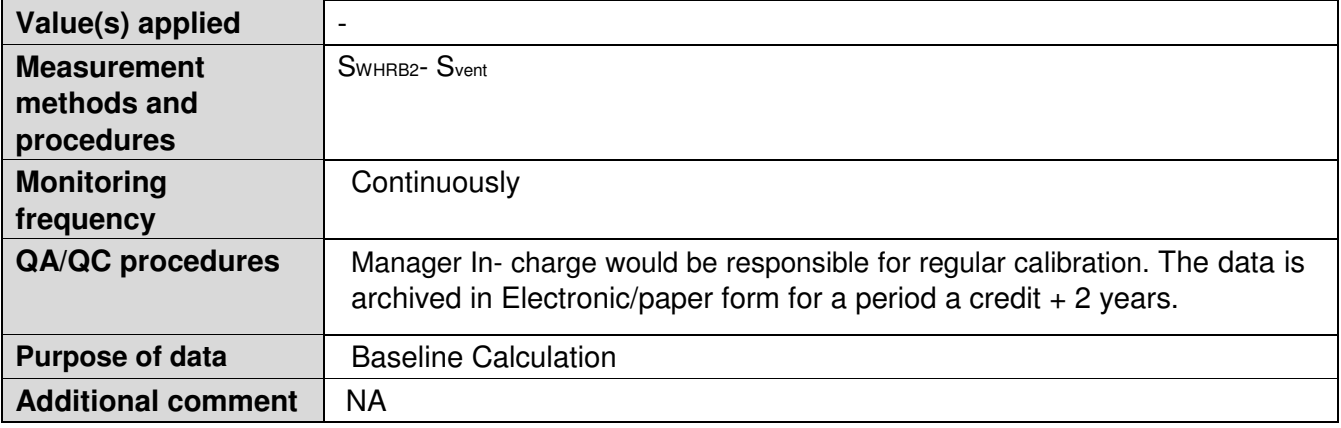

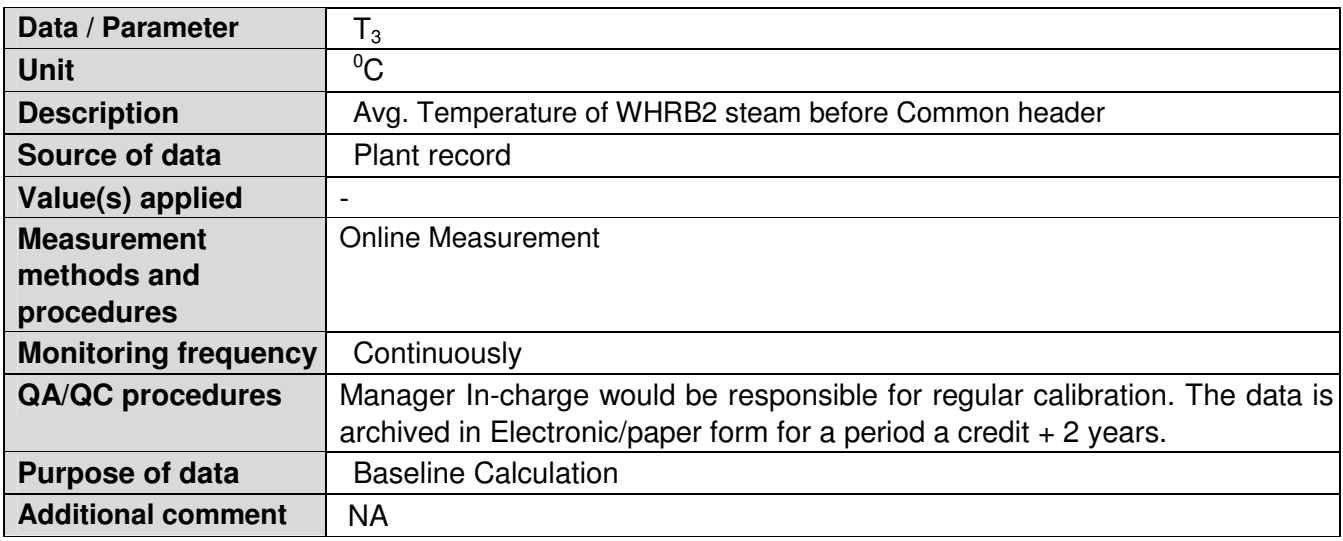

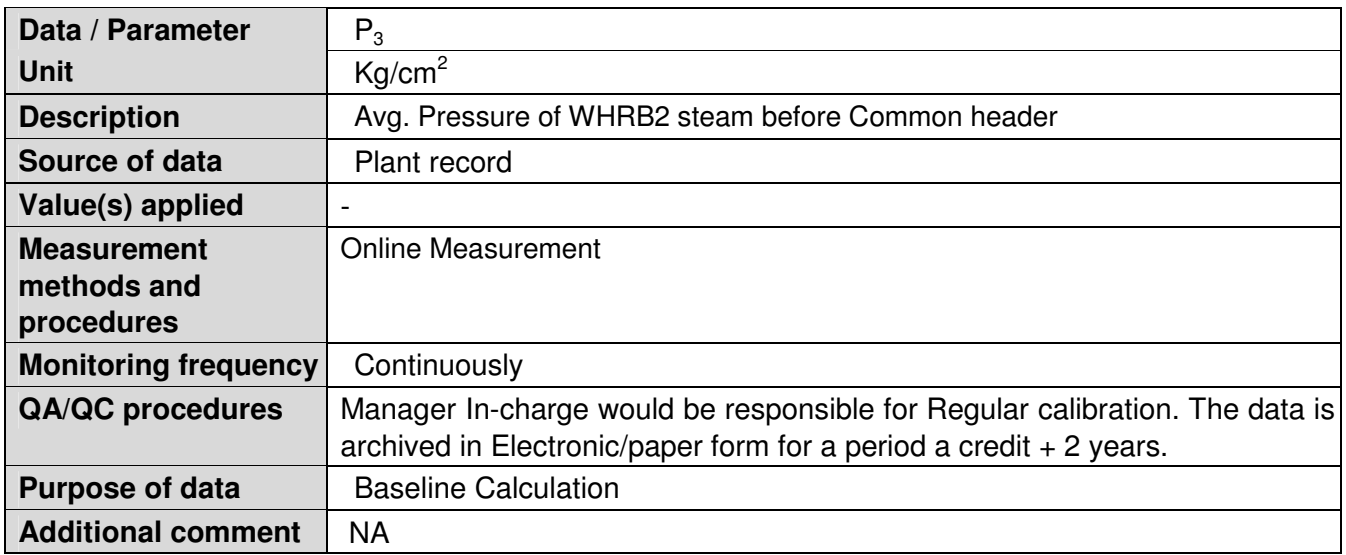

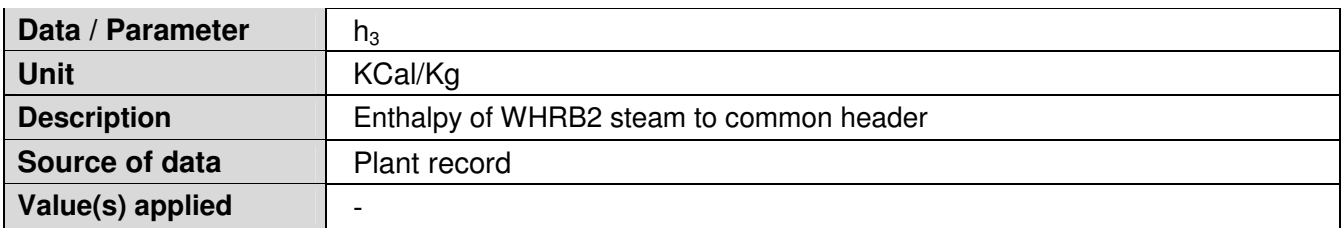

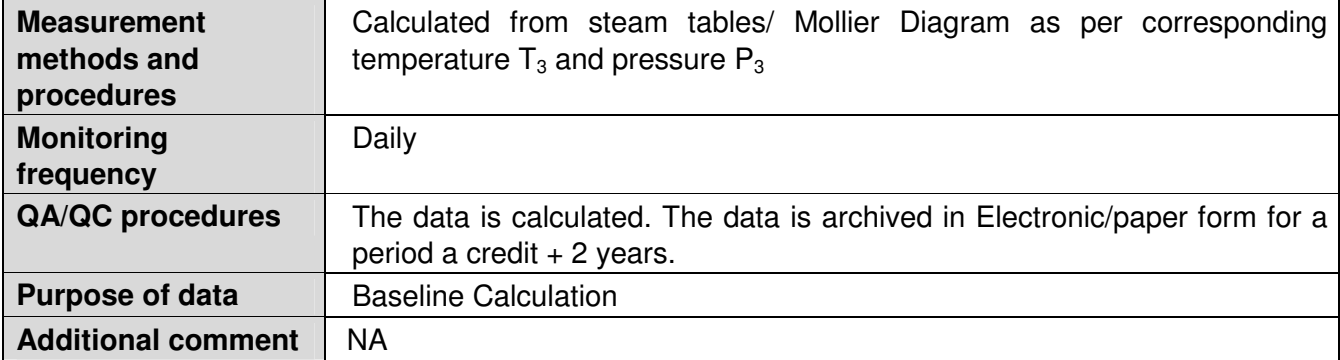

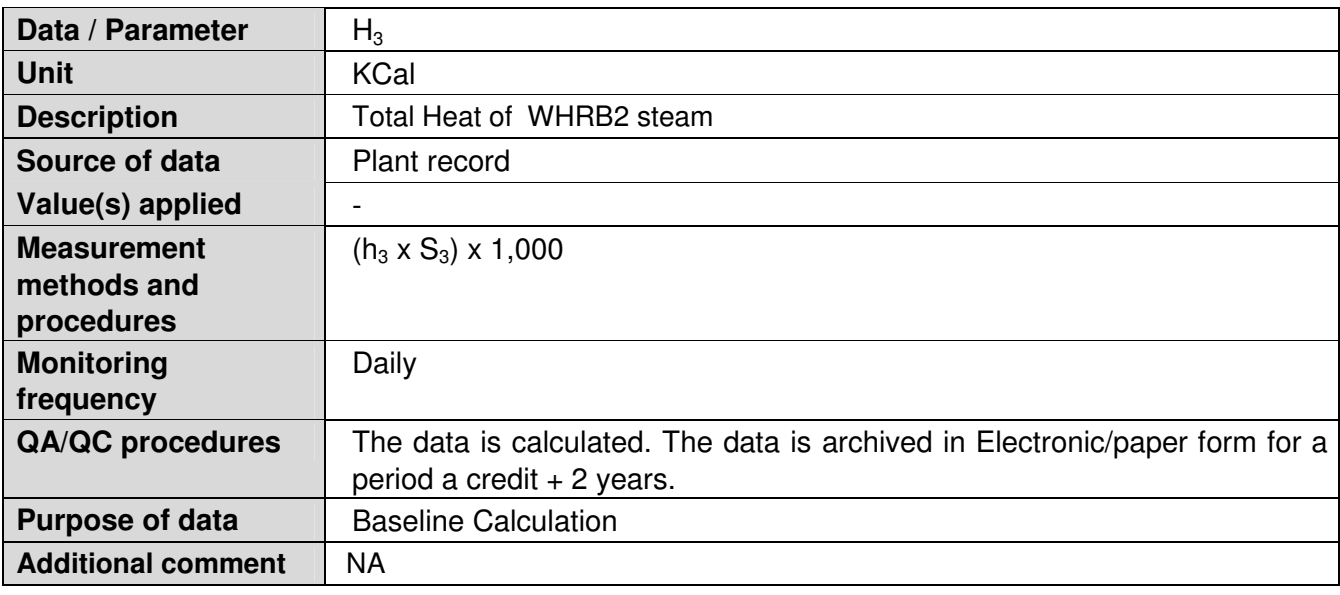

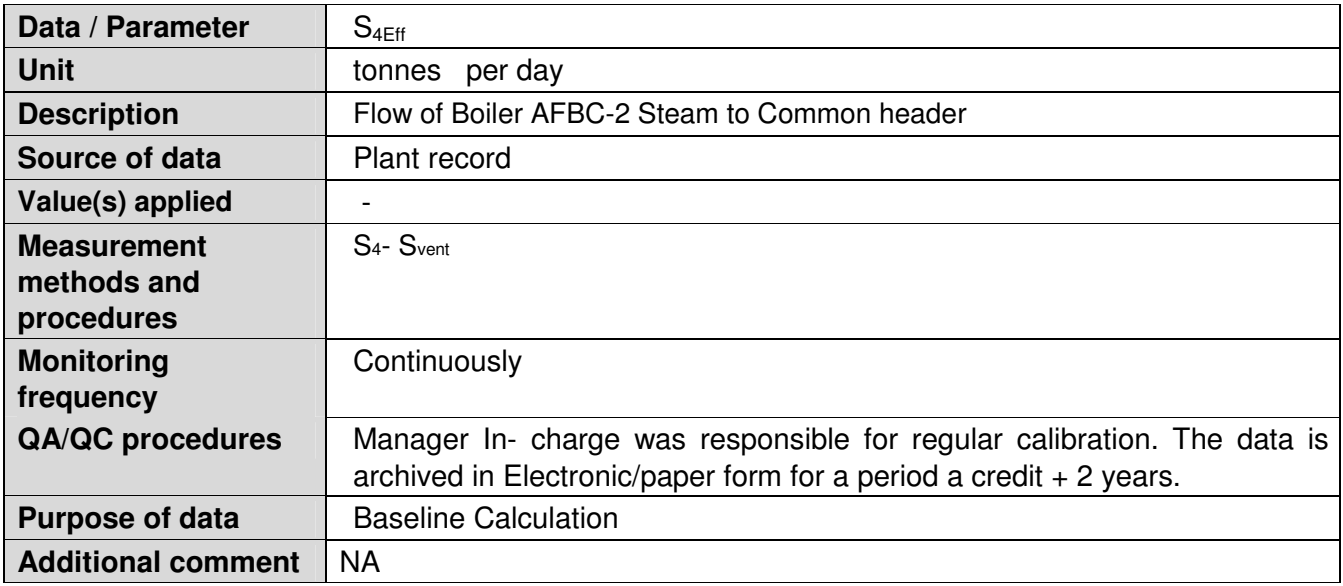

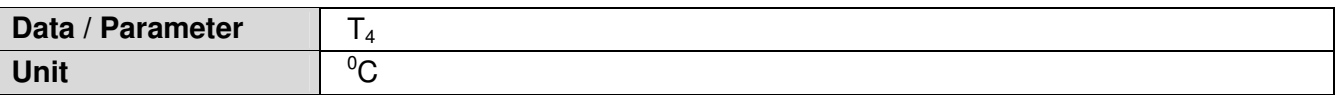

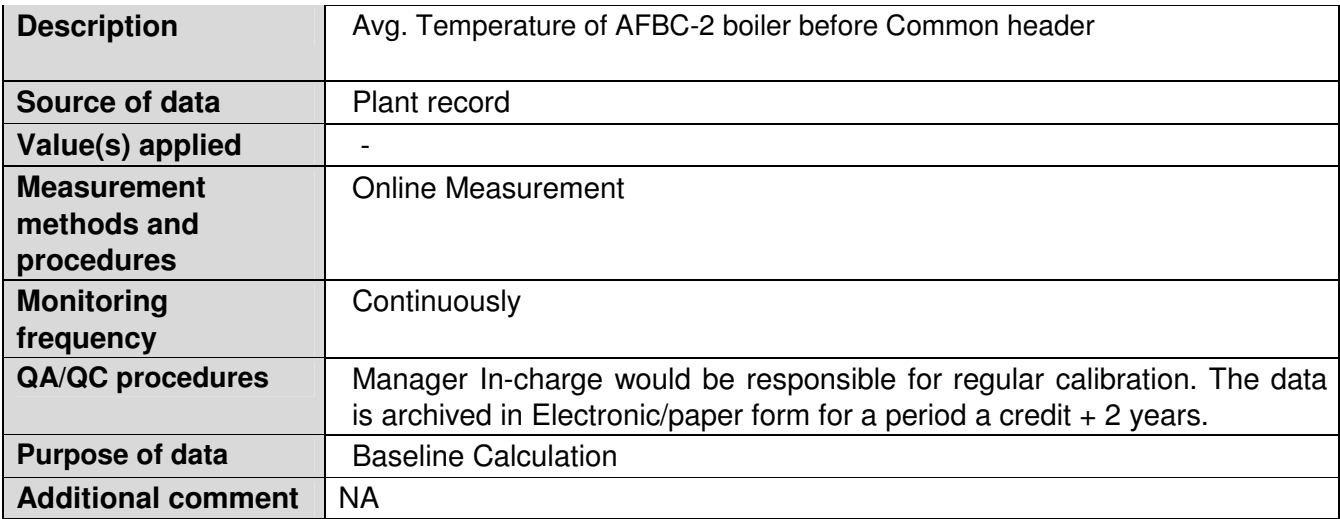

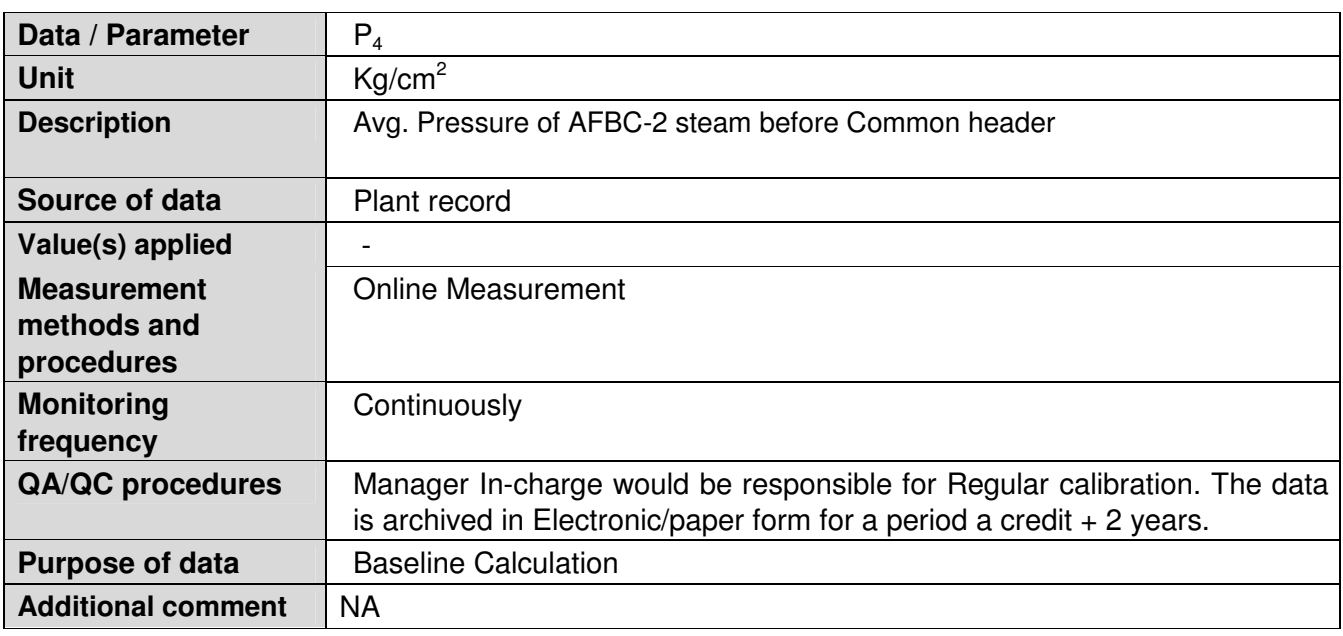

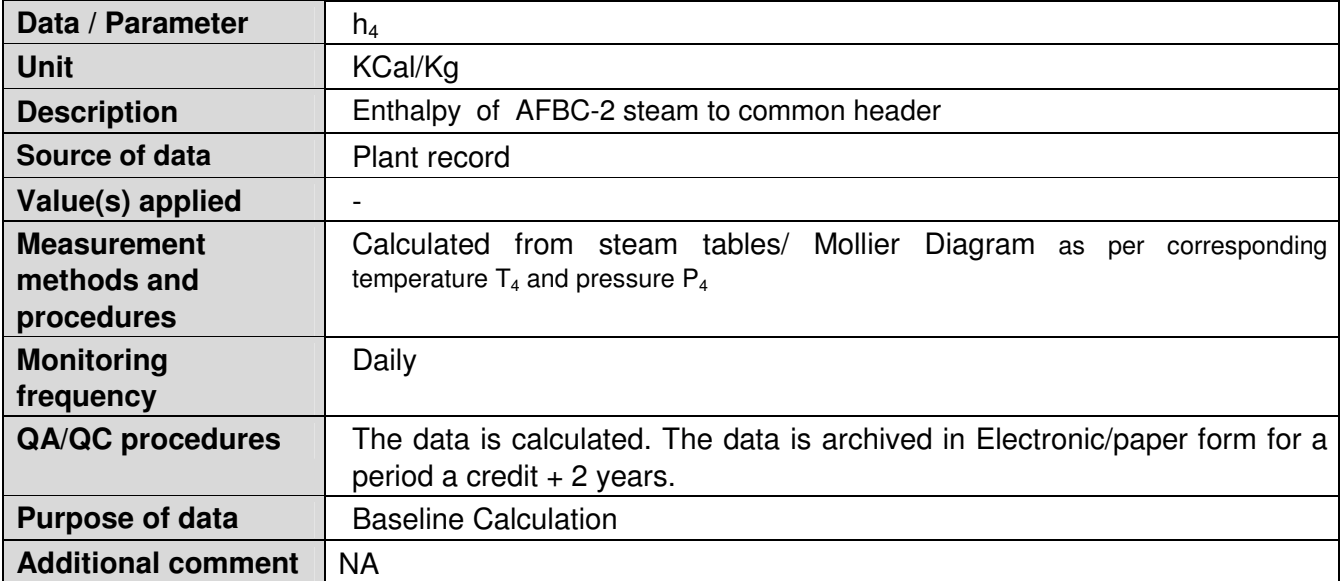

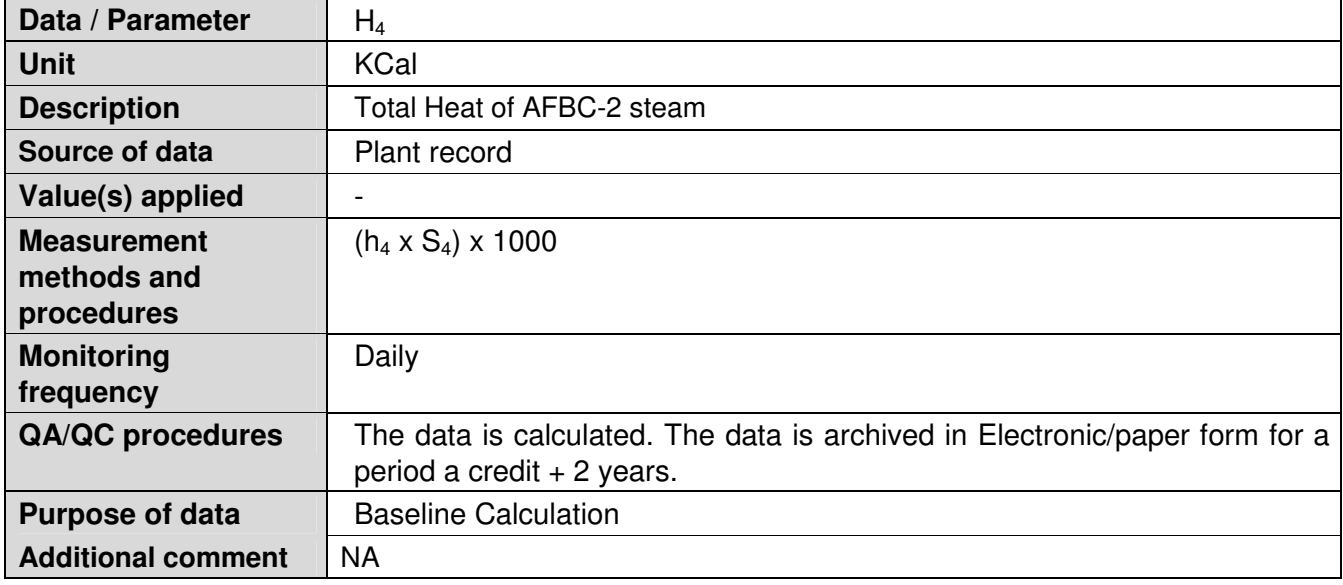

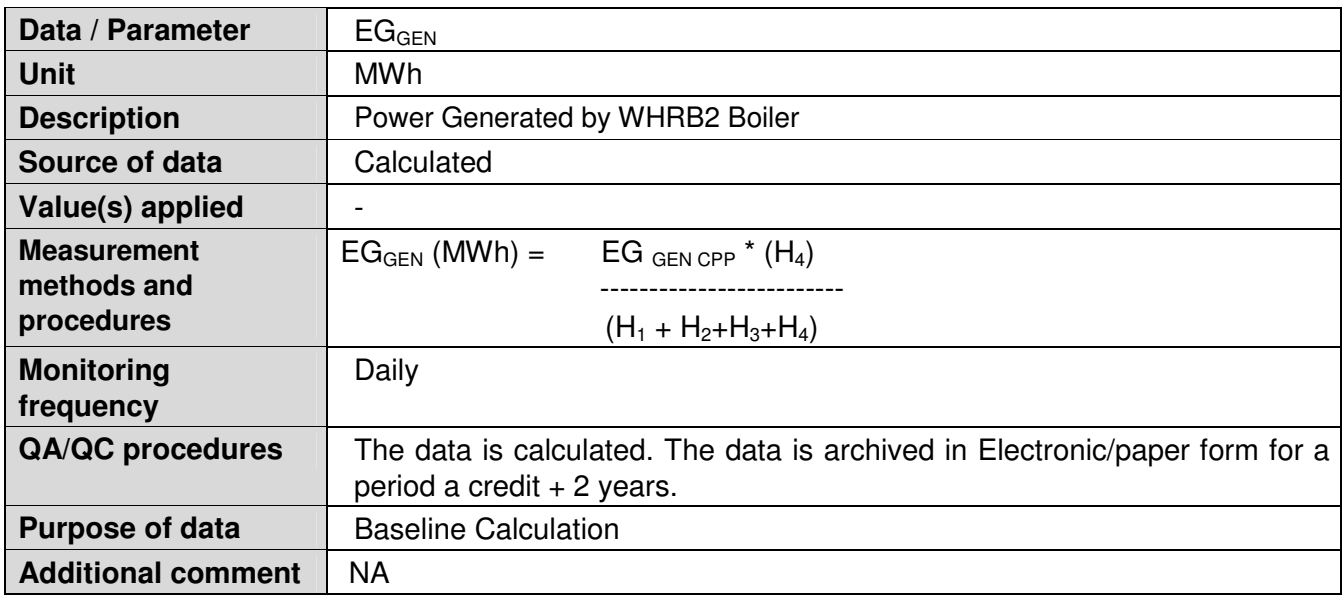

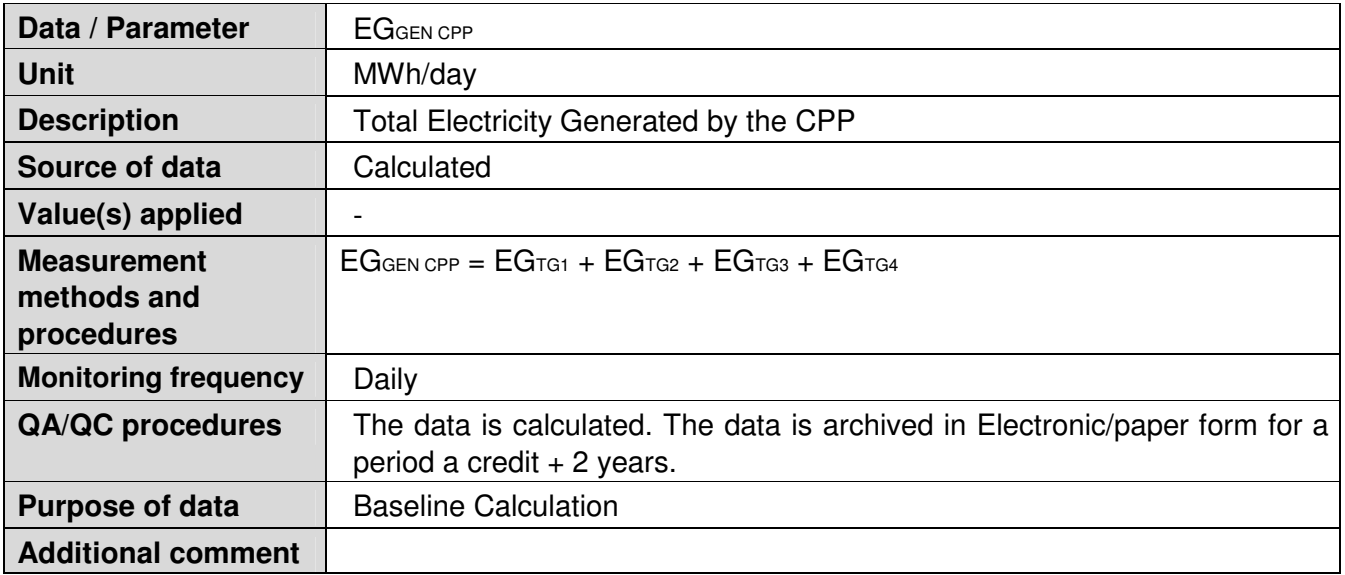

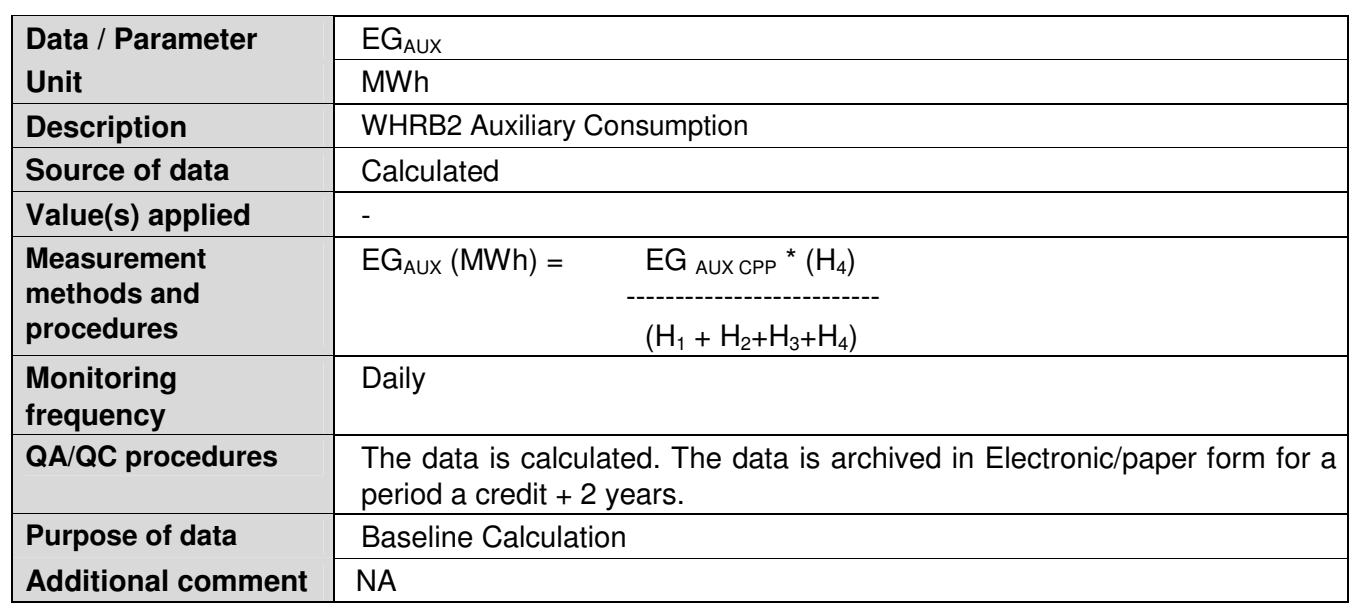

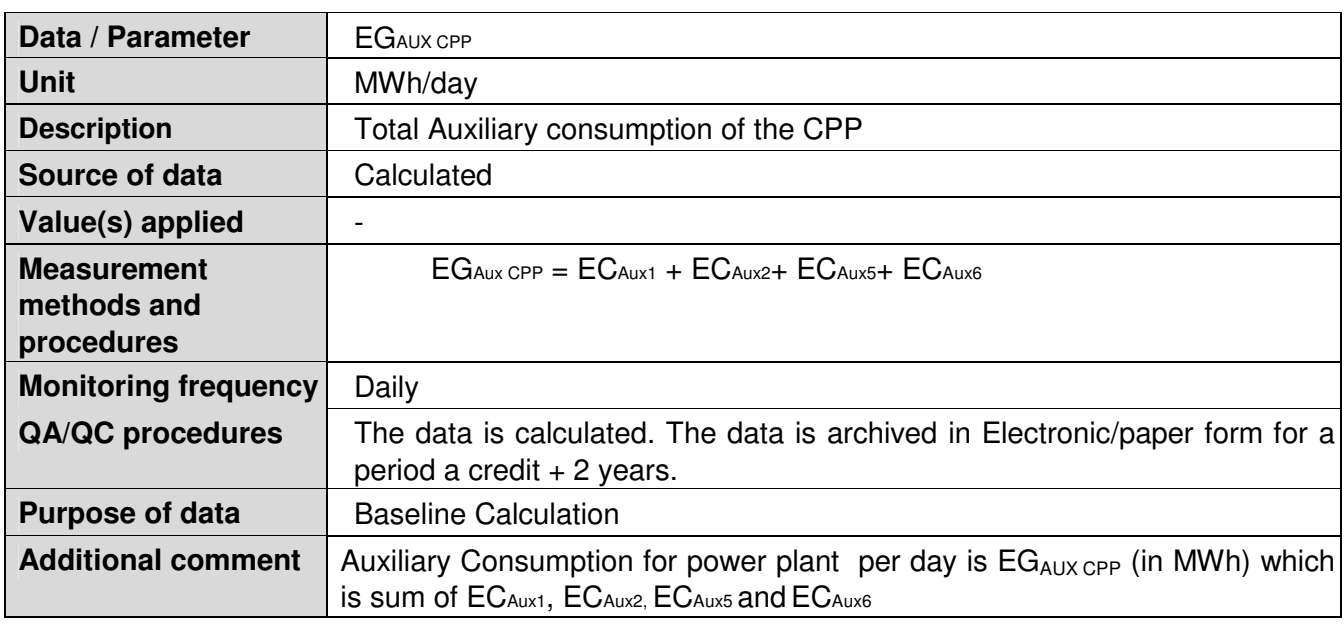

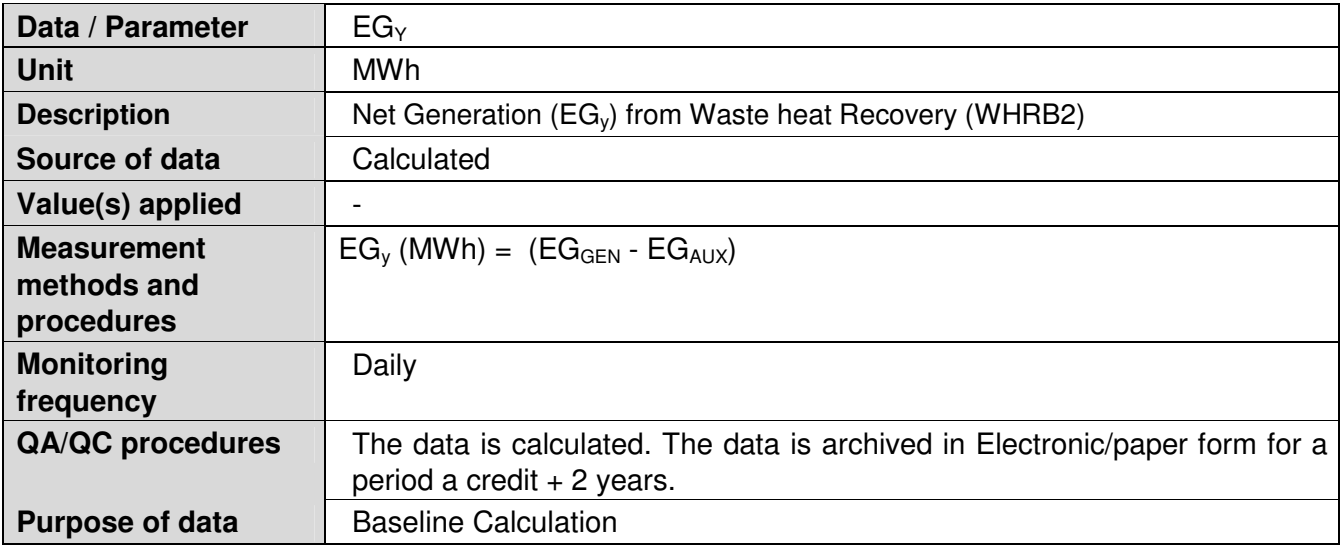

#### **B.7.2. Sampling plan**

 $\rightarrow$ 

Project activity monitors all data and sampling is not involved.

#### **B.7.3. Other elements of monitoring plan**

#### $\sim$ **Description of Monitoring Methodology**

GPIL's Entire Captive Power Plant consists of a 30 TPH Waste Heat Recovery Boiler (WHR), referred as WHRB1, that utilizes waste heat from 350 TPD sponge iron kiln as energy source, a 70 TPH Fluidized Bed Combustion (AFBC-1) Boiler that uses coal rejects (coal char and coal fines) from sponge iron process as fuel, a 54 TPH Waste Heat Recovery Boiler(WHRB2) that utilizes waste heat from another 500 TPD sponge iron kiln as energy source to a common steam header. There are 3 Nos. x 10 MW each and one number 30 MW turbo generator (TG) sets.

WHR (WHRB1) was installed by GPIL as a first CDM Project (Waste Heat based 7 MW Captive Power Project having registration No. 0264) to improve the energy efficiency of the production process and AFBC-1 was installed to avoid the pollution problems associated with disposal of coal rejects as required by pollution control norms. The Project Proponent commissioned another Project Activity with its 500 TPD Sponge Iron Kiln along with WHRB2 Waste Heat Recovery Boiler (having 54 TPH Steam Generation capacity) with one 10 MW Turbine and one 30 MW Turbine to generate 10 MW Power from the fresh facility

i.e. the New Project Activity, which was registered by CDM-EB as "Waste Heat based 10 MW captive power project "GPIL- WHRB 2" CDM PROJECT ACTIVITY (Registration No. 0772).

The project proponent is generating electricity from two locations inside the plant. The power generated from TG1, TG2, TG3 and TG4 are taken to one line and subsequently distributed to the various captive units.

The WHR (WHRB1) was commissioned in September 2002 along with the two numbers of 10 MW each TG sets and AFBC-1 boiler was commissioned later in October 2003. The WHRB2 was commissioned on 1/1/2006 along with one number of 10 MW & one number of 30 MW TG Set. The 100TPH Biomass based AFBC-2 boiler was commissioned and started operation on 1<sup>st</sup> November 2010.

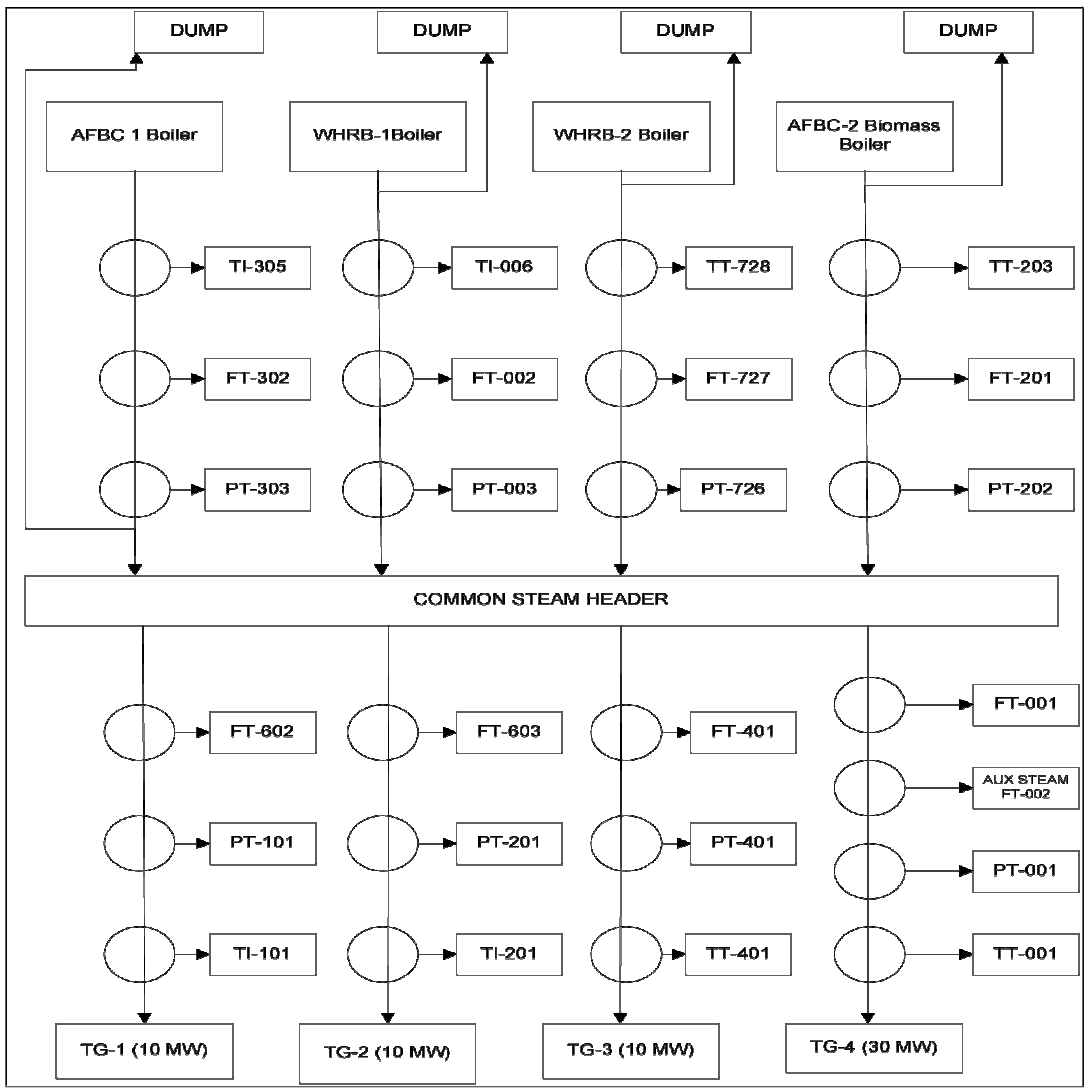

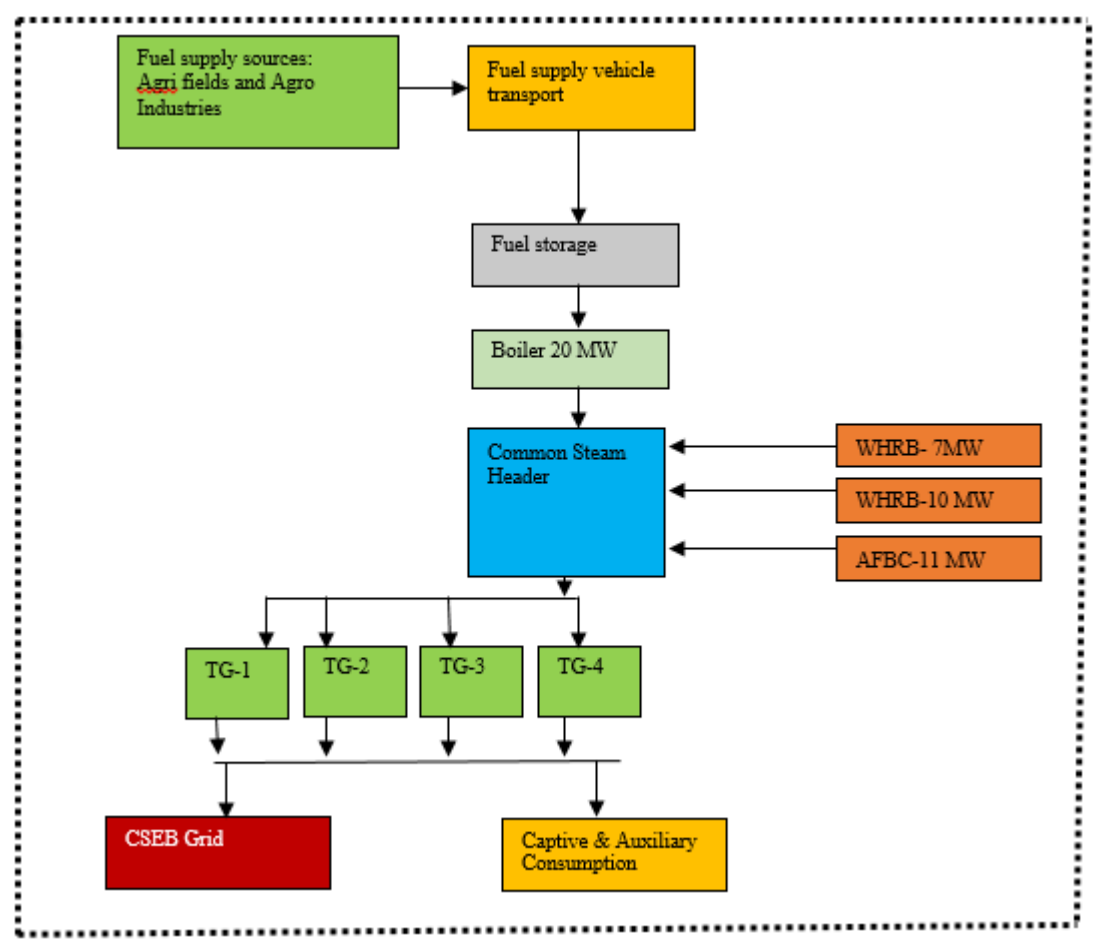

#### **The methodology requires monitoring the following:**

- 1) The Total electricity generated by TG-1 ( $EG<sub>TG1</sub>$ ) is monitored through the independent energy meters(kWh)
- 2) The Total electricity generated by TG-2 ( $EG<sub>TG2</sub>$ ) is monitored through the independent energy meters
- 3) The Total electricity generated by TG-3 ( $EG<sub>TG3</sub>$ ) is monitored through the independent energy meters
- 4) The Total electricity generated by TG-4 ( $EG_{TG4}$ ) is monitored through the independent energy meters
- 5) The Auxiliary electricity consumed in  $EC_{Aux1}$ ,  $EC_{Aux2}$ ,  $EC_{Aux5}$  and  $EC_{Aux6}$  are monitored independently by energy meters

In order to evaluate the contribution of power to captive consumption from the source independently i.e. project activity, the generation from each source are required to be apportioned which is explained below:

#### **Steam calculation**

The Steam parameters of pressure and temperature from WHRB1, WHRB2 and AFBC-1 boilers are the same i.e. 35 kg/cm<sup>2</sup> and 410 degree C. As working steam parameters of pressure and temperature are identical for the boilers, the only dependent variable for calculation of waste heat power would be the steam flow from respective boilers. However, to maintain transparency in calculating WHR (WHRB1) power following monitoring methodology is used.

1. **Vent Steam**: To maintain the working pressure (35kg/cm<sup>2</sup>) in the common header, some quantity of steam generated is vented (or dumped) out intermittently. Vent position is after the location of flow meters in the steam mains pipes from boilers to the common header. Since the

quantity of vent steam is not measured at the site, thus to arrive at a conservative estimate for project activity purpose it is assumed to be entirely coming from WHRB#2 boiler alone (most conservative estimate). The total vent steam is calculated as the difference of total steam generated from WHRB1, WHRB2 AFBC-1 & AFBC-2 and the total steam consumed in the all the TG sets.

The total vent steam  $(S<sub>vent</sub>)$  is  $S_{\text{vent}} =$ (Total steam generated in WHRB1, WHRB2, AFBC-1 and AFBC-2) – (Total Steam Consumed in TG#1, TG#2, TG#3 & net TG#4)

=Sgen - Scons

Also, the total vent steam  $(S<sub>vent</sub>)$  quantity in tonnes per day is subtracted from AFBC-2 steam (i.e.  $S_4$ ) to get the value of Effective AFBC-2 steam ( $S_{4Fff}$ ) i.e

 $S_{4Eff} = S_4 - S_{vent}$ 

2. **Calculation of Waste Heat Power**: The waste heat power generated is calculated thermodynamically on the basis of Total Enthalpy (steam enthalpy per unit x units of steam flow) of Effective WHR (WHRB1) steam as a percentage of Total Enthalpy of Steam fed to the common header from WHRB1 , WHRB2 and AFBC-1.

The calculation is shown as follows: Total heat of Steam from WHR (WHRB1) in kCal  $(H_1)$ 

= (Enthalpy of steam at boiler outlet in kCal/kg) x (WHRB1 effective steam flow in tonnes per day)

 $= h_1 * S_1 * 1,000$ 

The enthalpy of steam is calculated based on average temperature and pressure readings for the day and WHR (WHRB1) steam flow.

Similarly Total heat of Steam from AFBC-1 in kCal  $(H_2)$ 

 $=$  Enthalpy of steam at boiler outlet in kCal/kg x steam flow in tonnes per day

 $= h<sub>2</sub> * S<sub>2</sub> * 1,000$ 

The enthalpy of steam is calculated based on average temperature and pressure readings for the day and steam flow from the AFBC-1 outlet steam flow meter.

Similarly Total Enthalpy of Steam from WHRB2 in kCal (H3)

 $=$  Enthalpy of steam at WHRB2 boiler outlet in kCal/kg x WHRB2 steam flow in tonnes per day

 $= h_3 * S_3 * 1,000$ 

Similarly Total Enthalpy of Steam from AFBC-2 in kCal (H<sub>4</sub>)

 $=$  Enthalpy of steam at AFBC-2 boiler outlet in kCal/kg x AFBC-2 steam flow in tonnes per day

 $= h_4 * S_4 * 1,000$ 

If EG<sub>GEN CPP</sub> is the Total Power generated by the all the turbo generators i.e. sum of EG<sub>TG1</sub>, EG<sub>TG2</sub>,  $EG<sub>TG3</sub>$  and  $EG<sub>TG4</sub>$  from TG-1, TG-2, TG-3 and TG-4 per day (in MWh) respectively i.e.  $EG<sub>GEN CPP</sub> = EG<sub>TG1</sub> + EG<sub>TG2</sub> + EG<sub>TG3</sub> + EG<sub>TG4</sub>$ 

then Power Generated by WHRB 2 Boiler ( $EG<sub>GEN</sub>$ ) would be calculated as

 $EG<sub>GEN</sub>$  (MWh) = EG GEN CPP  $*$  (H<sub>4</sub>) ------------------------- (H1+H2+H3+H4) ……………………………………...1

Again, if Auxiliary Consumption for power plant per day is  $EG_{AUX\ CP}$  (in MWh) then it is sum of EC<sub>Aux1</sub>, EC<sub>Aux2</sub>, EC<sub>Aux5 and</sub> EC<sub>Aux6</sub> from TG-1, TG-2, TG-3 and TG-4 per day (in MWh) respectively

 $EG_{Aux}$  CPP =  $EC_{Aux1}$  +  $EC_{Aux2}$ +  $EC_{Aux5}$  +  $EC_{Aux6}$ 

Then WHRB2 Auxiliary Consumption ( $EG_{AUX}$ ) will also be calculated in the same ratio as

 $EG_{AUX}$  (MWh) =  $EG_{AUX\, CPP}$   $*$  (H<sub>4</sub>) ----------------------------- (H1 + H2+H3+H4) ………………………………………….2

Therefore Net Generation (EGy) from Waste heat Recovery (WHRB2) will be

 $EG<sub>v</sub>$  (MWh) = ( $EG<sub>GEN</sub> - EG<sub>AUX</sub>$ ) …………………………………………………………………3

Considering the fact that the electricity generated by the project activity is used for internal captive consumption.

This monitoring plan is designed for the 20 MW biomass power project implemented by Godavari Power and Ispat Limited, India. This monitoring plan, which would be registered with the CDM - EB as a part of the Project Design Document, describes the operation and management structure, responsibilities and institutional arrangements, parameters and variables, monitoring practices, QA and QC procedures, data storage and archiving etc.

#### **Operational and management structure**

The proposed operational and management structure for the project activity for the purpose of monitoring of emission reductions, leakage effects etc., is shown below (May undergo changes if situation demands): **Board of Directors** 

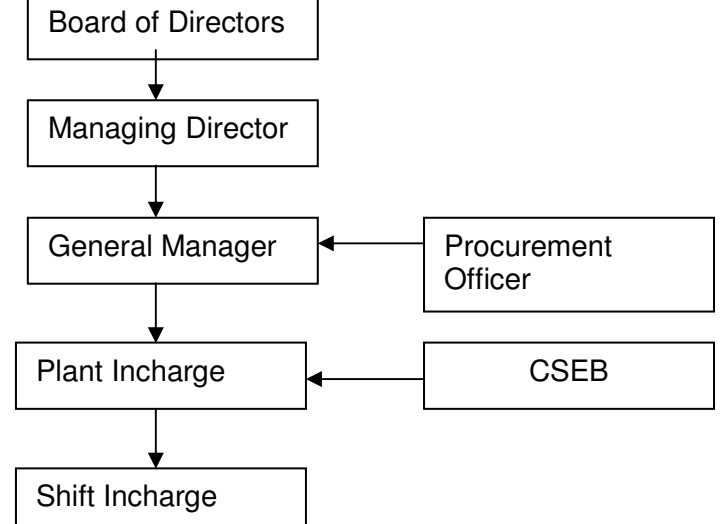

The responsibilities of various personnel in the organization in implementing the monitoring plan are as follows:

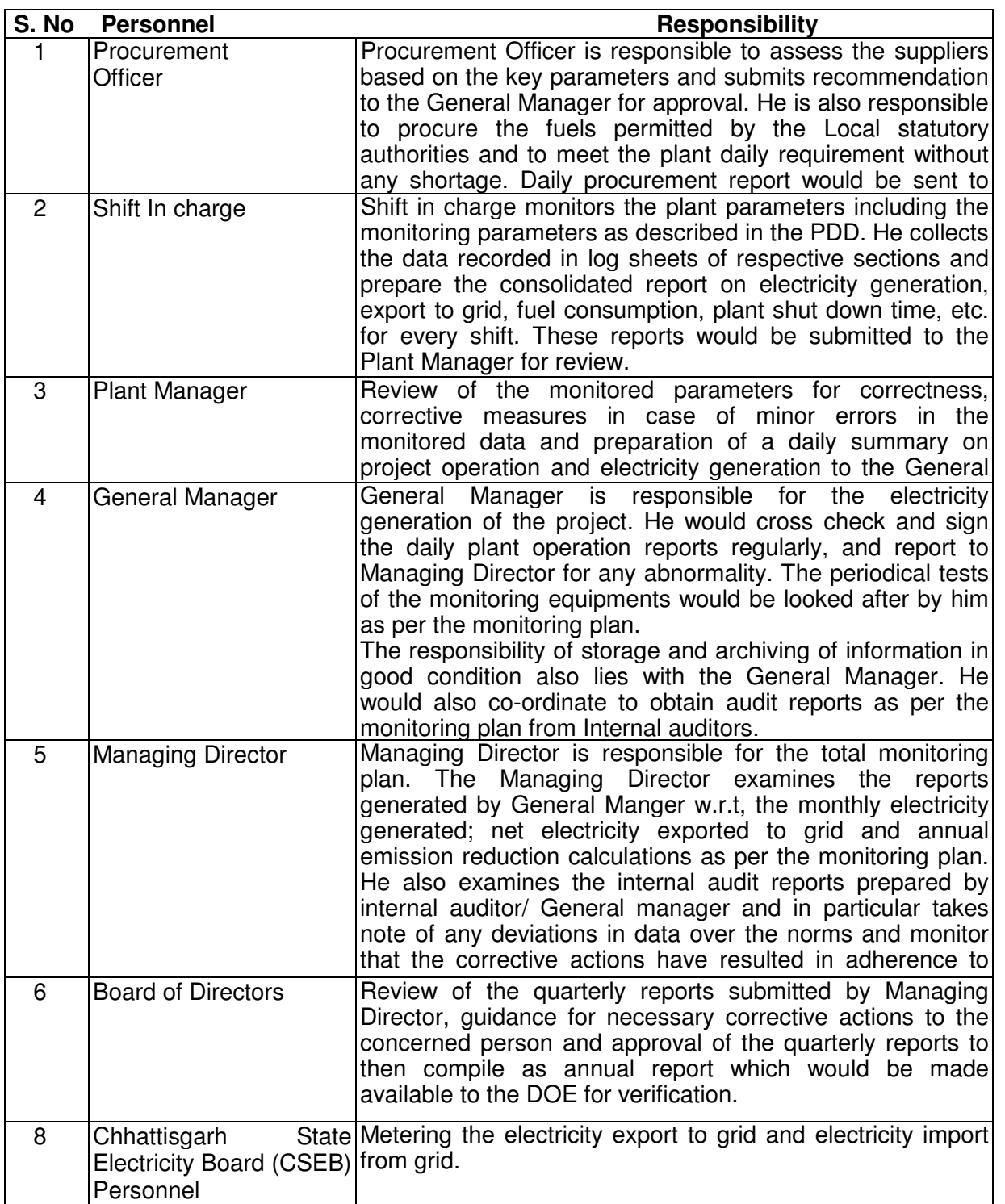

**Parameters Requiring Monitoring:** The following parameters / variables would be monitored under this monitoring protocol.

*I. Project Emissions:* The following are the various parameters/sub-parameters required to be monitored under project emissions.

### **Emissions due to combustion of fossil fuels for transportation of biomass**

#### **♦** *Total quantity of biomass procured/consumed during the year (tonnes)*

The quantity of biomass fuel procured would be measured, recorded and monitored at the entry of the project premises. As mentioned in the monitoring tables, the truck information such as details of truck, distance of fuel collection site from project and mileage of truck etc, would also be noted. The plant would have a computerized weighing system through which each truck of the fuel would pass through, upon entry and exit. No truck with biomass fuel would be able to enter the plant without measuring the weight of the fuel. The weighing system would be calibrated and sealed regularly as per the regulatory requirement of India.

#### **♦** *Average return trip distance of biomass supply (km)*

The trucks with biomass fuels would be monitored at the weigh bridge system in the project premises. The distance of biomass collection site from the project for each biomass fuel truck would be recorded as part of monitoring. For this, information would be collected based on the interaction with each truck driver carrying biomass fuel. The average return trip distance of biomass would be calculated based on the annual data recorded.

**♦** *Net calorific value of biomass during the year (GJ/ton)*

The net calorific value of each type of biomass residues would be monitored under regular time intervals. The samples of each type of biomass residues would be collected from the project site and tested at reputed laboratories, either on the basis of arrival different biomass residues to the project site or once in a quarter year for each type of biomass residues used. The data archived for the year would be considered to calculate the average calorific value of biomass.

**♦** *Diesel consumption by DG set during the year (liters)*

The quantity of diesel consumption during the operation of DG set would be recorded in log books maintained at diesel generator room. The log book records comprise the period of operation (hrs) and quantity of diesel consumption (liters), whenever the DG set would be operated.

**♦** *Diesel consumption for other purposes(on-site) – such as onsite transportation of biomass and for preparation of biomass (liters)*

The diesel issuance records would be maintained at diesel storage yard/stores. The data records include the quantity of diesel issues, registration no. of vehicle and date of issuance. The consolidated monthly and yearly data would be considered to calculate the project emissions.

#### **Emissions from grid electricity consumption**

**♦** *Electricity import from the grid system (kWh/MWh)*

The project activity imports electricity during periods of emergency and plant shut down. The import energy meter would be installed at Sub-station to record quantity of electricity consumed by the project activity. The bills raised by CSEB would form evidence for the electricity imports on monthly basis. The monthly records would be consolidated to estimate project emissions.

*II. Baseline Emissions:* The following are the various parameters/sub parameters required to be monitored under baseline emissions

**♦** *Gross electricity generation (kWh/MWh)*

The total power generated by the project activity would be measured in the plant premises to the best accuracy and would be recorded, monitored on a continuous basis through DCS. The gross generation would be recorded on daily basis; the same would be consolidated as monthly and yearly data for the application. All instruments would be calibrated at regular intervals as per the industrial standards of India.

#### **♦** *Electricity Exported to grid (kWh/GWh)*

The project participant would install all necessary Main meter and Check meter facilities in the State Electricity Board Substation, where exported power is connected to the grid. This would be recorded and monitored on a continuous basis. The certified monthly bills by both State Electricity Board and the project participants would form evidence for the data.

*III. Leakage:* The following are the parameters required to be monitored under leakage.

**♦** *Surplus availability of each type of biomass residues*

The project participants would conduct a biomass assessment survey in the project region every year during the crediting period. The biomass assessment report includes total generation of rice husk in the region, total quantity of rice husk consumption the region by various users and surplus available quantity of rice husk. Based on the annual assessment report, leakage effect in the region due to implementation of the project activity would be estimated. If any leakage is found, the leakage emission would be calculated as per the equation provided in section B.6.1.

#### **Monitoring of Fuel quantity:**

The quantity and type of fuels is monitored before blending and other processing procedures, and feeding into the boiler. Monitoring is done by the followings:

- Invoice of supplier
- Entry record
- Stock record
- Consumption record

#### *QA AND QC PROCEDURES*

The project would employ latest state of art microprocessor based high accuracy monitoring and control equipment that measure, record, report, monitor and control various key parameters like generation by the project, auxiliary consumption and net energy exported to the grid. The monitoring and controls would be the part of the Distributed Control System (DCS) of the entire plant. Necessary standby meters or check meters would be installed to operate in standby mode when the main meters are not working. The Main & Check meters would be calibrated and sealed as per the industry practices at regular intervals/PPA. Hence, high quality is ensured with the above parameters. Sales records would be used and kept for checking consistency of the recorded data.

The baseline emission factor is taken from CEA published data. Hence, quality control of the data is not under the control of project proponent and no QA/QC procedures are applicable.

#### *DATA STOR GE AND ARCHIVING*

All of the above parameters monitored under the monitoring plan would be kept for 2 years after the end of the crediting period or the last issuance of CERs for this project activity, whichever is later.

Necessary formats / tables / log sheets etc. would be developed by the project participants for monitoring and recording of the data and would be made part of the registered monitoring protocol (As Annex 4)

#### **B.7.4. Date of completion of application of methodology and standardized baseline and contact information of responsible persons/ entities**

>> 10/03/2014, Please refer to Appendix 1 for contact information.

#### **SECTION C. Duration and crediting period**

#### **C.1. Duration of project activity**

#### **C.1.1. Start date of project activity**

 $\rightarrow$ 

30/07/2008, Boiler Purchase order date is the starting date for this project activity.

#### **C.1.2. Expected operational lifetime of project activity**

>> 20 years and 0 months

#### **C.2. Crediting period of project activity**

#### **C.2.1. Type of crediting period**

>> Fixed crediting period

#### **C.2.2. Start date of crediting period**

>> 11/08/2013

#### **C.2.3. Length of crediting period**

10 years 0 months

#### **SECTION D. Environmental impacts**

#### **D.1. Analysis of environmental impacts**

>>

As required, the project participants has conducted Environmental Impact Assessment (EIA) with the objective to review the environmental status of the plant site and its surrounding areas; the impact of the project on the environment; to plan for environmental management plan meeting the requirements of local pollution control board. The environmental impact assessment for the project activity revealed no negative impacts on the environment.

#### **Management during project construction**

The impacts during construction phase on the environment were of transient nature and reduced gradually on completion of the construction activities.

Site preparation: Dust generated during construction activity was suppressed by sprinkling water

Water and air quality: Since no process effluents were discharged, there was no possibility of ground water contamination. To protect air quality due to some arising from transport vehicles, the vehicles were also maintained properly to minimize smoke in the exhaust.

Noise: Noise impact was within acceptable limits on the surrounding population. High noise generating equipment was used only during night time to eliminate any discomfort to the nearby population.

Ecological aspects: As the land chosen for the project is a barren land, no tree cutting was involved nor were there any aquatic bodies in the plant site. Therefore there was no effect on the terrestrial ecology.

Storage of hazardous materials: Hazardous material like diesel, petrol, welding gas etc stored and handled as per guidelines specified under Hazardous Wastes Storage, Handling and Storage Rules of EPA, 1989.

Migrant laborers: Safe and secure camping areas should be provided for the migrant laborers and adequate arrangement are made for supply of water, sanitation and cooking gas.

#### **Management during operation**

Air quality management: Major pollutants envisaged from the biomass power plant are particulates, sulphur dioxide, oxides of nitrogen and fugitive dust. The project proponent pursues the following methods of abatement for the control of air pollution.

- Particulate matter is being controlled by providing highly efficient electrostatic precipitator.
- Sulphur dioxide emissions is being controlled by line bed and widely dispersed for providing adequate stack height.
- Green belt is being developed
- Water is sprinkled frequently at all dust generating areas

#### **Stack gas monitoring**

The emissions from the stack would be monitored for exit concentration of SOx, NOx and particulate matter.

#### **Water and waste water management:**

The water requirement are restricted and conserved by recycling treated water to the maximum extent. Air cooled condenser is used to reduce water consumption in the power plant. Continuous effort is being made to reduce the water consumption and thereby to reduce the waste water generation.

#### **Solid waste management**

The main solid waste generated from the biomass power plant is fly ash and bed ash. The fly ash generated is collected in a dry form from ESP and stored in silos. The dry ash is supplied to potential entrepreneurs free of cost for brick manufacturing and cement.

#### **Green belt development**

Green belt development is being undertaken all-round the factory. Plantations contribute towards environmental improvement so as to prevent spreading of particulate and other atmospheric pollutants in nearby areas, providing vegetative cover, increasing the aesthetics and ecological aspects of the surrounding

#### **D.2. Environmental impact assessment**

 $\sim$ 

Not applicable, since, no negative environmental impacts are anticipated due to the project activity.

#### **SECTION E. Local stakeholder consultation**

#### **E.1. Solicitation of comments from local stakeholders**

#### >>

Management of GPIL organized a stakeholders consultation meeting on 05/02/2009 to appraise the stake holders / villagers regarding the project activity.

#### **Requirement of Stakeholder Comments**

Before implementing any project, project investors / developers need to identify the stakeholders, prepare necessary documents, approach the identified stakeholders directly and obtain required clearances / approvals. The stakeholders after review of documents and investment profile, would accord approvals / licences or send comments in writing to project investors for further clarifications / corrections. In case they are not satisfied with the project design or they feel that the project affects negatively any of the local environment / social / economical environments, they would not issue clearances / approvals to the project.

To identify local stakeholders, a preliminary visit was made to Godawari Power and Ispat Limited on 21/01/2009 by PE Sustainability Solutions Pvt Limited. Consequent to the discussion with officials of Godawari Power and Ispat Limited, it was decided to organize the stakeholder meeting on 05/02/2009 at GPIL premises at 3:00 PM.

The various stakeholders viz. employees, contractual workers, people from nearby villages, locally elected representative, Government officials were invited to attend the CDM stakeholder consultation meeting. A notice was pasted in the common areas in the plant premise and administrative building to communicate to the employees, contractual workers. A circular was sent to the nearby village panchayats to communicate to the people from nearby villages and locally elected representatives on 27/01/2009.

On the eve of stakeholder consultation meeting , the following activities were undertaken under the chairmanship of Shri. Lakshman Prasad, Advisor, Mining and Environment, GPIL.

The presentation was divided in three parts. First, representative of GPIL made an introduction about the company and their environment and quality policies. Then an introduction of the 20 MW biomass power plant was presented. Advantages of biomass power plant in comparison to the conventional coal based thermal power plant and environmental benefits were also delivered in the presentation. Last, representative of PE International made the presentation about the project activity; this consisted of an introduction to the greenhouse effect, Global Warming, the Kyoto Protocol and the Clean Development Mechanism, CDM requirements, the meaning and objectives of the stakeholder consultation process, a description of the project activity, its expected emission reductions and environmental benefits. Then there was time for questions and information was given about the channels of information available for future comments and questions.

Finally it was requested from the assembled stakeholders for their comments. The stakeholders needed the clarifications related to land requirement of the project and employment opportunities to the nearby villagers as well as the environmental effects of the technology being used for the project activity.

No negative comments were received and all have welcomed the project.

#### **E.2. Summary of comments received**

 $\rightarrow$ 

#### **Stakeholders' Involvement**

The local population represented by village panchayat welcomed the project due to various benefits, such as development of infrastructure in the area, increase of income due to the supply of biomass residues and improvement in their standards of living. In the stakeholder's meeting, a query was raised about the availability of biomass and is there any negative impact on current usage of biomass .

Project proponent clarified that this biomass power project, which utilizes only surplus biomass residues available in the region, the project would not cause any negative socio-economic impacts on the local populace and would not result in any scarcity of biomass residues to other users.

Queries was also asked about the possibility of negative environmental impacts. It was clarified that all measures to mitigate environmental impacts have been proposed

Since the project is located near to the electrical substation for power evacuation and the transmission lines are planned along the road, problems of inconvenience to the populace would not arise. Moreover, the project participants have already discussed with various local populaces concerned in the region before applying for clearance.

The stakeholders also needed the following clarifications:

- 1. land requirement of the project
- 2. employment opportunities to the nearby villagers

The queries were responded as follows:

There is no land requirement as the project is implemented within the company premises. The project will contribute to sustainable development by utilizing surplus biomass for power generation saving the fossil fuel like coal and reducing environmental impacts of coal combustion such as emission of particulate matter, SO2, NOx and generation of flyash which also lead to land degradation.

Regarding the second point, GPIL has committed to MoEF for contribution of 2% of CER towards the various community development activities. All new vacancies/ employment opportunities created on account of the proposed project should be for youth from the local villages. It was clarified that most of the work would require technically skilled manpower. Such manpower if available with appropriate skills in the local villages would be given preference.

The action plan for MoEF contribution to 2% of CER towards sustainable development is as follows :

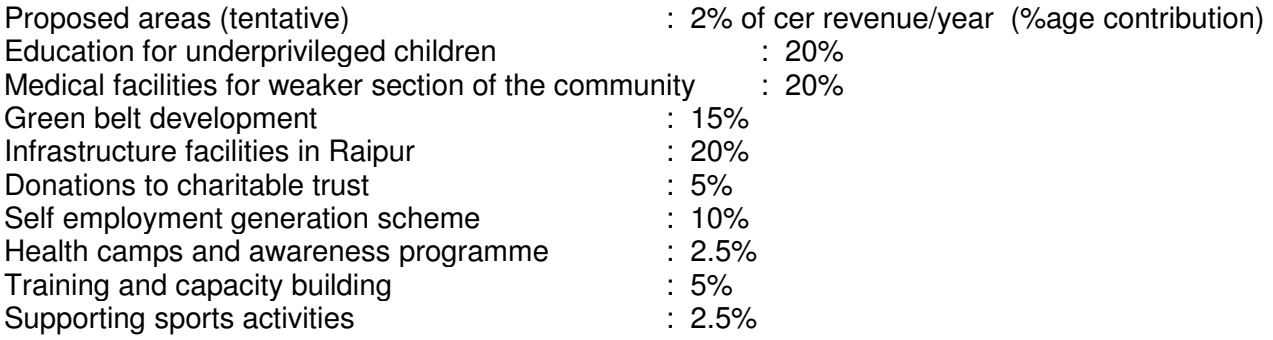

#### **E.3. Report on consideration of comments received**

 $\rightarrow$ 

No adverse comments received; hence, no follow up actions are required.

#### **SECTION F. Approval and authorization**

>>

The project activity has received host country approval from NCDMA, India on 17/03/2010.

- - - - -

# **Appendix 1. Contact information of project participants and responsible persons/ entities**

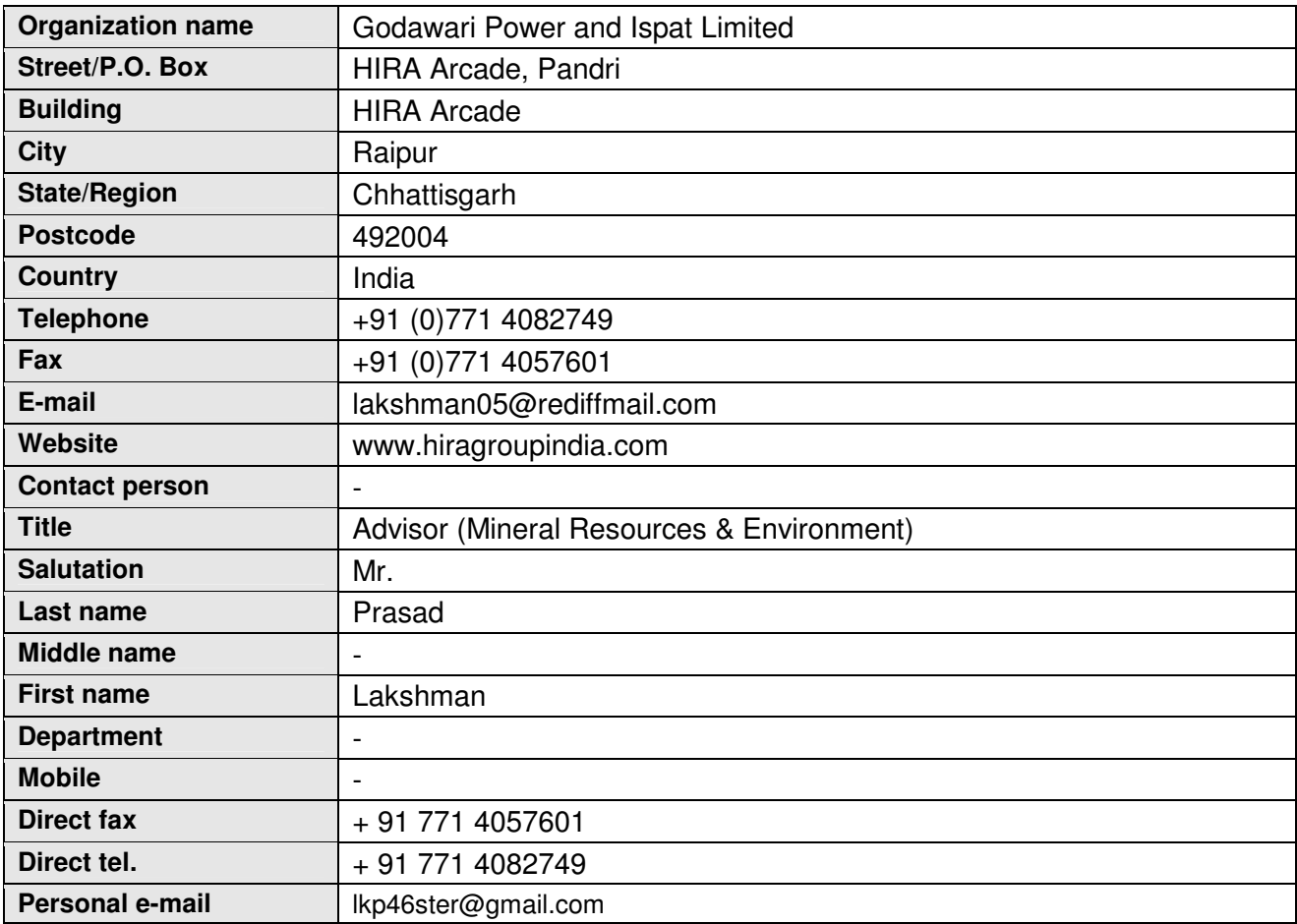

# **Appendix 2. Affirmation regarding public funding**

The project activity has not received public finding from Annex 1 countries.

# **Appendix 3. Applicability of methodology and standardized baseline**

Please refer Section Section B.2.

# **Appendix 4. Further background information on ex ante calculation of emission reductions**

Please refer Section B.6.2.

# **Appendix 5. Further background information on monitoring plan**

Please refer Section B.7.3.

# **Appendix 6. Summary of post registration changes**

This is not applicable as project activity is not registered.

- - - - -

# **Document information**

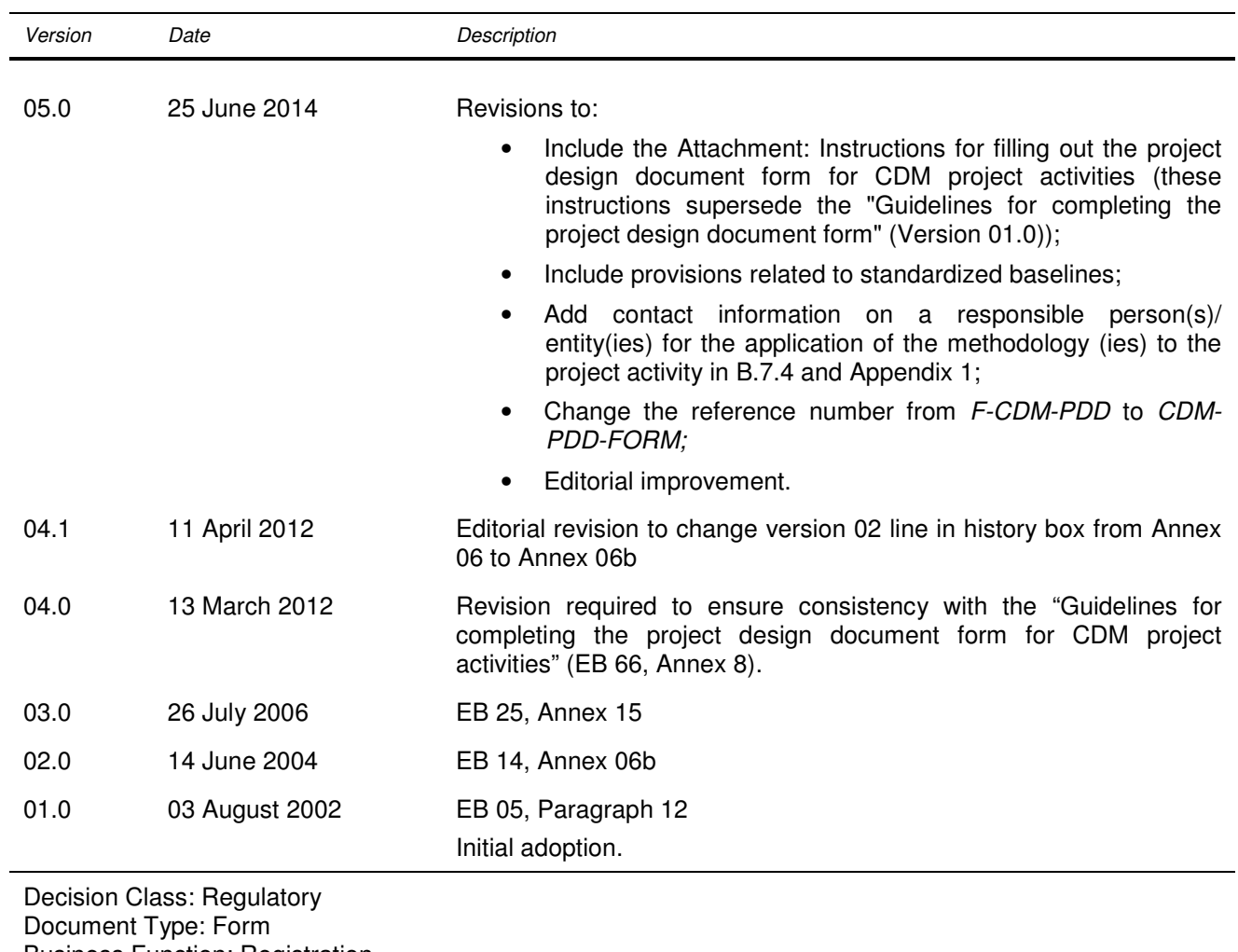

Business Function: Registration Keywords: project activities, project design document